**CENTRO FEDERAL DE EDUCAÇÃO TECNOLÓGICA CELSO SUCKOW DA FONSECA DEPARTAMENTO DE ENGENHARIA MECÂNICA BACHARELADO EM ENGENHARIA MECÂNICA** 

**MATHEUS VIÉGAS FERREIRA BRUNO DIAS** 

# **PROCESSAMENTO E ANÁLISE DE SINAIS DE VIBRAÇÃO PARA DETECÇÃO DE FALHAS EM ROLAMENTOS**

**TRABALHO DE CONCLUSÃO DE CURSO** 

**RIO DE JANEIRO 2021** 

# **MATHEUS VIÉGAS FERREIRA BRUNO DIAS**

# **PROCESSAMENTO E ANÁLISE DE SINAIS DE VIBRAÇÃO PARA DETECÇÃO DE FALHAS EM ROLAMENTOS**

Trabalho de Conclusão de Curso apresentado como requisito parcial à obtenção do título de Bacharel em engenharia mecânica do departamento de engenharia mecânica do Centro Federal de Educação Tecnológica Celso Suckow da Fonseca.

Orientador: Prof. Fernando Ribeiro da Silva

Ficha catalográfica elaborada pela Biblioteca Central do CEFET/RJ

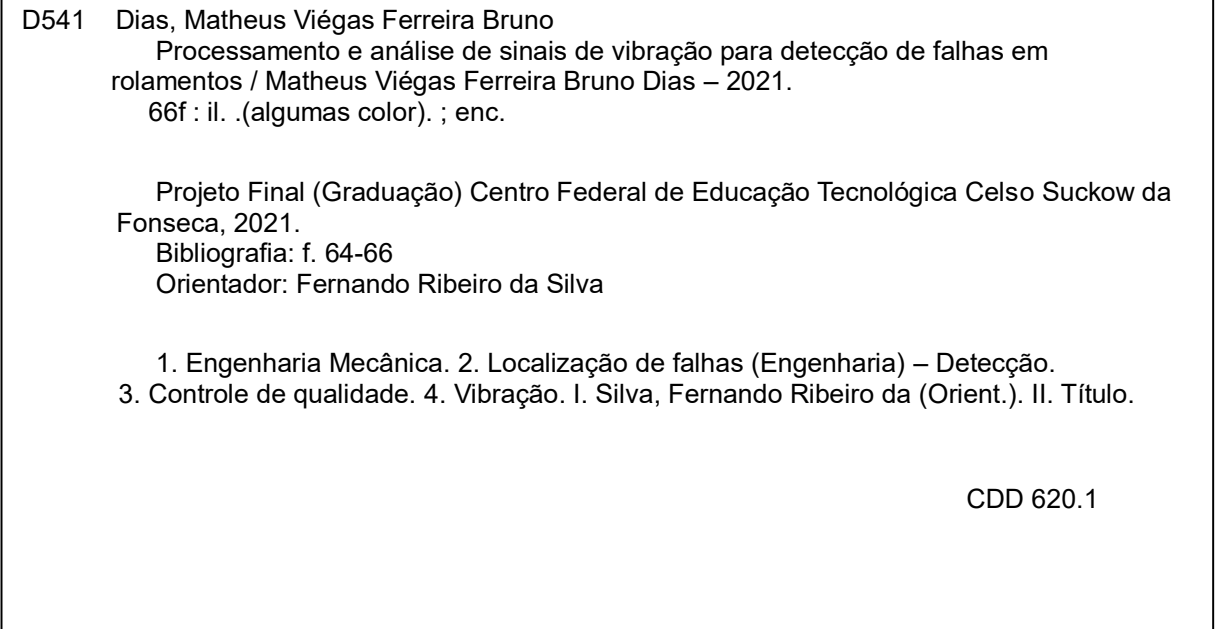

Elaborada pelo bibliotecário Leandro Mota de Menezes – CRB/7 nº 5281

## **DEDICATÓRIA**

Dedico este trabalho aos meus pais Bianca e Emerson, à minha irmã Milena e às minhas tias Martha e Ludmila pelo apoio, incentivo e acolhimento nos momentos de glória e também nos de dificuldade. Agradeço também à minha namorada, Maria Clara, por não me deixar desanimar diante das incertezas nessa reta final do curso. A união de vocês me serviu de alicerce para alcançar todos os meus objetivos.

Agradeço também aos diversos amigos que estiveram comigo nesta jornada acadêmica pelas incontáveis horas de estudo, pelo espírito de companheirismo e pelos momentos de distração, sem isso não seria possível enfrentar os inúmeros desafios da engenharia.

Agradeço especialmente ao meu professor e orientador Fernando, pelas valiosas contribuições dadas durante toda a trajetória acadêmica.

#### **RESUMO**

VIÉGAS F. B. D., Matheus. **Processamento e análise de sinais de vibração para detecção de falhas em rolamentos**. 2021. 84. Trabalho de Conclusão de Curso – Centro Federal de Educação Tecnológica Celso Suckow da Fonseca. Rio de Janeiro. Cidade, 2021.

Os sinais de vibrações de equipamentos rotativos carregam informações valiosas quando ao movimento dinâmico dessas máquinas e a análise destes sinais é uma vertente de grande valor para a área de monitoramento da condição e diagnósticos de falhas. Existem diversas técnicas sendo utilizadas para identificar e mensurar o estado de vida dos componentes desse grupo de máquinas, como engrenagens e rolamentos. O presente trabalho tem como finalidade apresentar e demonstrar a implementação de técnicas de análise de sinais vibração como método de diagnóstico de modos de falhas em rolamentos de máquinas rotativas. As máquinas rotativas são equipamentos críticos em qualquer planta industrial, sendo importante manter uma rotina de inspeção que garanta a maior cobertura de detecção dos principais modos de falhas de seus componentes. Por meio da prática de análise de vibração é possível identificar e mensurar os níveis de danos da maioria das falhas em estados incipientes. Deste modo, buscou-se realizar o processamento dos dados de vibração com auxílio do software MATLAB, em que foram analisados os conjuntos de dados do MPFT (Society for Machinery Failure Prevention Technology) objetivando a extração de suas características através da implementação de diversas técnicas de processamento de sinais como Transformada Rápida de Fourier, Cepstrum Pré-whitening, Transformada Wavelet e Envelope via Transformada de Hilbert.

Palavras chave: Manutenção, Vibração, Detecção de Falhas, Rolamentos.

### **ABSTRACT**

VIÉGAS F. B. D., Matheus. **Vibration signal processing & analysis for rolling bearing fault detection**. 2021. 84. Trabalho de Conclusão de Curso - Federal Center of Technological Education – Rio de Janeiro. city, 2021.

The vibration signals from rotating machines can provide a variety of dynamic information and the analysis of this information can bring real value to the field of condition monitoring of machinery. Several analytical methods have been developed and used in order to detect faults in machines components such as gears and bearings. The pourpose of this paper is to demonstrate the implementation of some techniques of vibration signal analysis as a fault diagnosis method regarding rolling bearings of rotate machines. This machines are critical equipments in many industrial sites, being importante to perform routine inspections which garantee the maximum coverage of the main faults. By means of the analysis of vibration signals it's possible to detect and measures most of the faults. So, this paper seeks to accomplish signal processing through some techniques, such as Fast Fourier Transform, Cepstrum Prewhitening, Wavelet Transform and Hilbert Transform. MATLAB's software was used to load signals from MPFT (Society for Machinery Failure Prevention Technology) bearing fault dataset and apply these techniques in order to extract its vibration features and perform the fault diagnosis.

Key words: Maintenance, Vibration, Fault Detection, Roller bearing.

# **LISTA DE ILUSTRAÇÕES**

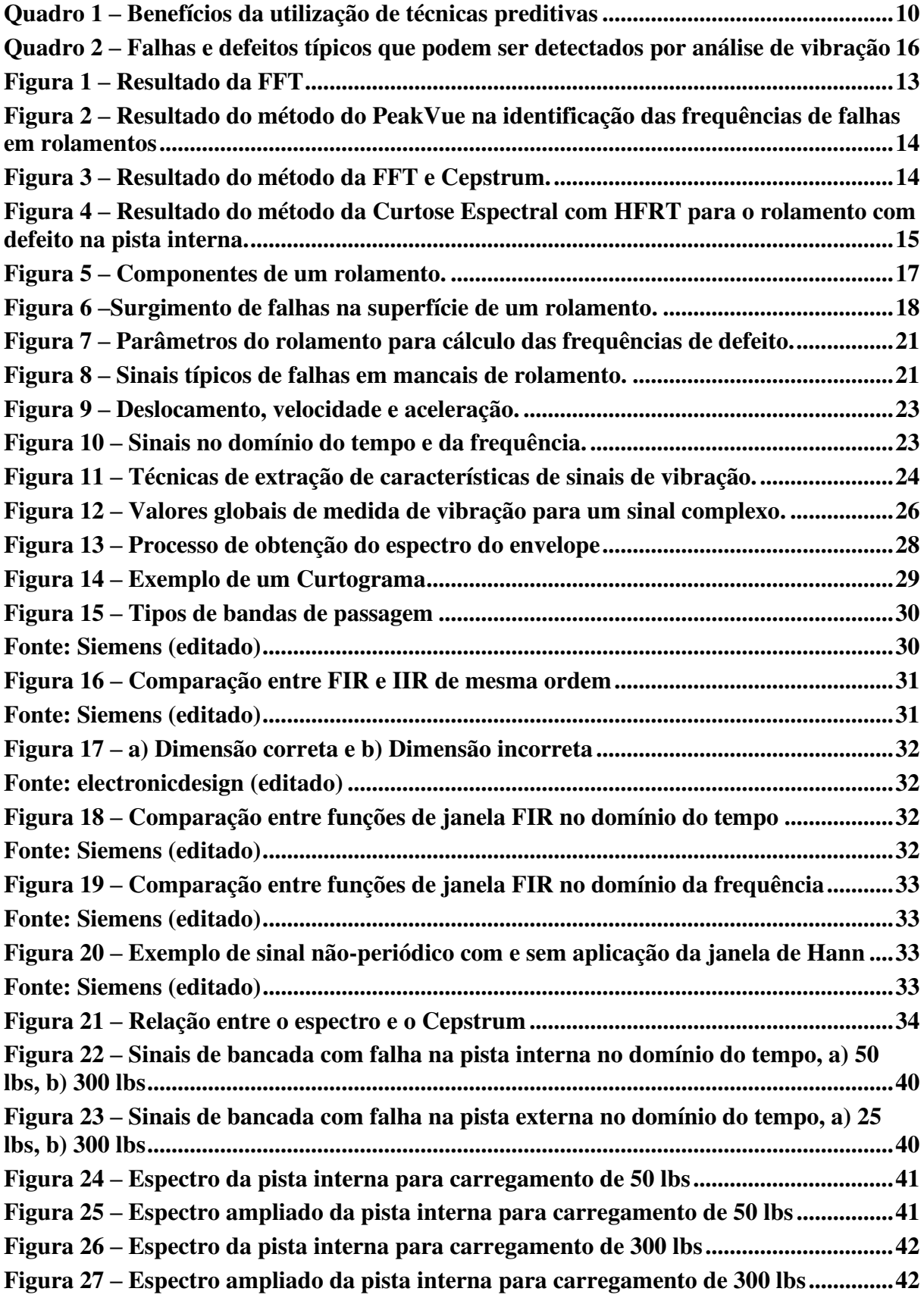

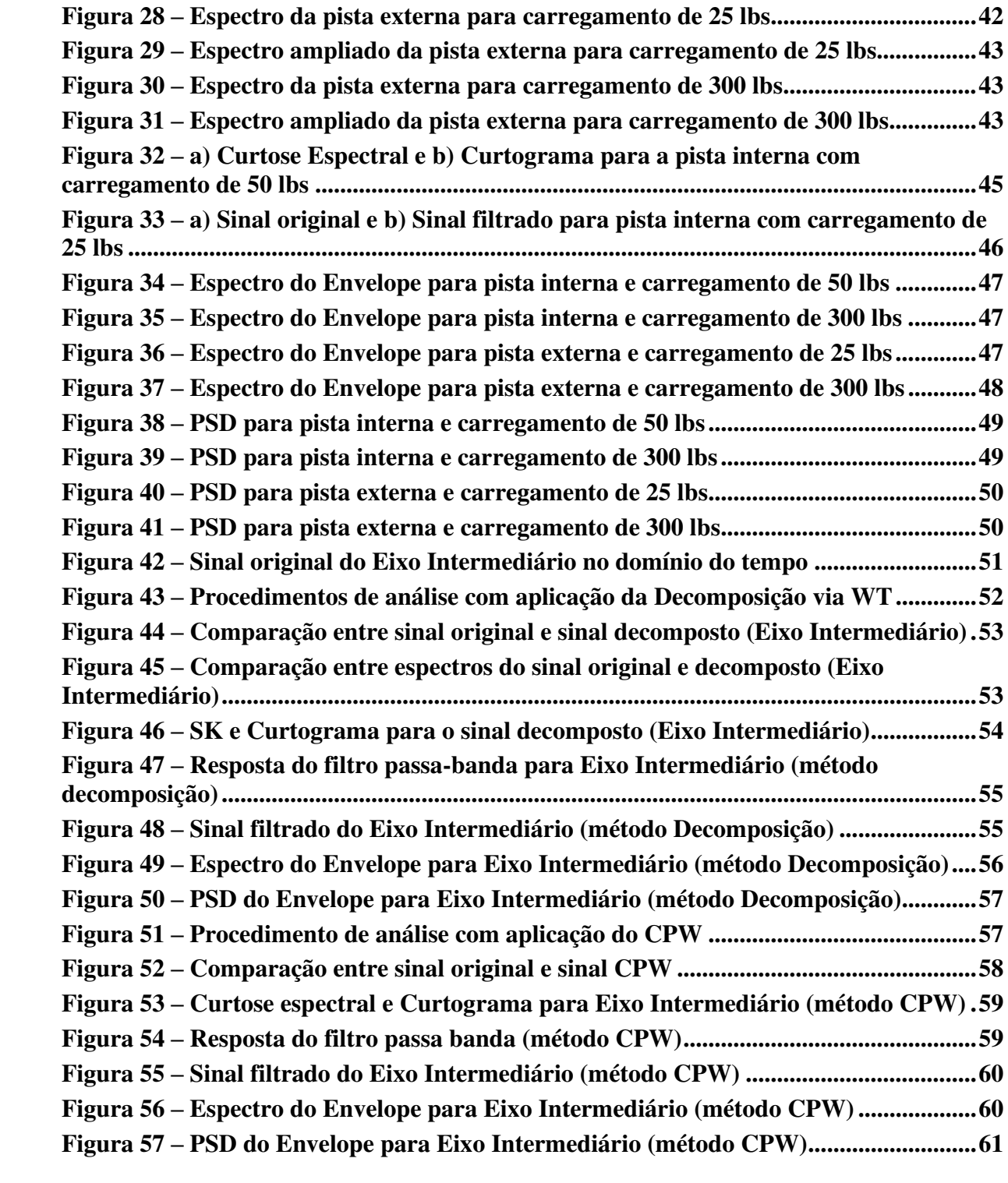

### **LISTA DE ABREVIATURAS E SIGLAS**

ABNT – Associação Brasileira de Normas Técnicas.

BSF – Ball Spin Frequency.

BPFI – Ball Pass Frequency Inner Race.

BPFO – Ball Pass Frequency Outer Race.

CBM – Condition-based Maintenance – Manutenção Baseada em Condição.

CPW – Cepstrum Pré-whitening.

DWT – Discrete Wavelet Transform – Transformada Wavelet Discreta.

FEG/UNESP – Faculdade de Engenharia de Guaratinguetá.

FFT – Fast Fourier Transform – Transformada Rápida de Fourier.

FTF – Fundamental Train Frequency.

GMF – Gear Meshing Frequency –Frequência de Engrenamento.

HFRT – High Frequency Ressonance Technique – Técnica de Ressonância de Alta Frequência.

HT – Hilbert Transform – Transformada de Hilbert.

PeakVue – Método do Valor de Pico.

RPM – Rotações por minuto.

STFT – Short Time Fourier Transform – Transformada de Fourier de Curto Termo.

WT – Wavelet Transform – Transformada Wavelet.

A – Amplitude vibracional.

 $A_{max}$  – Amplitude máxima.

 $a(t)$  – Aceleração vibracional.

a – parâmetro de escala.

b – parâmetro de posição.

– Creas Factor – Fator de Crista.

d – Diâmetro dos elementos rolantes.

D – Diâmetro primitivo.

IRR – Infinite Impulse Filter – Filtro de Impulso Infinito.

 $K$  – Curtose.

 $K_{max}$  – Curtose máxima.

 $n -$ Número de elementos rolantes.

 $f_{rot}$  – Frequência fundamental de rotação.

 $f_{mesh}$  – Frequência de engrenamento.

 $f_{near}$  – Frequência fundamental de rotação da coroa.

 $f_{\text{pinion}}$  – Frequência fundamental de rotação do pinhão.

FIR – Finite Impulse Filter – Filtro de Impulso Finito.

lbs – Libras.

 $N_{near}$  – Número de dentes da coroa.

 $N_{\text{pinion}}$  – Número de dentes do pinhão.

 $P$  – Valor principal de Cauchy.

– Root Mean Square.

 $S_e$  – Frequência de rotação da pista externa.

 $S_i$  – Frequência de rotação da pista interna.

SK – Spectral Kurtosis – Curtose Espectral

 $t$  – Tempo.

W – Função da transformada wavelet discreta.

 $C_{\Psi}$  – Contante de normalização.

 $v(t)$  – Velocidade vibracional.

 $\varnothing$  – Ângulo de contato.

 $\omega$  – Frequência do sinal.

 $\varphi$  – Fase da onda.

 $\chi_{pico}$  – Valor de pico

x(t) – Vetor de dados do sinal coletado.

 $x_{CPW}$  – Cepstrum pre-whitening.

N – Total de amostras de dado.

 $\mu$  – Média.

 $\sigma$  – Desvio padrão.

 $F^{-1}$  – Transformada de Fourier Inversa.

 $f(x)$ - Função no domínio original.

 $F(\omega)$  – Resultado da Transformada de Fourier.

 $z(t)$  – Sinal complexo associado a x(t).

 $y(t)$  – Transformada de Hilbert do sinal x(t).

 $\Psi$  – Função Wavelet mãe.

# **SUMÁRIO**

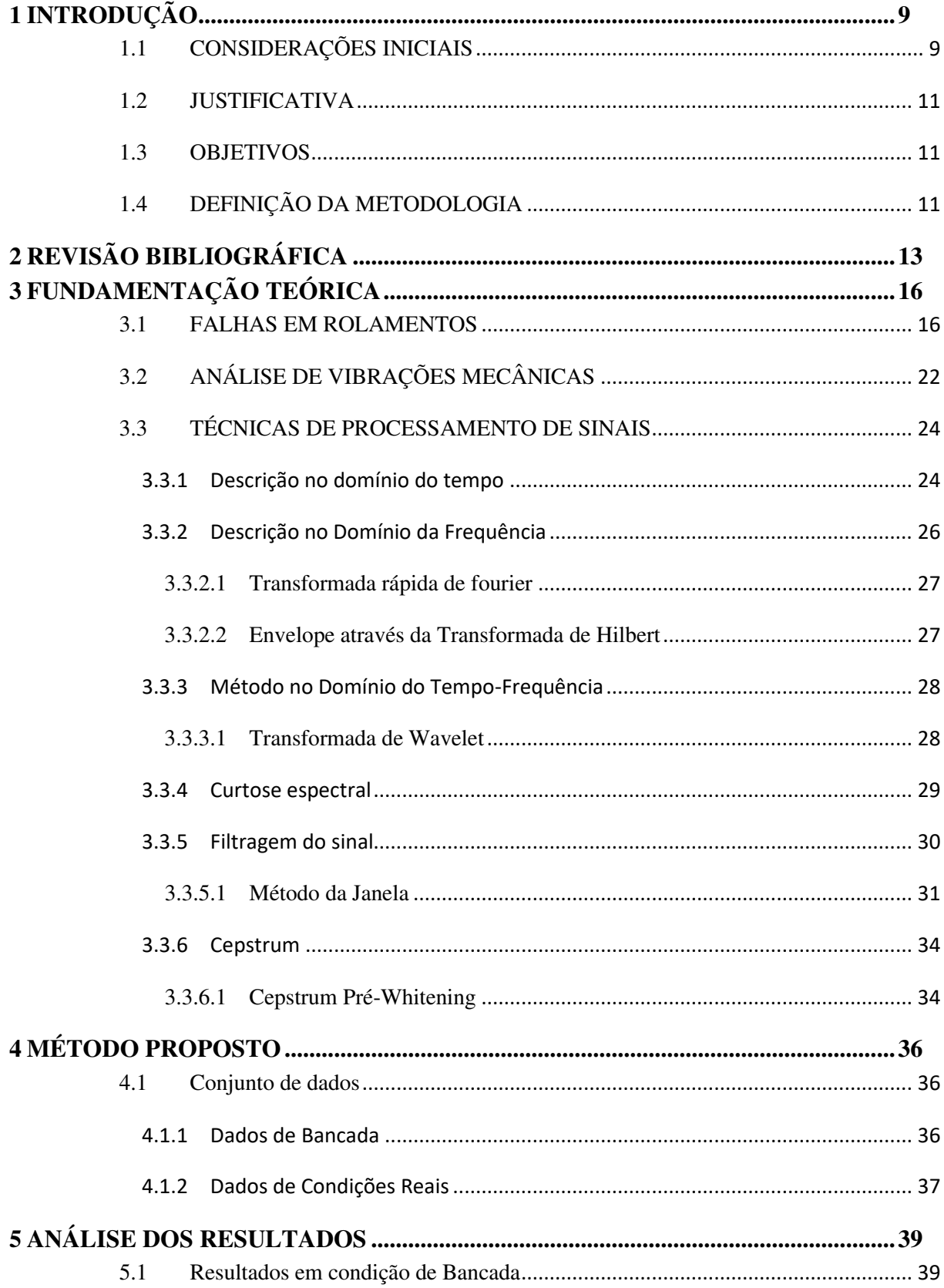

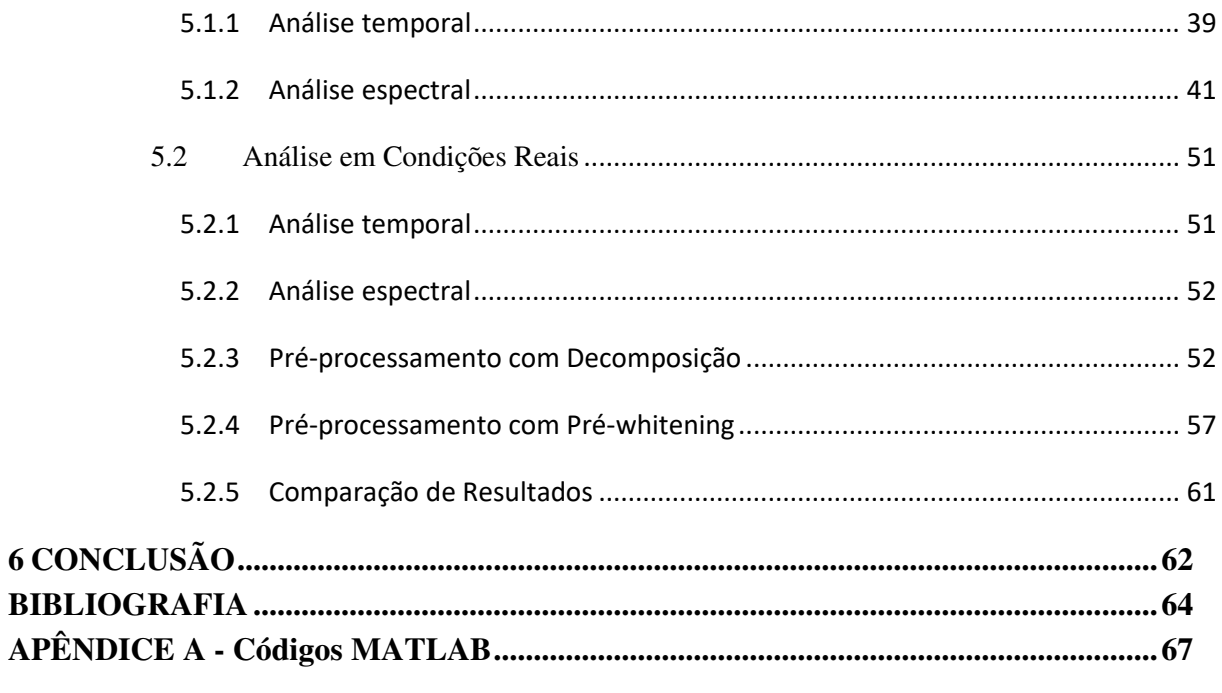

## <span id="page-12-0"></span>**1 INTRODUÇÃO**

Este capítulo introdutório visa apresentar inicialmente a motivação e relevância do presente trabalho, perante a busca contínua das organizações industriais na redução de seus custos operacionais e aumento de produção e segurança em suas unidades, tendo a manutenção como fator altamente relevante na busca destes resultados.

A importância das análises de vibrações como técnica de manutenção preditiva para a detecção antecipada de modos de falha no maquinário industrial justifica-se pela descrição das falhas mais recorrentes inerentes a rolamentos, bem como a descrição detalhada do diagnóstico destas pela análise de sinais.

Uma breve revisão a respeito das características vibracionais das principais falhas em rolamentos e as técnicas aplicáveis são apresentados. Por fim, apresentar-se-ão os objetivos e a estrutura do presente documento em uma breve descrição de cada capítulo.

#### <span id="page-12-1"></span>1.1 CONSIDERAÇÕES INICIAIS

No contexto de competitividade econômica atual, é evidente a importância dos avanços tecnológicos para o crescimento e destaque das organizações. Esse meio altamente competitivo gera uma forte pressão sobre os processos de produção das indústrias, que por consequência aumentam suas taxas de produção operando com equipamentos próximos, e muitas vezes excedendo o limite de operação para o qual foram projetados.

Conforme os equipamentos evoluem para atender as demandas da indústria estes também tendem a ficar mais complexos e custosos, demandando técnicas igualmente inovadoras para garantir sua integridade e a redução dos custos de operação. Um dos problemas que mais impactam no lucro das organizações é o gasto decorrente da manutenção de equipamentos.

Segundo a ABNT NBR 5462/1994 (Confiabilidade e Mantenabilidade), norma que rege os conceitos e tange a manutenção como um sistema, ramo e área industrial, define-se manutenção como sendo a combinação de ações técnicas, administrativas e de coordenação, destinadas a manter ou recolocar um dado equipamento, instalação ou sistema, na sua principal função para a qual foi projetado.

Todos os sistemas e equipamentos mecânicos estão sujeitos a processos de deterioração, que ocasiona o aparecimento de defeitos que podem prejudicar o pleno funcionamento do serviço, mas uma falha não prevista num equipamento crítico pode acarretar sérios problemas para a empresa, por exemplo: colocar a segurança dos funcionários em risco, levar a parada da unidade industrial gerando perda de tempo de produção ou afetar o meio ambiente pela emissão de poluentes no solo, ar ou efluentes.

É possível encontrar estudos que apontam que em grandes indústrias os custos de manutenção podem representar em média 30% dos custos da empresa. Segundo CABRITA (2002), "encontrar o ponto ótimo de disponibilidade, em que o custo da manutenção proporciona um nível de disponibilidade capaz de gerar máximo lucro à operação, é o grande desafio na gestão da manutenção." Ou seja, a manutenção deve garantir a produtividade e o lucro dos negócios da empresa com o menor custo possível.

Frente a este problema, a manutenção baseada em condição (Condition-based Maintenance - CBM), ou manutenção preditiva, se destaca, pois possibilita ao profissional identificar a ocorrência de falhas em fases incipientes, o que contribui diretamente para a integridade do equipamento.

Um levantamento conduzido pela "Plant Performance Group" no ano de 1998, mostra os resultados de 500 empresas que aplicaram técnicas de manutenção preditiva com sucesso, conforme o Quadro 1.

| <b>Benefício</b>                                                       | <b>Percentual</b> |
|------------------------------------------------------------------------|-------------------|
| Redução dos Custos de Manutenção                                       | 50 a 80%          |
| Redução de Falhas nas Máquinas                                         | 50 a $60\%$       |
| Redução de Estoques de Sobressalentes                                  | 20 a 30%          |
| Redução de Horas Extras para Manutenção                                | 20 a 50%          |
| Redução do Tempo de Parada das Máquinas                                | 50 a 80%          |
| Aumentos na Vida das Máquinas                                          | 20a40%            |
| Aumento da Produtividade                                               | 20 a 30%          |
| Aumento dos Lucros<br>$\sim$ $\sim$ $\sim$ $\sim$ $\sim$ $\sim$ $\sim$ | 25 a 60%          |

**Quadro 1 – Benefícios da utilização de técnicas preditivas Fonte[: www.mtaev.com.br](http://www.mtaev.com.br/)**

<span id="page-13-0"></span>A manutenção preditiva define-se pela inspeção periódica de componentes de forma manual ou automática, para que suas condições possam ser avaliadas e para identificar suas taxas de degradação.

Conforme SEDDON (1984), nas palavras de WILLIAMS (1994), "o estabelecimento da condição ou do status correto do ativo no momento adequado, é obviamente crítico para a viabilidade da abordagem e com esta finalidade várias técnicas são usadas junto da CBM".

### <span id="page-14-0"></span>1.2 JUSTIFICATIVA

Hoje em dia, devido ao crescente aumento dos investimentos em pesquisa e desenvolvimento, existem diversos tipos de técnicas de checagem e monitoramento de máquinas e sistemas rotativos. As técnicas de inspeção e monitoramento focam em parâmetros operacionais tais como: velocidade, pressão, temperatura, potência, eficiência, ruído e vibração.

Segundo ZAINAL (2020), "a vibração é o parâmetro mais favorável ao monitoramento da condição de máquinas, porque é o indicador mais sensível e preciso".

### <span id="page-14-1"></span>1.3 OBJETIVOS

Tem-se como principal objetivo do presente trabalho a construção de uma ferramenta computacional capaz de processar dados de vibração e detectar falhas em rolamentos. Abaixo encontra-se o detralhamento do objetivo principal:

- Estudar das técnicas de análise de vibrações para aplicação na manutenção;
- Análisar os espectros e suas principais características para as principais falhas em rolamentos de máquinas rotativas;
- Implementar análises espectrais por meio das técnicas da Transformada Rápida de Fourier, Transformada Wavelet, Cepstrum e Demodulação (envelope) por meio da Transformada de Hilbert.

### <span id="page-14-2"></span>1.4 DEFINIÇÃO DA METODOLOGIA

O trabalho foi realizado em três etapas, a primeira etapa concentra-se numa breve apresentação das principais referências e conceitos para o tema proposto, que trata da análise de vibrações mecânicas como técnica de manutenção preditiva, em que aborda o processamento e análise de sinais e a interpretação destes para o diagnóstico da condição de máquinas rotativas.

A segunda etapa traz as informações relacionadas ao desenvolvimento de uma ferramenta capaz de processar dados de vibração e identificar modos de falhas. Uma breve introdução ao funcionamento do componente em questão e de seus principais modos de falha é feita e em seguida apresentar-se-ão as técnicas de análise de vibrações adotadas e suas contribuições para a detecção das características vibracionais. Os sinais de vibração utilizados são do conjunto aberto de dados de rolamentos da MFPT Society (Society for Machinery Failure Prevention Technology).

A terceira etapa compreende as conclusões obtidas no presente trabalho, comparandose com base nos resultados alcançados pelos estudos de referência.

# <span id="page-16-1"></span>**2 REVISÃO BIBLIOGRÁFICA**

Muitos trabalhos desenvolvidos em torno do tema de manutenção preditiva abordam a perspectiva do uso de dados de vibração no diagnóstico e monitoramento de falhas em equipamentos rotativos.

KARMA e MAHESHWARI (2016) realizaram o estudo de defeitos de corrosão alveolar (Pitting) em dentes de engrenagens através da análise de vibrações no domínio da frequência. A técnica adotada foi a Transformada Rápida de Fourier (FFT) e os dados foram coletados das engrenagens de um redutor de velocidades de dois estágios. Essa técnica possibilitou gerar as componentes de frequência do sinal cujos resultados obtidos mostraram que os defeitos nos dentes da engrenagem produzem picos e bandas laterais, que foram corretamente detectados após a aplicação da FFT, mas sem a possibilidade de indicar o nível de degradação dos mesmos, vide Figura 1.

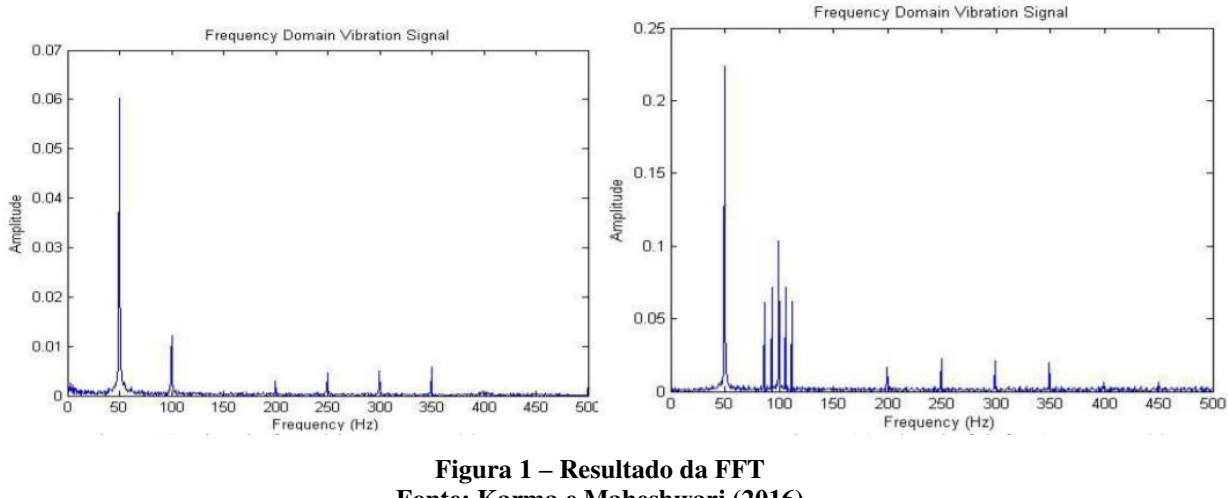

**Fonte: Karma e Maheshwari (2016)** 

<span id="page-16-0"></span>Já NICHTERWITZ (2013) apresenta um estudo comparativo entre os métodos do Valor de Pico (PeakVue) e da Demodulação (Envelope) na detecção de falhas em rolamentos de diversas máquinas distintas.

O estudo comparou as duas técnicas e concluiu que a técnica do PeakVue obteve resultados superiores devido a capacidade de detectar defeitos em baixas rotações (30 RPM), enquanto para médias rotações (entre 1000 e 2500 RPM) as duas técnicas obtiveram resultados equivalentes, conforme a Figura 2.

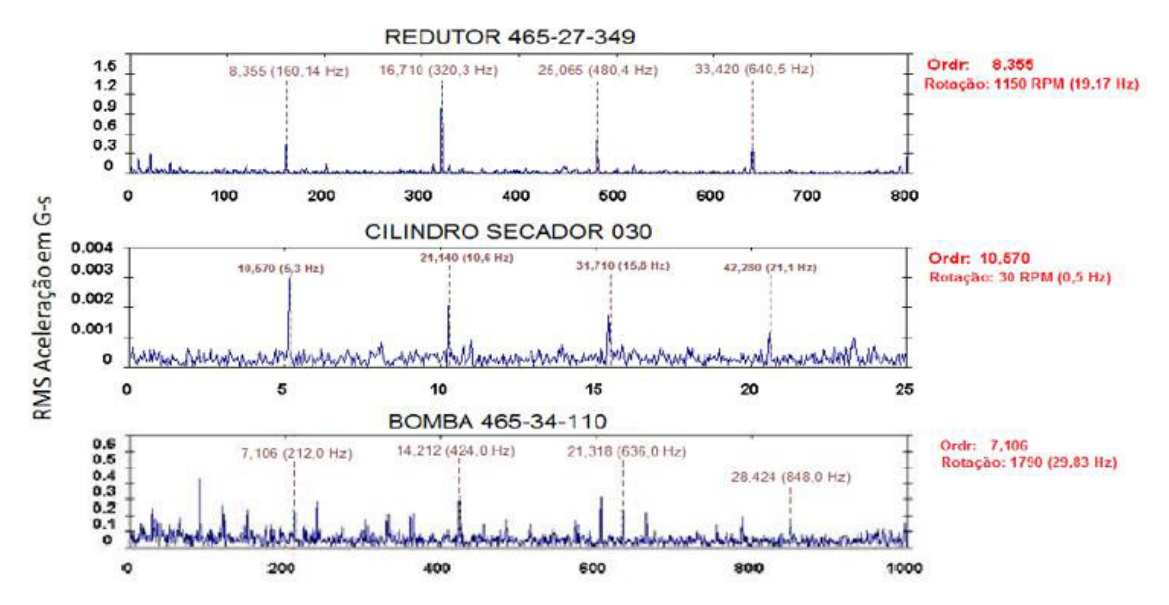

<span id="page-17-0"></span>**Figura 2 – Resultado do método do PeakVue na identificação das frequências de falhas em rolamentos Fonte: Nichterwitz (2013)** 

VERNEKAR, KUMAR E GANGADHARAN (2015) apresentam um estudo de detecção de falhas em engrenagens através das técnicas da Transformada Rápida de Fourier (FFT) e do Cepstrum, em que foram realizados testes em bancada utilizando-se uma engrenagem defeituosa e outra em bom estado sob uma rotação de eixo de 1100 RPM (18 Hz). O estudo concluiu que ambas as técnicas são eficientes para identificar e distinguir as frequências de falha, sendo a técnica da FFT mais favorável para a detecção das características das frequências fundamentais e a técnica do Cepstrum para a detecção de periodicidades no espectro, conforme visto na Figura 3.

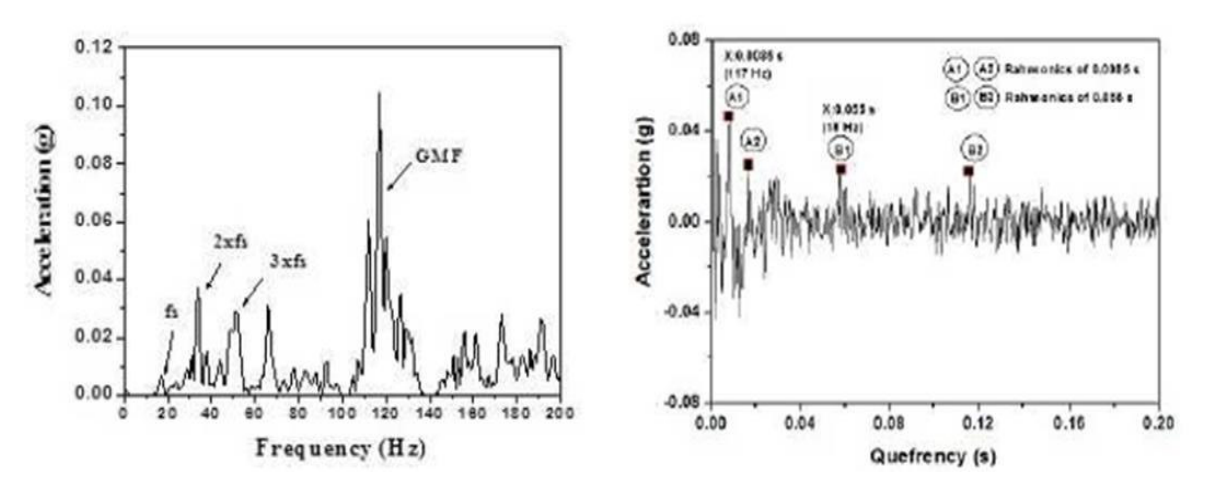

<span id="page-17-1"></span>**Figura 3 – Resultado do método da FFT e Cepstrum. Fonte: Vernekar, Kumar e Gangadharan (2015)** 

SANTOS (2017) realizou um estudo comparativo entre vários métodos de análise de sinais de vibração empregados no sentido de diagnosticar modos de falha em rolamentos de máquinas rotativas. Com o objetivo de identificar e caracterizar as falhas, foram implementadas as técnicas de: Ressonância de Alta Frequência (HFRT), Short Time Fourier Transform (STFT), Wavelet Transform (WT) e Curtose Espectral com informações dos bancos de dados da CASE WESTERN RESERV UNIVERSITY e da FEG/UNESP.

Em seu estudo foi testada a técnica do Envelope HFRT, constatando-se que esta técnica não apresenta sensibilidade suficiente para interpretar as mudanças causadas pelos impulsos de impacto dos rolamentos, visto que considera que o regime é estacionário e os sinais de defeito em rolamentos são aleatórios e suas frequências não-estacionárias. A aplicação da técnica Short-time Fourier Transform (STFT) se mostrou favorável na identificação das frequências de defeitos cuja técnica HFRT não conseguiu detectar, mas a técnica limita-se a dados espectrais quase estacionários (janela fixa). Em detrimento de tais limitações foram implementadas as técnicas da Wavelet e do Envelope em conjunto, constatando-se que a combinação das técnicas de Wavelet e HFRT obteve resultados superiores em comparação às técnicas HFRT e STFT sozinhas. Porém, dentre todas as comparações, a técnica de Curtose Espectral associada à técnica do Envelope proporcionou os resultados mais precisos, conforme resultados mostrados na Figura 4. Foi comprovada a melhora na caracterização das frequências de defeitos e a possibilidade de aplicação dessa metodologia para determinar de forma automática a região de ressonância.

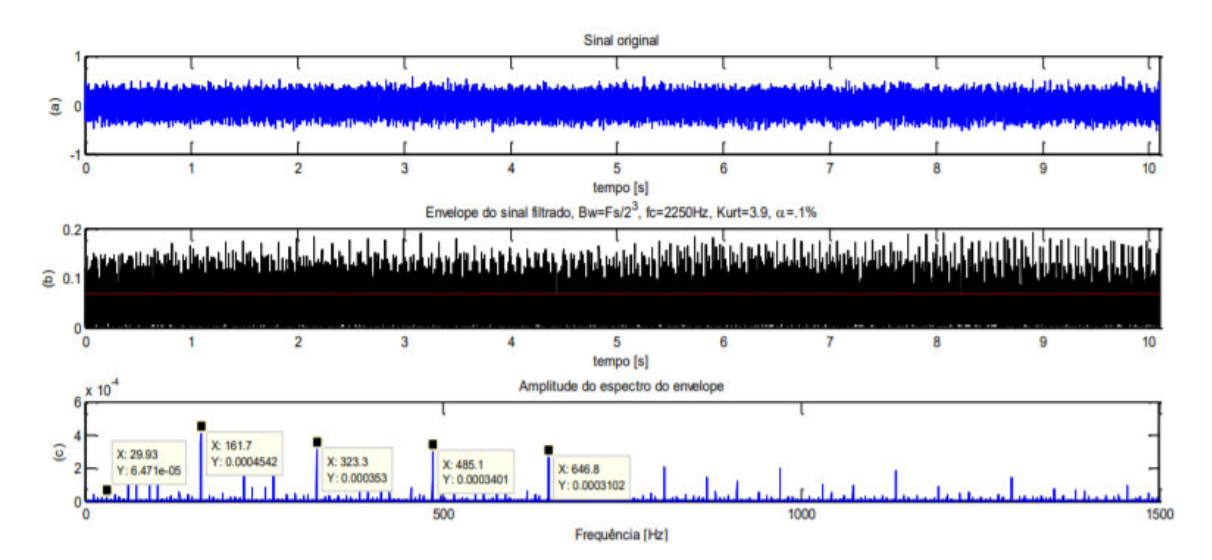

<span id="page-18-0"></span>**Figura 4 – Resultado do método da Curtose Espectral com HFRT para o rolamento com defeito na pista interna. Fonte: Santos (2017)** 

# <span id="page-19-1"></span>**3 FUNDAMENTAÇÃO TEÓRICA**

A detecção da presença e a caracterização do tipo de falha podem ocorrer desde o seu surgimento e sua progressão monitorada a fim de se estimar a vida residual da máquina. A partir da análise das informações coletadas através sensores e transdutores, é possível definir a melhor ação a ser tomada, ou seja, onde e quando agir. Isso faz com que seja possível aumentar o tempo de operação das máquinas, reduzindo os custos com manutenção, sobressalentes e homem-hora envolvidos no processo, além de contribuir positivamente para os níveis de segurança.

Alguns dos principais modos de falha capazes de serem detectados com a análise de vibrações são mostrados no Quadro 2.

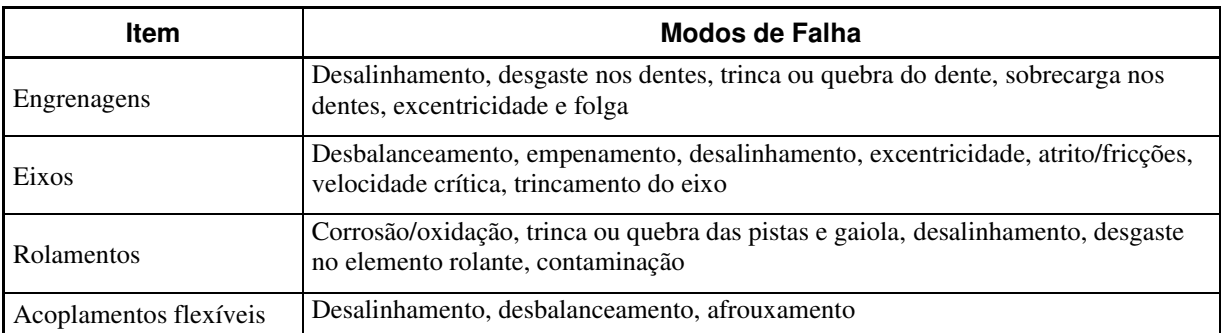

**Quadro 2 – Falhas e defeitos típicos que podem ser detectados por análise de vibração** 

<span id="page-19-0"></span>Neste capítulo será apresentada uma introdução sobre as análises espectrais dos principais modos de falha encontrados em rolamentos com relação às suas características de vibração e como se manifestam.

### <span id="page-19-2"></span>3.1 FALHAS EM ROLAMENTOS

Os rolamentos são um dos componentes mais críticos em máquinas rotativas devido ao seu papel de suportar cargas e guiar a rotação, o deslocamento axial e oscilação das partes girantes do maquinário, sempre mantendo o mínimo de atrito possível. Esse componente está presente em 99% dos maquinários industriais.

Os defeitos em rolamentos podem ser causados durante o seu uso ou até mesmo no seu processo de fabricação. Caso os defeitos não sejam detectados a tempo podem levar a um mau funcionamento da máquina e até comprometer outros componentes, tornando a pesquisa de técnicas para o monitoramento da condição dos rolamentos uma tarefa imprescindível.

Os principais elementos de um rolamento são caracterizados de acordo com a Figura

- 5:
- Elementos rolantes: também chamados de esferas ou rolos, são responsáveis pela transferência de carga entre os anéis interno e externo
- Pistas: também chamadas de anéis, servem para reduzir a superfície de contato e o atrito nos planos móveis;
- Gaiola: guia os elementos rolantes e os distribui uniformemente para reduzir o calor de atrito e otimizar a distribuição de carga;
- Juntas de vedação: mantém o lubrificante na parte interna do rolamento e previne que contaminantes entrem no mesmo.

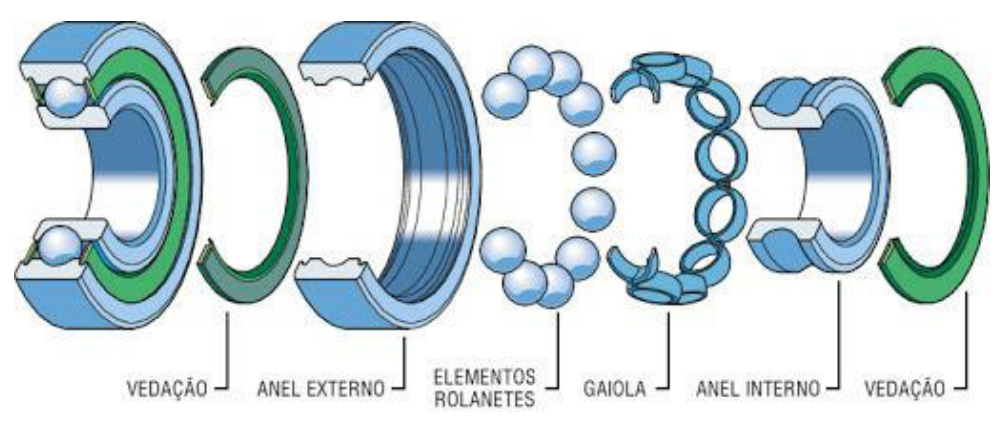

**Figura 5 – Componentes de um rolamento. Fonte: conectafg.com.br** 

<span id="page-20-0"></span>Como os rolamentos são componentes amplamente utilizados e costumam trabalhar sobre esforços severos, a presença de defeitos neste componente pode acarretar sérios problemas numa linha de produção.

Segundo NEPOMUCENO (1989), "as falhas prematuras em rolamentos podem ser consequência de uma série de fatores", dentre eles:

- Processo de montagem incorreto: aplicação de pressão inadequada para montagem no dos elementos no anel, assentos de rolamentos inadequados nos eixos e mancais, sobrecarga com o rolamento parado;
- Lubrificação inadequada: utilização de lubrificante incorreto, aplicação escassa ou perda de suas propriedades, causando atrito e aquecimento;
- Vedação ineficiente: entrada de partículas contaminantes no rolamento;
- Desalinhamento: eixo torto ou empenado, corpos estranhos entre o anel e o assento, rolamentos martelados;
- Vibrações externas: rolamentos fora de operação submetidos a vibrações provenientes de outros equipamentos vizinhos;
- Passagem de corrente elétrica: aterramento/isolamento inadequado, não é necessária uma diferença de potencial muito grande entre as pistas e os elementos girantes dos rolamentos.
- Defeitos de fabricação: defeitos provenientes do processo ou material de fabricação das pistas, gaiola ou elementos rolantes;
- Fadiga: proveniente do contato dos elementos do rolamento após certo número de ciclos.

Um rolamento pode estar submetido a cargas cíclicas radiais, axiais ou a uma carga combinada de ambos os tipos. "Essas cargas implicam na incidência de tensões cíclicas de cisalhamento que trazem como consequência micro fissuras em pontos de pouca resistência, onde o material é anisotrópico ou em pontos onde ocorrem inclusões de materiais não metálicos" (HARRIS, 1991; JUVINALL e MARSHEK, 1991). Essas microfissuras tendem a evoluir para a superfície da pista e criar micro trincas, conforme exemplificado na figura 6.

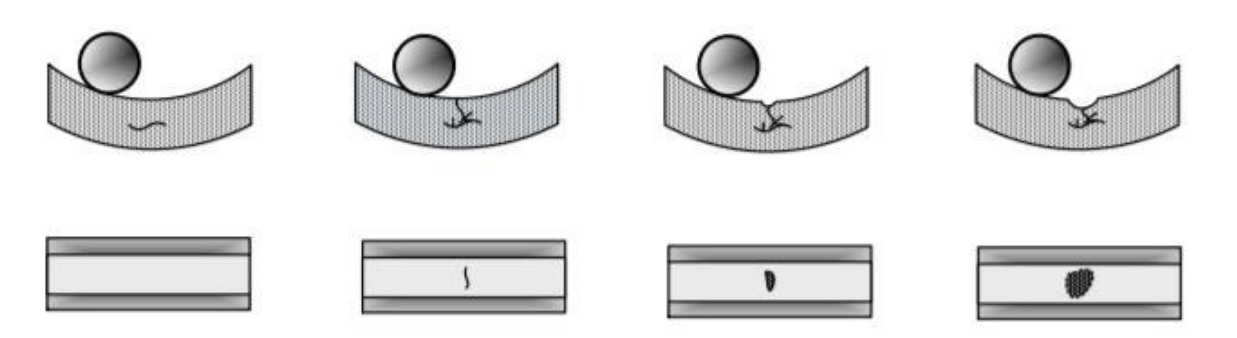

**Figura 6 –Surgimento de falhas na superfície de um rolamento. Fonte: Bezerra e Pederiva, (2004)** 

<span id="page-21-0"></span>"Defeitos em rolamentos geram alterações nos níveis de vibração de um mancal, pois o contato entre um defeito e as superfícies dos outros componentes do rolamento gera um impulso que excita ressonâncias no rolamento e na máquina" (Bezerra e Pederiva, 2004). Segundo MCFADDEN e SMITH (1984), "estes impulsos irão ocorrer periodicamente, com uma frequência que é determinada, unicamente, pela localização do defeito, sendo ele na pista interna, pista externa, elemento girante ou gaiola".

Os principais tipos de defeitos em rolamentos são:

- Fadiga Subsuperficial: descamação de partículas como um resultado de microfissuras abaixo da superfície da pista;
- Fadiga iniciada na superfície: geração de asperezas na superfície de contato rotativo devido à lubrificação inadequada;
- Desgaste abrasivo: remoção progressiva de material das superfícies de contato por entrada de contaminantes ou lubrificação inadequada;
- Desgaste adesivo: transferência de material de uma superfície para outra, como resultado do calor gerado pelo atrito, escorregamento e acelerações;
- Tensão excessiva: crateras e aquecimento localizados, pela passagem de corrente na área de contato devido a aterramento ineficaz;
- Passagem de corrente: geração de crateras rasas pela passagem de corrente (baixa tensão), formação de estrias e descoloração cinza-escuro;
- Corrosão por humidade: oxidação das superfícies, na presença de humidade;
- Corrosão de contato: Oxidação e desprendimento de partículas causados por micro movimentos entre superfícies de contato;
- Falso brinelamento: depressões rasas e brilhantes nas pistas e elementos girantes, causadas por vibrações cíclicas.
- Sobrecarga: deformação permanente causada por cargas estáticas ou de choque (brinelamento);
- Endentação por partículas: marcas localizadas como resultado de partículas laminadas nas áreas de contato de pistas ou elementos rolantes;
- Endentação por manuseio: superfície de rolamento com endentações ou depressões localizadas, causadas por objetos endurecidos;
- Fratura forçada: fratura resultante de uma concentração de tensão além da resistência de tração do material;
- Fratura por fadiga: fratura resultante de frequente ultrapassagem do limite de resistência à fadiga do material, tem início em uma trinca e depois se propaga; Trinca térmica: trincas que são geradas por aquecimento devido ao atrito entre superfícies;

Diferentemente de outros tipos de defeito, os rolamentos possuem mais de uma frequência característica de defeito, dado que o rolamento é composto de vários componentes que possuem movimento relativo entre si.

A frequência básica de defeito em cada componente pode ser expressa em função da geometria do rolamento, de acordo com a Figura 7, conforme as equações a seguir:

• Frequência de defeito no elemento rolante (BSF – Ball Spin Frequency):

$$
BSF = \frac{S}{2} * \frac{D}{d} * \left[1 - \left(\frac{d}{D} * cos\phi\right)^2\right]
$$
 (1)

• Frequência de defeito na gaiola (FTF – Fundamental Train Frequency):

$$
FTF = \frac{S}{2} * \left(1 \pm \frac{d}{D} * cos\phi\right) \tag{2}
$$

Em que o sinal negativo é usado para frequências na pista externa estacionária e o sinal positivo para a pista interna estacionária.

> • Frequência de defeito na pista interna (BPFI – Ball Pass Frequency Inner Race):

$$
BPFI = \frac{S*n}{2} * \left(1 + \frac{d}{D} * cos\phi\right)
$$
 (3)

• Frequência de defeito na pista externa (BPFO – Ball Pass Frequency Outer Race):

$$
BPFI = \frac{S*n}{2} * \left(1 - \frac{d}{D} * cos\phi\right)
$$
 (4)

Onde:

 $S = S_i - S_e$ 

 $S_e$ : frequência de rotação da pista externa.

 $S_i$ : frequência de rotação da pista interna.

d: diâmetro dos elementos rolantes.

D: diâmetro primitivo.

: número de elementos rolantes.

∅: ângulo de contato.

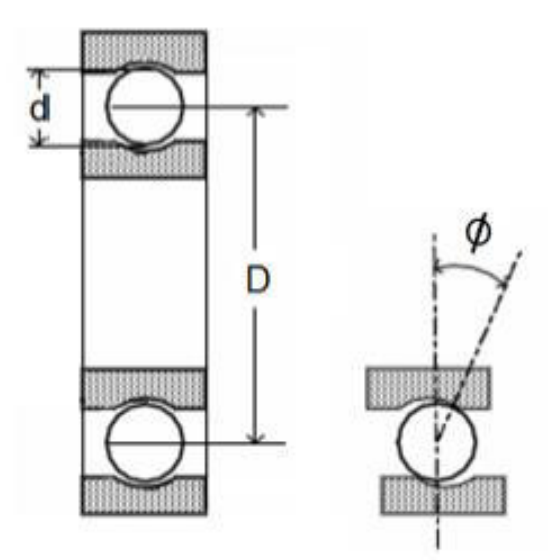

**Figura 7 – Parâmetros do rolamento para cálculo das frequências de defeito. Fonte: Nichterwitz et al (2013)** 

<span id="page-24-0"></span>Uma outra característica das falhas nos rolamentos é que a frequência da portadora e seus componentes de banda lateral ocorrem em regiões de ressonância mecânica natural, o que possibilita identificar esses componentes de frequência na vibração da máquina. A Figura 8 mostra um exemplo das frequências típicas de falhas e bandas laterais.

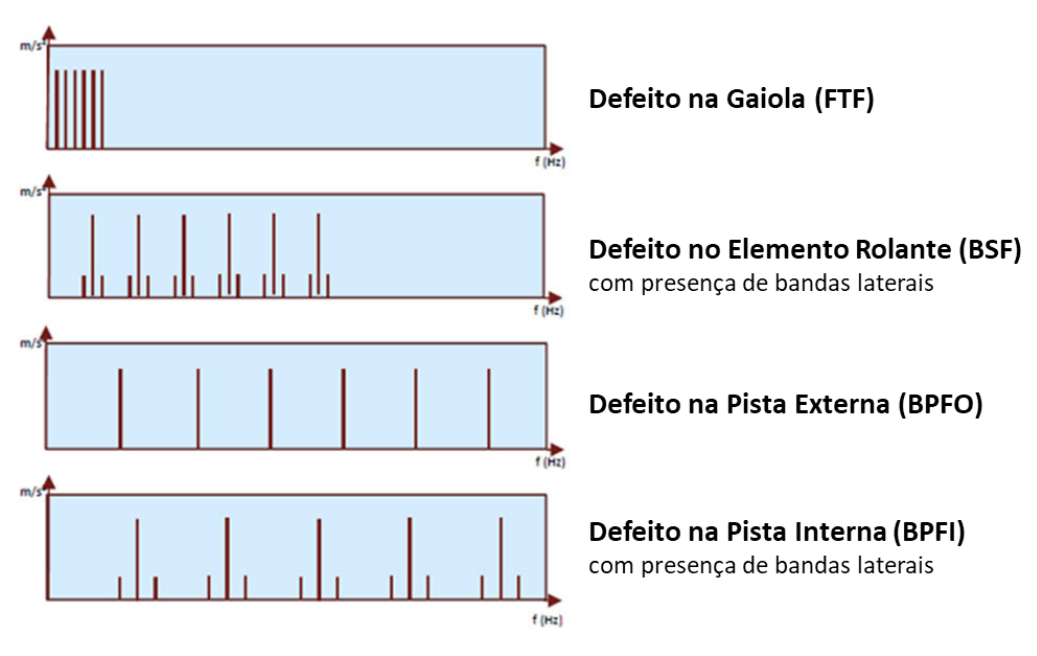

<span id="page-24-1"></span>**Figura 8 – Sinais típicos de falhas em mancais de rolamento. Fonte: Prognost (editado)** 

### <span id="page-25-0"></span>3.2 ANÁLISE DE VIBRAÇÕES MECÂNICAS

O princípio da análise de vibrações como manutenção preditiva está no sinal de vibração obtido de uma máquina em condições de funcionamento, em que este contém a assinatura dos esforços dinâmicos dos diversos componentes que constituem o equipamento.

Esse conceito inicia-se pelo registro dos dados de vibração, que só é possível através do uso de instrumentos de medição colocados em pontos específicos da estrutura da máquina. Segundo AZOVTSEV e BARKOV (1998), "assim que se obtém a assinatura vibratória dos componentes de uma máquina nova ou em bom estado de funcionamento pode-se, por comparação, avaliar a evolução de seu estado e identificar o aparecimento de novos esforços dinâmicos".

O trabalho de análise de sinais vibratórios é realizado através da sua representação na forma matemática ou estatística e através de gráficos. Geralmente, a representação matemática acontece em séries de senos e cossenos, podendo conter ruídos em casos mais complexos. A sua expressão mais simples decorre de uma excitação pura e possui caráter senoidal, que é dado por:

$$
x(t) = A \operatorname{sen}(\omega t + \varphi) \tag{7}
$$

Em que:

A: amplitude vibracional.

- $\omega$ : frequência do sinal.
- : fase da onda.

Conhecendo-se a equação do deslocamento vibracional pode-se obter a velocidade e a aceleração vibracional a partir da primeira e segunda derivada, ou pode-se seguir o caminho contrário através do processo de integração. Logo:

$$
v(t) = \dot{x}(t) = A \omega \cos(\omega t + \varphi)
$$
 (8)

e

$$
a(t) = \dot{v}(t) = -A \omega^2 \text{sen}(\omega t + \varphi) \tag{9}
$$

em que:

v(t): é a velocidade vibracional.

a(t): é a aceleração vibracional.

Na Figura 9 abaixo é possível visualizar a representação gráfica de uma senóide medida em termos de deslocamento, velocidade e aceleração.

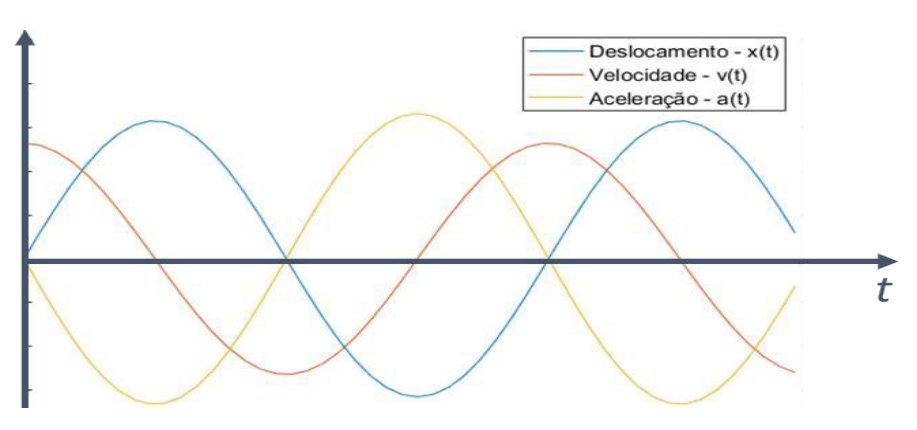

**Figura 9 – Deslocamento, velocidade e aceleração.** 

<span id="page-26-0"></span>Geralmente, na análise de sinais, os sinais vibratórios são classificados quanto ao seu período de repetição, o que também caracteriza a sua complexidade, sendo eles:

- Vibrações Periódicas (determinísticas): ocorrem segundo um dado período em resposta às forças periódicas;
- Vibrações Aleatórias (não determinísticas): possuem valores instantâneos imprevisíveis para qualquer instante de tempo;
- Vibrações Transitórias: caracteriza-se como a resposta à uma excitação impulsiva arbitrária, ocorrendo apenas num espaço de tempo limitado.

Os métodos de análise podem ser subdivididos em: análise no domínio do tempo e análise no domínio da frequência. Logo, esses métodos se diferenciam na grandeza do eixo das abcissas, podendo ser expressa em função do tempo ou da frequência, conforme representado na Figura 10.

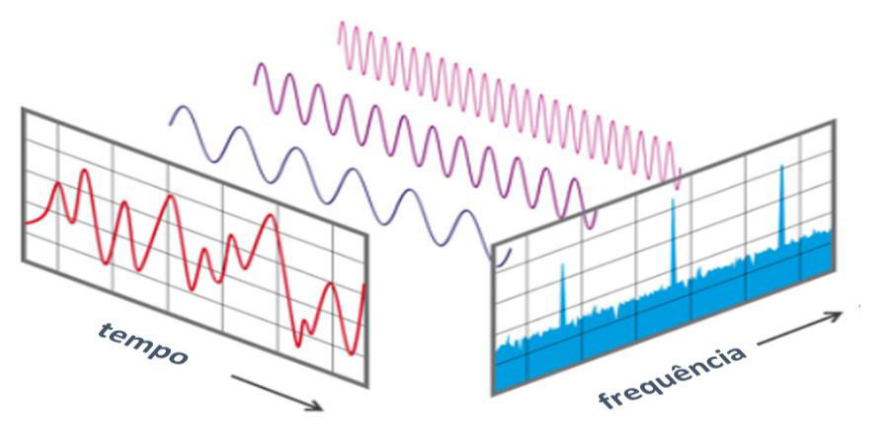

**Figura 10 – Sinais no domínio do tempo e da frequência. Fonte: nti-audio (editado)**

<span id="page-26-1"></span>Para cada método existem diferentes técnicas de processamento e filtragem dos sinais de vibração, e cada técnica possui suas capacidades e limitações conforme pode ser visto no capítulo de revisão bibliográfica. Portanto, faz-se necessário estudos, testes e ajustes dos tipos de técnicas disponíveis a fim de se obter os melhores resultados.

## <span id="page-27-1"></span>3.3 TÉCNICAS DE PROCESSAMENTO DE SINAIS

Os sistemas de monitoramento de condição por análise de vibrações envolvem técnicas de processamento de sinais vibratórios. Segundo LAGO (2007), "as técnicas de processamento de sinal vibratório têm o objetivo de extrair as informações capazes de correlacionar algumas características do sinal com o estado do equipamento".

Cada tipo de modo de falha gera sinais distintos por natureza, por isso é importante selecionar as técnicas de processamento e filtragem de sinais mais apropriada. A Figura 11, mostra algumas das técnicas utilizadas para extração de características de sinais de vibrações.

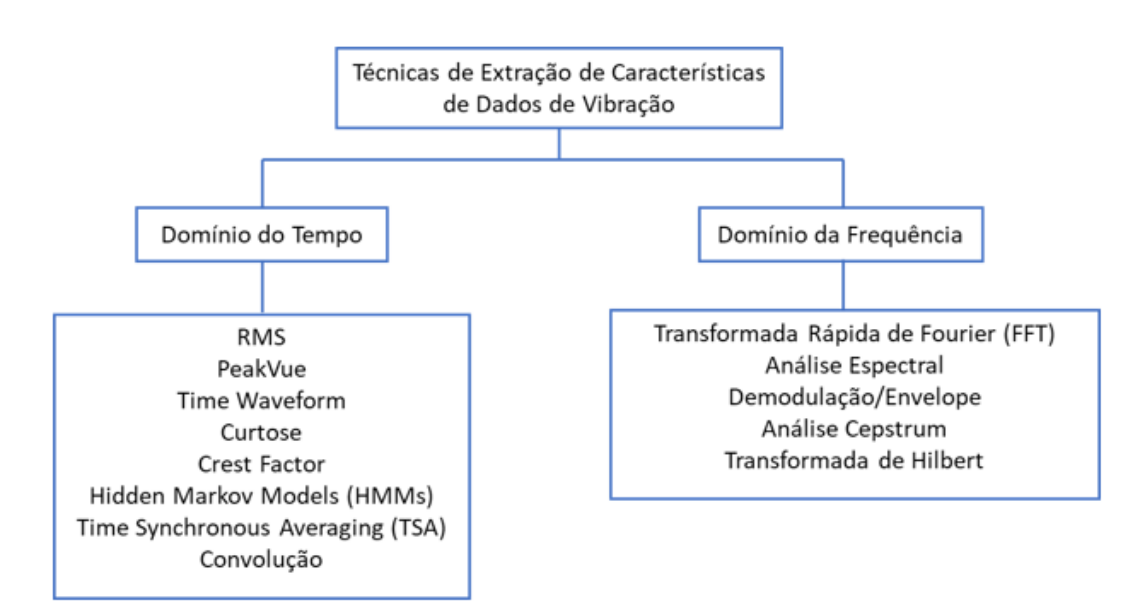

**Figura 11 – Técnicas de extração de características de sinais de vibração.** 

#### <span id="page-27-2"></span><span id="page-27-0"></span>3.3.1 Descrição no domínio do tempo

O método da descrição no domínio do tempo baseia-se na análise das informações de amplitude e fase do sinal de vibração para detectar possíveis falhas. A análise envolve o acompanhamento das mudanças nos sinais físicos ou de séries de dados temporais em função do tempo, geralmente através de gráficos para valores de amplitude de sinal em função do tempo. Além disso, a amplitude de vibração pode ser representada como sendo a aceleração, velocidade ou posição/deslocamento vibratório da máquina e seus componentes.

Para MCFADDEN e SMITH (1984), "o domínio no tempo traz uma perspectiva mais natural quanto ao monitoramento da condição de equipamentos porque fornece informações exclusivas a respeito da vibração". Esse método permite analisar qualquer tipo de impulso, seja ele constante ou transiente.

A forma mais comum de análise no domínio do tempo se dá por meio de indicadores estatísticos de condição ou por meio de índices quantitativos. Esses índices permitem o cálculo de valores quantitativos globais e são fundamentais para o entendimento da distribuição dos dados de vibração.

Os principais índices utilizados no domínio do tempo são:

• Valor de pico: caracteriza-se pelo maior valor de amplitude no domínio do tempo:

$$
\chi_{pico} = A_{max} \tag{10}
$$

• Root Mean Square (RMS) ou Valor eficaz: descreve a quantidade de energia do sinal vibratório como um todo e não é sensível ao aumento de picos isolados no sinal. Pode ser representado pela equação:

$$
RMS = \sqrt{\frac{1}{N} \sum_{n=1}^{N} \chi^2}
$$
 (11)

- Pico a Pico: corresponde à soma do pico máximo com o valor absoluto do pico mínimo do sinal, essa medida é eficaz na identificação de picos isolados de alta amplitude.
- Fator de Crista (Creast Factor CF): é a razão entre o valor do pico-a-pico e o valor do RMS. É um indicador de danos em uma fase incipiente, dado por:

$$
CF = \frac{\chi_{pico}}{\chi_{RMS}}
$$
 (12)

Alguns desses indicadores podem ser vistos na Figura 12 abaixo, extraída do estudo de CUNHA (2005).

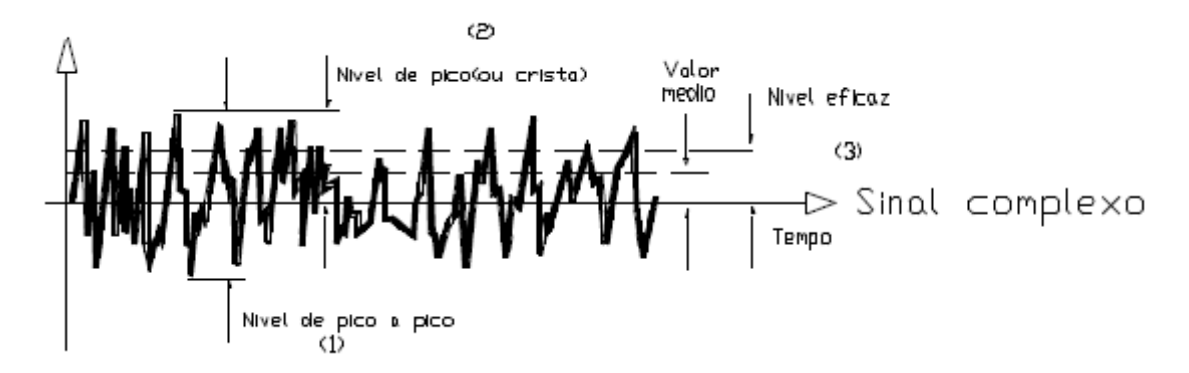

**Figura 12 – Valores globais de medida de vibração para um sinal complexo. Fonte: Cunha (2005)** 

<span id="page-29-0"></span>Os métodos estatísticos mais comuns para a análise no domínio do tempo são:

- Função densidade de probabilidade: é a probabilidade de encontrar valores instantâneos em um intervalo de amplitudes determinado, divido pelo tamanho do intervalo. A forma da curva de densidade de probabilidade pode ser representada por uma série de índices numéricos, que são análogos ao momento mecânico com relação ao centroide do plano.
- Curtose: é definida como o quarto momento estatístico de uma matriz de valores sobre a média destes. Na prática, a curtose descreve quão distribuído estão os picos no espectro. Sua expressão é dada por:

$$
K = \frac{\sum_{n=1}^{N} [x(n) - \mu]^4}{N\sigma^4}
$$
 (13)

Em que:

x(n): é o vetor de dados do sinal coletado;

N: total de amostras de dado;

 $\mu$ : média;

: desvio padrão.

#### <span id="page-29-1"></span>3.3.2 Descrição no Domínio da Frequência

Essa análise utiliza o sinal no domínio da frequência ou espectro de frequência e é representada pelo gráfico de amplitude da resposta às vibrações em função da frequência. Esse tipo de análise pode fornecer muitas informações a respeito da condição do equipamento em análise, visto que cada elemento rotativo produz uma frequência característica.

O espectro de frequência é obtido através de técnicas de processamento que realizam transformações de funções entre dois espaços de definição.

#### <span id="page-30-0"></span>3.3.2.1 Transformada rápida de fourier

Transformada Rápida de Fourier (FFT – Fast Fourier Transform) compreende diversos métodos eficientes para o cálculo da [Transformada Discreta de Fourier](https://pt.wikipedia.org/wiki/Transformada_de_Fourier) (DFT – Discrete Fourier Transform) e também da sua inversa. A análise de Fourier converte um sinal do seu domínio original para uma representação no domínio da frequência e a sua inversa converte o sinal no domínio da frequência para seu domínio original, conforme a equação X e Y respectivamente:

$$
F(\omega) = \int_{-\infty}^{\infty} f(x)e^{-i\omega t} dx
$$
 (14)

e

$$
f(x) = \frac{1}{2\pi} \int_{-\infty}^{\infty} F(\omega) e^{i\omega t} d\omega
$$
 (15)

Em que:

: tempo;

 $\omega$ : frequência;

 $f(x)$ : função no domínio original;

 $F(\omega)$ : transformada de Fourier da função  $f(x)$ , sinal no domínio da frequência.

#### <span id="page-30-1"></span>3.3.2.2 Envelope através da Transformada de Hilbert

A Transformada de Hilbert é amplamente utilizada em processos de demodulação de sinais, visto que em falhas mecânicas, geralmente, os sinais apresentam-se modulados. Essa técnica é capaz de gerar sinais complexos a partir de sinais reais, podendo ser implementada para extrair o envelope do sinal. A equação matemática para cálculo da Transformada de Hilbert é dada por:

$$
y(t) = H[x(t)] = \frac{1}{\pi} P \int_{-\infty}^{\infty} \frac{x(\tau)}{t - \tau} d\tau
$$
 (16)

Em que:

 $x(t)$ : dados originais no domínio do tempo

: valor principal de Cauchy.

A partir da manipulação da Transformada de Hilbert é possível definir o envelope (parte real) através da representação das funções reais e complexas, como:

$$
z(t) = x(t) + jy(t)
$$
\n<sup>(17)</sup>

Onde:

 $z(t)$ : sinal complexo associado a x(t);

 $y(t)$ : transformada de Hilbert do sinal x(t);

 $i = \sqrt{-1}$ .

O espectro do envelope é a representação do envelope no domínio da frequência, esse processo pode ser obtido seguindo-se os passos conforme a Figura 13.

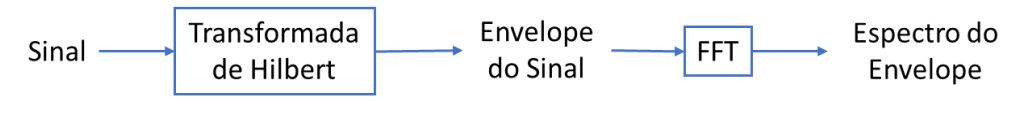

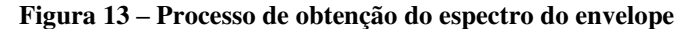

<span id="page-31-1"></span><span id="page-31-0"></span>3.3.3 Método no Domínio do Tempo-Frequência

### <span id="page-31-2"></span>3.3.3.1 Transformada de Wavelet

As Transformadas de Wavelets (WT - Wavelet Transform) podem ser aplicadas para o processamento de sinais em estudos de frequência, pois têm como principal característica a capacidade de decomposição do sinal num conjunto de bases de funções, chamadas de wavelets, em diferentes níveis de escala (ou resolução) e posição. Com a devida identificação das escalas é possível realizar a separação das altas frequências com as baixas.

Um ponto importante deste método é que na trasnformação do sinal, ambas as informações no dominio do tempo e da frequência são retidas. A formulação para a transformada Wavelet é dada por:

$$
\Psi_{a,b}(x) = a^{-\frac{1}{2}} \Psi\left(\frac{x-b}{a}\right) \qquad a, b \in R, a \neq 0 \tag{18}
$$

Onde:

a: parâmetro de escala;

b: parâmetro de posição;

: função Wavelet mãe.

A wavelet mãe,  $\Psi(x)$ , serve como o protótipo das funções de base no processo, sendo assim, as funções de base se tornam a forma dilatada (comprimida) ou deslocada da wavelet mãe. O protótipo mãe utilizado no presente trabalho é o modelo Bayesiano.

No âmbito do monitoramento de máquinas as WT são aplicadas para remoção de ruído em sinais no domínio do tempo e da frequência. Para implementação computacional utiliza-se a Transformada Discreta de Wavelet (DWT – Discrete Wavelet Tranform):

$$
W_{\Psi}(a,b)f = \frac{1}{N} \frac{1}{\sqrt{|a|}} \sum_{k=1}^{N} \frac{1}{\sqrt{c_{\Psi}}} \Psi\left(\frac{x-b}{a}\right) f(x) \tag{19}
$$

Onde:

 $C_{\Psi}$ : contante de normalizaçã.

#### <span id="page-32-1"></span>3.3.4 Curtose espectral

A Curtose é um parâmetro estatístico normalizado no domínio do tempo muito utilizado devido sua sensibilidade à sinais instantâneos. Já a Curtose espectral (SK – Spectral Kurtosis) se mostra uma ferramenta eficaz na obtenção dos espectros de frequência de falhas em rolamentos. É geralmente utilizada para analisar os componentes Gaussianos do sinal no domínio da frequência, pois esse método mede a quantidade (distribuição) de energia (potência) para cada frequência. Para visualizar a SK é possível utilizar o Curtograma (Figura 14), caracterizado como a análise do espectro de quarta ordem e capaz de detectar e caracterizar componentes não-estacionárias no sinal em análise. Essa ferramenta também nos indica a melhor resolução do espectro a ser utilizada a fim de se maximizar a curtose.

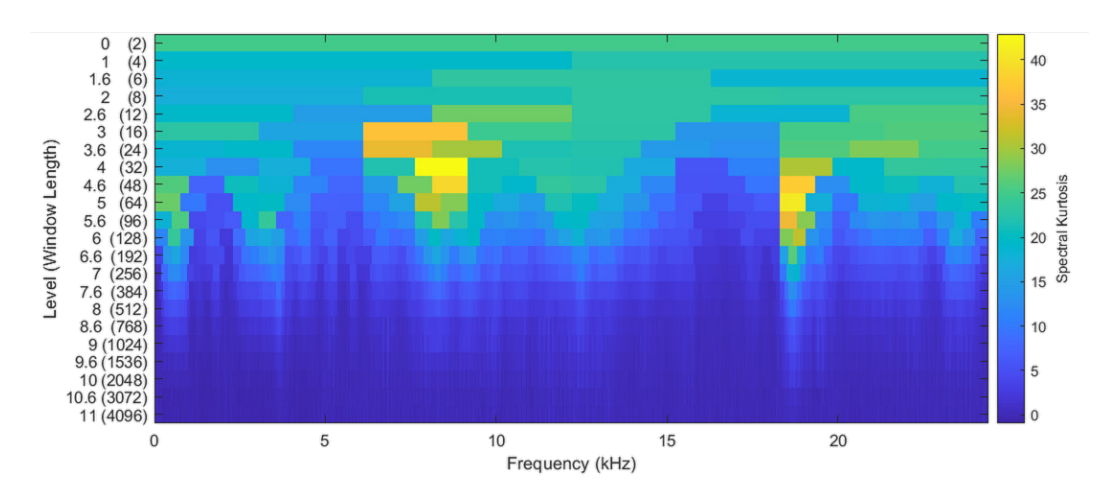

<span id="page-32-0"></span>**Figura 14 – Exemplo de um Curtograma** 

### <span id="page-33-2"></span>3.3.5 Filtragem do sinal

O filtro é uma algoritmo matemático que opera num conjunto de dados (i.e. dados de sensores) para extrair a informação de interesse. O objetivo é separar as componetes de interesse de um sinal não filtrado (*raw data*) e remover o que for indesejado. Em suma, aplica-se um filtro para separação de bandas de frequências permitindo que uma região específica no espectro de frequências de interesse passe (banda de passagem), enquanto as frequências não desejadas sejam atenuada (banda de corte). Existem 4 principais tipos de bandas de passagem: pass -baixa, passa alta, passa banda e o filtro rejeita banda. Logo abaixo encontra-se a descrição de cada um e sua representação gráfica na Figura 15.

O filtro passa-baixa é um filtro que passa sinais com frequências mais baixas do que a frequência de corte estipulada e atenua as frequências acima da frequência de corte. O filtro passa-alta, é exatamente o oposto do filtro passa-baixa, ele atenua as frequencias inferiores à frequência de corte e passa as frequências de alta. Já o filtro passa-banda é o dispositivo que permite a passagem das frequências de uma faixa de frequências delimitadas e atenua as frequências que estão fora dessa faixa. Por fim, o filtro rejeita faixa é utilizado para atenuar (rejeitar) a frequência dentro de uma faixa de frequências especificada.

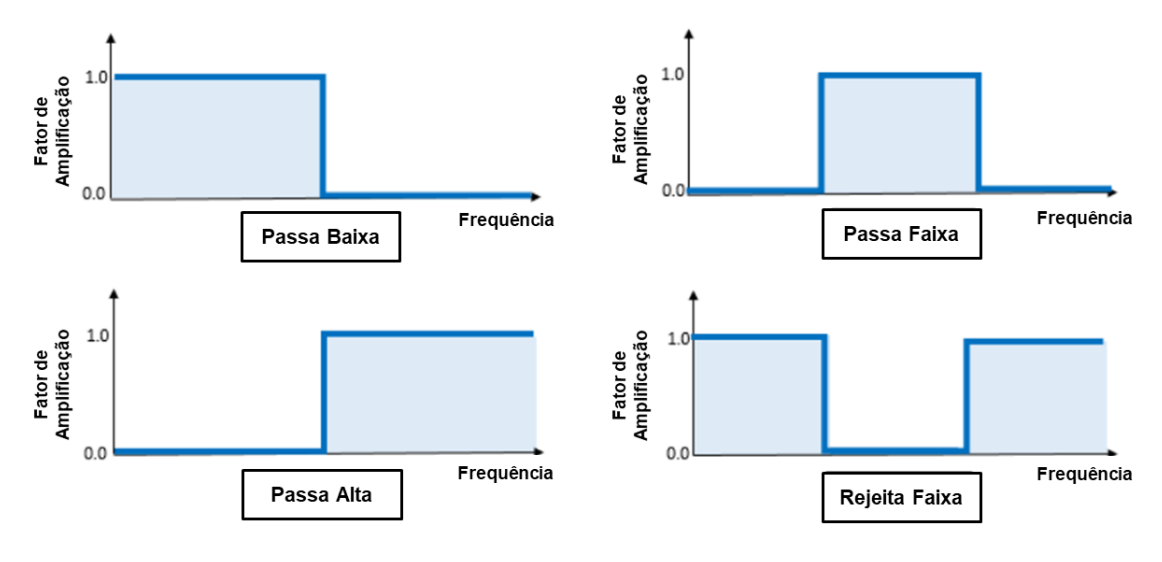

**Figura 15 – Tipos de bandas de passagem Fonte: Siemens (editado)** 

<span id="page-33-1"></span><span id="page-33-0"></span>Os filtros digitais também podem ser classificados quanto ao tipo de resposta, são eles: filtros de resposta ao impulso infinita (IIR – Infinite Impulse Response) e filtros de resposta ao impulso finita (FIR – Finite Impulse Response).

Filtros FIR possuem resposta de fase linear, ou seja, não produzem nenhuma distorção de fase no sinal filtrado. Além disso, são realizados de modo não-recursivo e por isso são sempre estáveis, o que garante menores erros de quantização. Entretanto, sua aplicação requer maior capacidade de computação, deixando o processo mais lento.

Já a classe de filtros IIR necessitam de ordens menores ou menos termos que os FIR para performar de forma similar, conforme Figura 16. Um filtro de menor ordem tem menor tempo de execução, logo necessitam de menor capacidade de computação. No entanto, esses filtros possuem resposta de fase não-linear e são menos estáveis.

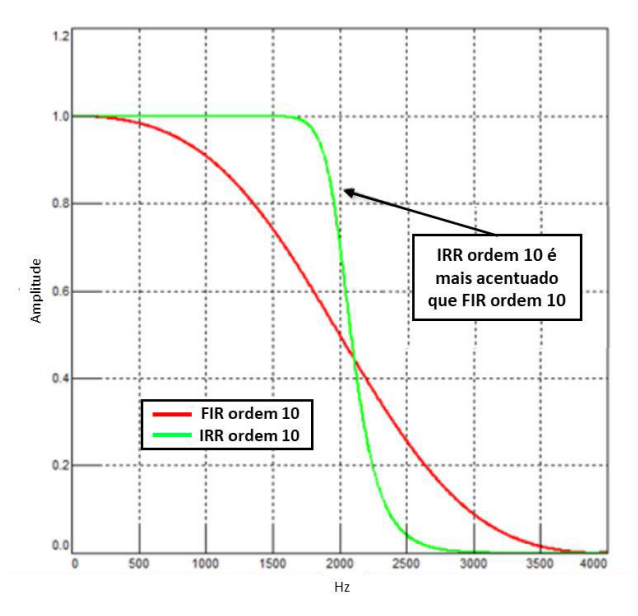

**Figura 16 – Comparação entre FIR e IIR de mesma ordem Fonte: Siemens (editado)** 

### <span id="page-34-2"></span><span id="page-34-1"></span><span id="page-34-0"></span>3.3.5.1 Método da Janela

As funções de janelamento são frequentemente usadas na análise, modificação e resíntese espectral, mas também podem ser aplicadas no desenho de filtros digitais FIR. O uso de funções de janelamento (windowing) em filtros visa a conversão de uma resposta de impulso infinita ideal para uma resposta de impulso de duração finita. A janela, quando bem dimensionada, contribui também para minimizar o efeito do vazamento do sinal no domínio da frequência em sinais não-periódicos, conforme exemplificado na Figura 17.

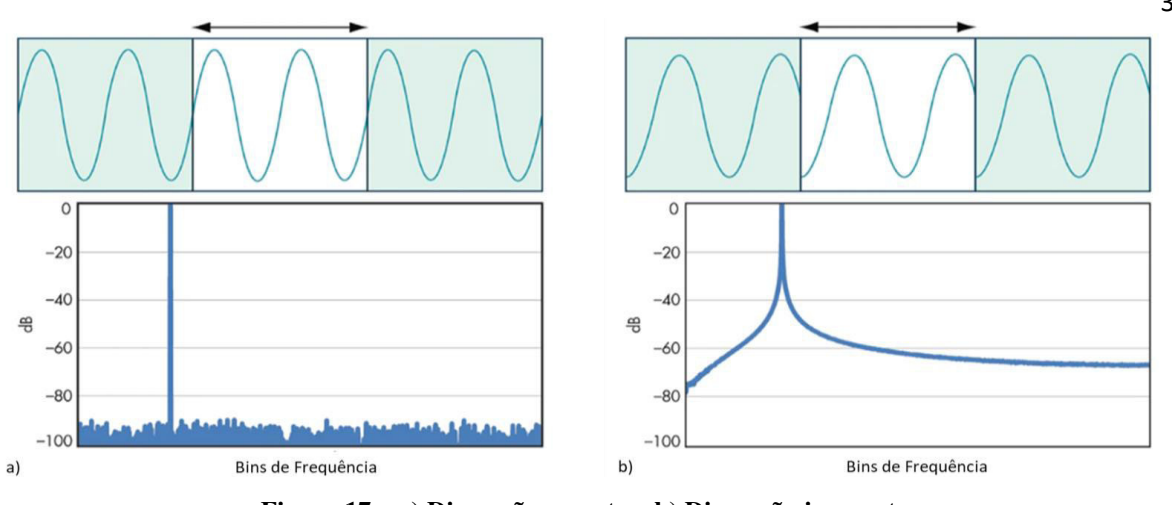

**Figura 17 – a) Dimensão correta e b) Dimensão incorreta Fonte: electronicdesign (editado)** 

<span id="page-35-1"></span><span id="page-35-0"></span>Existem diversos tipos de funções de janela: Retangular, Hammin, Hanning , Kaiser, Blackman, Chebyshev, Barlett, Gaussiana, entre outras. No presente trabalho foi aplicada a janela de Hanning (ou Hann), uma função comumente utilizada na medição de vibração com ruídos operacionais. A janela de Hann possui impacto moderado na resolução das frequências e na amplitude do espectro de frequência, especialmente quando comparada aos efeitos de outras funções janela, conforme Figura 18 e 19.

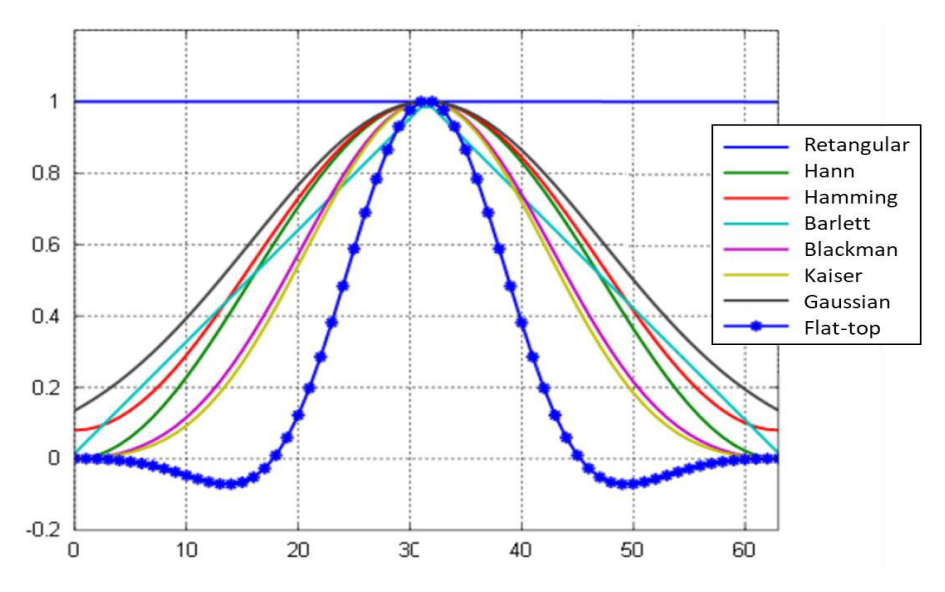

<span id="page-35-3"></span><span id="page-35-2"></span>**Figura 18 – Comparação entre funções de janela FIR no domínio do tempo Fonte: Siemens (editado)**
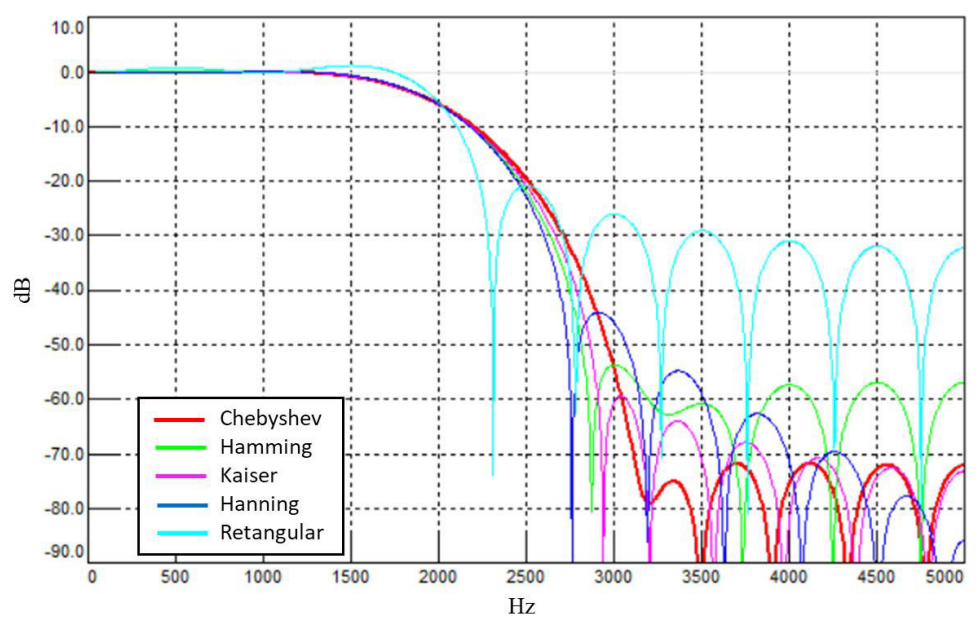

**Figura 19 – Comparação entre funções de janela FIR no domínio da frequência Fonte: Siemens (editado)** 

Essa característica garante uma transição suave entre as amplitudes quando o sinal é multiplicado pela janela, o que ajuda a reduzir os vazamentos , conforme exemplo na figura 20. Nesta função o erro máximo na amplitude é de 15%, enquando o vazamento de frequência está geralmente abaixo de 1,5 vezes a linha de espectro para cada lado da onda do sinal original.

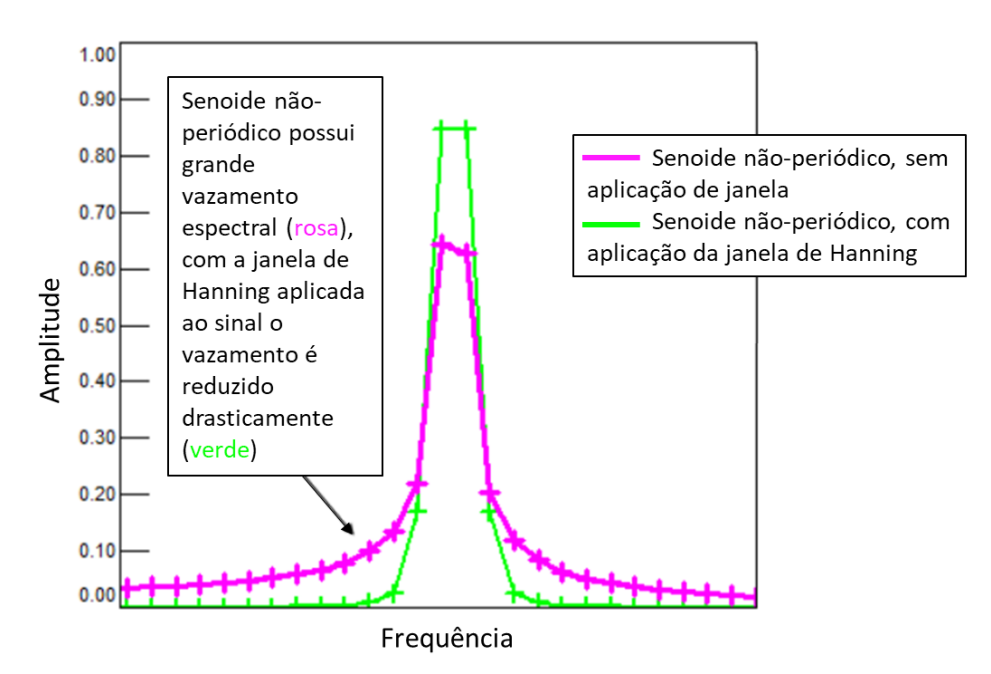

**Figura 20 – Exemplo de sinal não-periódico com e sem aplicação da janela de Hann Fonte: Siemens (editado)** 

O Cepstrum caracteriza-se pela transformação de um sinal no domínio do tempo para o domínio da frequência, seguida da computação do logaritmo da amplitude espectral e da transformação inversa para o domínio da quêfrencia ("quefrency"), conforme a Figura 21.

A análise por meio desta técnica pode ser capaz de identificar periodicidades nos sinais no domínio da frequência. Apesar de existirem diversas variações desta técnica ela pode ser resumida como sendo uma técnica de pré-processamento de sinais não-lineares capaz de gerar um espectro de um espectro logarítmico, conforme a equação 20:

$$
C_p = F^{-1}(\log[X(\omega)])
$$
 (20)

Onde:

 $F^{-1}$ : inversa da FFT;

 $X(\omega)$ : resultado da FFT.

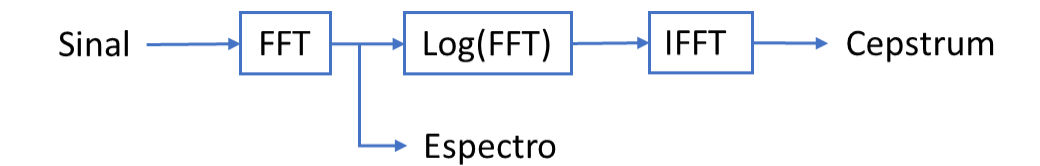

**Figura 21 – Relação entre o espectro e o Cepstrum** 

## 3.3.6.1 Cepstrum Pré-Whitening

Outra aplicação do Cepstrum para o pre-processamento de sinais é o pre-whitening do sinal residual. Para sinais de mancais de rolamento a técnica do pré-whitening tem como objetivo maximizar a impulsividade do sinal (assinatura da falha) quando este possui forte ruído aditivo.

A técnica de Pré-Whitening via Cepstrum (CPW – Cepstrum Prewhitening) ganha destaque pela sua facilidade de implementação e sua capacidade de eliminação de harmonicos e bandas laterais de componentes indesejados. Esse processo de filtragem (liftering) é bem radical e ocorre de forma "cega", ou seja basea-se na zeragem de toda a parte real do cepstrum, exceto pela quêfrencia zero. Com isso, ambas as frequências e ressonâncias discretas são removidas. A aplicação desta técnica pode ser feita conforme a equação 21:

$$
x_{CPW} = F^{-1} \left[ \frac{FFT(x)}{|FFT(x)|} \right] \tag{21}
$$

Em que:

 $x_{CPW}$ : cepstrum pre-whitening;

# **4 MÉTODO PROPOSTO**

Para o presente trabalho foram utilizadas as técnicas de análise com a Transformada Rápida de Fourier, o Envelope a partir da Transformada de Hilbert, o Cepstrum e a Curtose Espectral. Adicionalmente a estas técnicas foram efetuados procedimentos de filtragem e decomposição de sinais visando aumentar a eficiência do modelo e a capacidade de detecção dos defeitos no rolamento.

Inicialmente, foram analisados os dados de bancada para criação e validação das técnicas, visto que possuem apenas as frequências do rolamento isoladas. Essa abordagem permitiu estudar e analisar diferentes técnicas e ajustar os parâmetros para evidenciar as frequências características de defeito.

Posteriormente, o modelo criado foi testado nos conjuntos de sinais reais dos equipamentos. Neste momento foi constatada a necessidade de aplicar outras técnicas de processamento de sinais, como Decomposição via Transformada de Wavelet e Pré-whitening via Cepstrum.

### 4.1 CONJUNTO DE DADOS

O banco de dados de rolamentos da MPFT foi utilizado pois agrupa uma quantidade significativa de informações referentes a falhas em rolamentos, além de possuir sinais coletados em bancada e sinais coletados de equipamentos em condições reais. A amplitude dos sinais em ambos os casos é representada em G's, ou seja, a unidade de medida é a aceleração da gravidade  $(9,81 \text{ m/s}^2)$ .

### 4.1.1 Dados de Bancada

Os dados de bancada caracterizam-se por sinais provenientes um rolamento NICE com defeitos na pista interna e externa coletados sob diferentes carregamentos. As características do rolamento são:

- Diâmetro do Elemento Rolante (d): 0.235 pol
- Diâmetro Primitivo (D): 1.245 pol
- Número de elementos rolantes (n): 8

### • Ângulo de Contato  $(\emptyset)$ : 0°

Com a frequência de rotação e as informações do rolamento foi possível calcular as frequências características de defeito para o rolamento dos ensaios de bancada. De acordo com o código 7 do apêncide A, baseado nas equações 1 a 4, tem-se:

- FTF: 10,1 Hz
- BSF: 127,7 Hz
- BPFI: 81,1 Hz
- BPFO: 118,9 Hz

O banco de dados de bancada também disponibiliza as informações da frequência de rotação (Hz), taxa de amostragem (amostras por segundo) e a magnitude do carregamento (lbs) para cada situação:

- 3 Séries de dados em condições normais: carregamento de 270 lbs, frequência de rotação de 25 Hz, taxa de amostragem de 97,656 amostras por segundo durante 6 segundos;
- 3 Séries de dados com falha na pista externa: carregamento de 270 lbs, frequência de rotação de 25 Hz, taxa de amostragem de 97,656 amostras por segundo durante 6 segundos;
- 7 Séries de dados com falha na pista externa: com carregamentos de 25, 50, 100, 150, 200, 250 e 300 lbs, frequência de rotação de 25 Hz, taxa de amostragem de 48,828 amostras por segundo durante 3 segundos;
- 7 Séries de dados com falha na pista interna: com carregamentos de 0, 50, 100, 150, 200, 250 e 300 lbs, frequência de rotação de 25 Hz, taxa de amostragem de 48,828 amostras por segundo durante 3 segundos.

### 4.1.2 Dados de Condições Reais

As series de dados em condições reais representam 3 mecanismos distintos em funcionamento, são eles: bomba de óleo, eixo intermediário e engrenagem planetária. Para cada uma já são fornecidas as frequências de falha do rolamento, a taxa de amostragem e a frequência de rotação.

As informações disponíveis para as séries de dados em condições reais são:

- Bomba de Óleo:
	- o Taxa de amostragem: 24414 amostras/s
	- o Frequência de rotação: 9,5155 Hz
	- o BPFI: 114,18 Hz
	- o BPFO: 78,5 Hz
	- o BSF: 35,68 Hz
	- o FTF: 7,89 Hz
- Eixo Intermediário
	- o Taxa de amostragem: 48828 amostras/s
	- o Frequência de rotação: 6,3289 Hz
	- o BPFI: 67,84 Hz
	- o BPFO: 51,89 Hz
	- o BSF: 24,3 Hz
	- o FTF: 2,75 Hz
- Engrenagem Planetária
	- o Taxa de amostragem: 6104 amostras/s
	- o Frequência de rotação: 0,6229 Hz
	- o BPFI: 8,12 Hz
	- o BPFO: 6,37 Hz
	- o BSF: 2,94 Hz
	- o FTF: 0,69 Hz

# **5 ANÁLISE DOS RESULTADOS**

## 5.1 RESULTADOS EM CONDIÇÃO DE BANCADA

Para esta análise foram selecionadas 4 series de dados com falhas dentre as 17 disponíveis no conjunto de dados de bancada, sendo elas:

- 2 series com falhas na pista interna e carregamentos de 50 e 300 lbs;
- 2 series com falhas na pista externa e carregamentos de 25 e 300 lbs.

Essa escolha teve como objetivo analisar as características vibracionais dos modos de falha sob diferentes condições de funcionamento e dessa forma estudar o melhor ajuste para identificação dos defeitos.

#### 5.1.1 Análise temporal

Para ambas as series de bancada o processo de análise inicia-se com a geração a inspeção do sinal no domínio do tempo, buscando encontrar elevados picos de amplitude que se destoam dos demais. Esses pontos podem, de antemão, indicar a presença de uma falha e também em qual momento ela ocorre.

Percebe-se que o sinal de rolamentos sob condição de falha interna (Figura 22), para ambas as cargas, apresenta picos de amplitude na faixa de 15 a 25 G. Porém, é possível notar que no sinal para carga de 300 lbs possui uma quantidade maior de picos com grandes amplitudes, mostrando que as falhas se acentuam mais quanto maior for o carregamento.

Essa distinção devido à diferença de carregamento aumenta ainda mais quando analisados os sinais referentes à falha externa (Figura 23). Neste caso, para o carregamento de 300 lbs as amplitudes possuem valores até 5 vezes maiores do que no carregamento de 25 lbs.

Além disso, após analisar ambos os casos é possível concluir que, apesar de serem falhas distintas, para os sinais sob menor carregamento os picos parecem ser aleatórios e não possuem uma preiodicidade bem definida. Já para os sinais de maior carregamento fica evidente a periodicidade dos picos mais elevados.

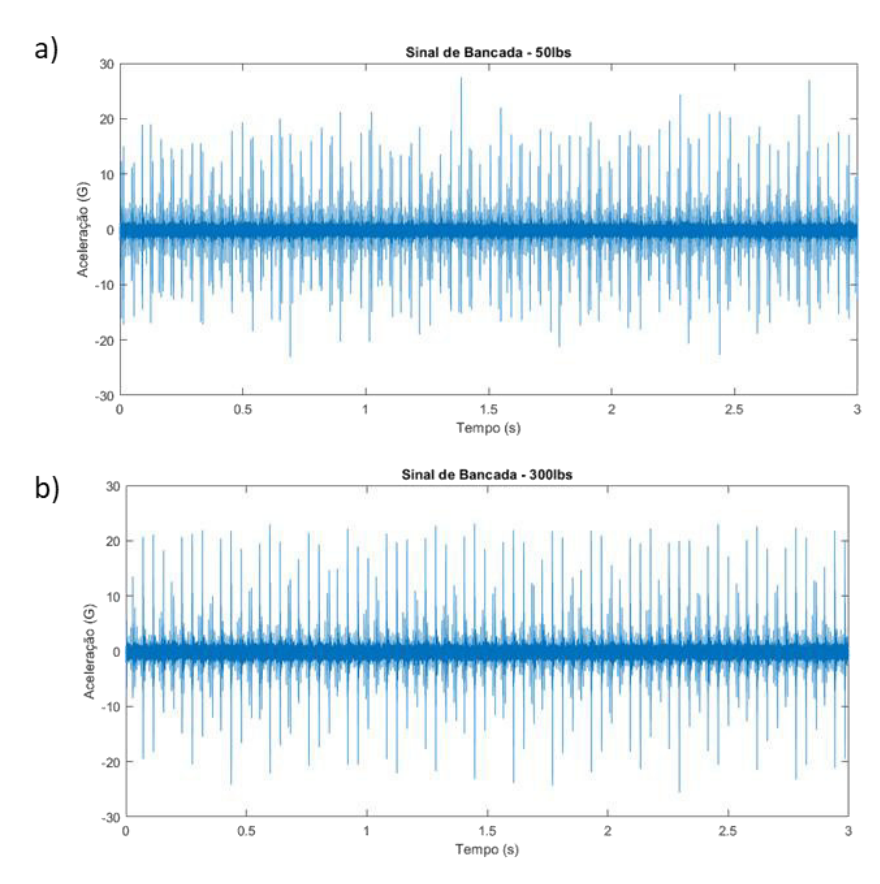

**Figura 22 – Sinais de bancada com falha na pista interna no domínio do tempo, a) 50 lbs, b) 300 lbs** 

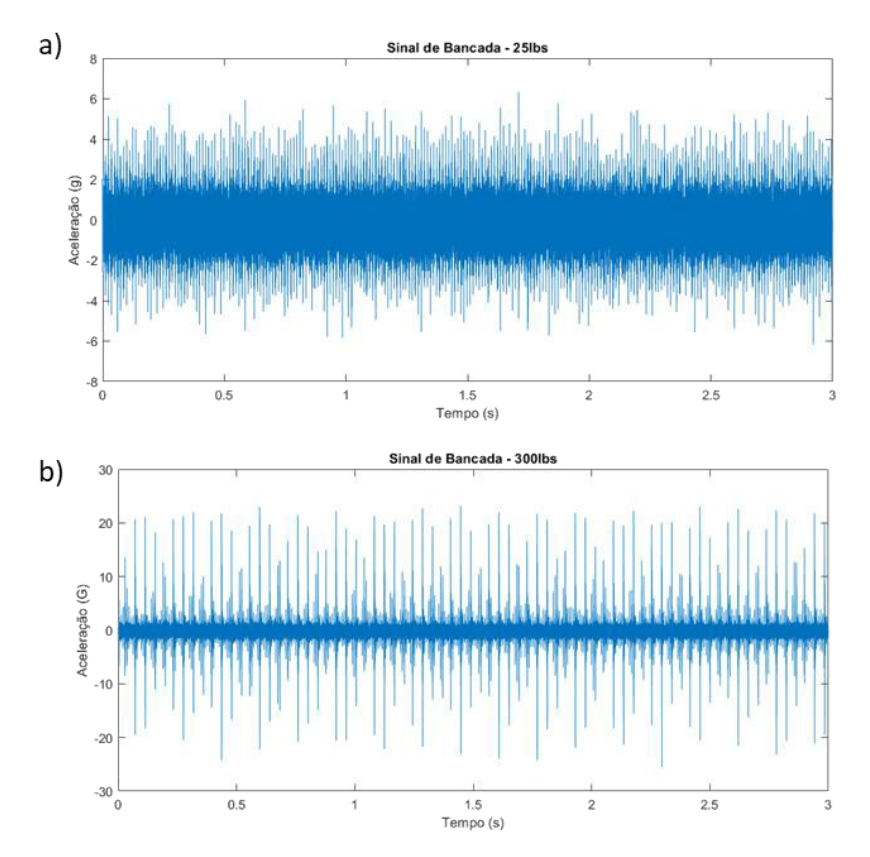

**Figura 23 – Sinais de bancada com falha na pista externa no domínio do tempo, a) 25 lbs, b) 300 lbs** 

Após a análise temporal, aplicou-se a Transformada Rápida de Fourier para gerar o gráfico do sinal no domínio da frequência através do código 2 no apêndice A, conforme as Figuras 24, 26, 28 e 30.

Para melhorar a visualização foi gerado o mesmo gráfico delimitando-se o eixo das abcissas a valores menores que 600 Hz (Figuras 25, 27, 29 e 31), pois as frequências fundamentais de defeito nos rolamentos possuem frequências mais baixas. Linhas verticais foram traçadas no gráfico para marcar os pontos que correspondem às frequências da falha analisada (BPFI ou BPFO) e suas harmônicas, o que ajuda na localização e identificação do local no gráfico onde a falha deveria se manifestar.

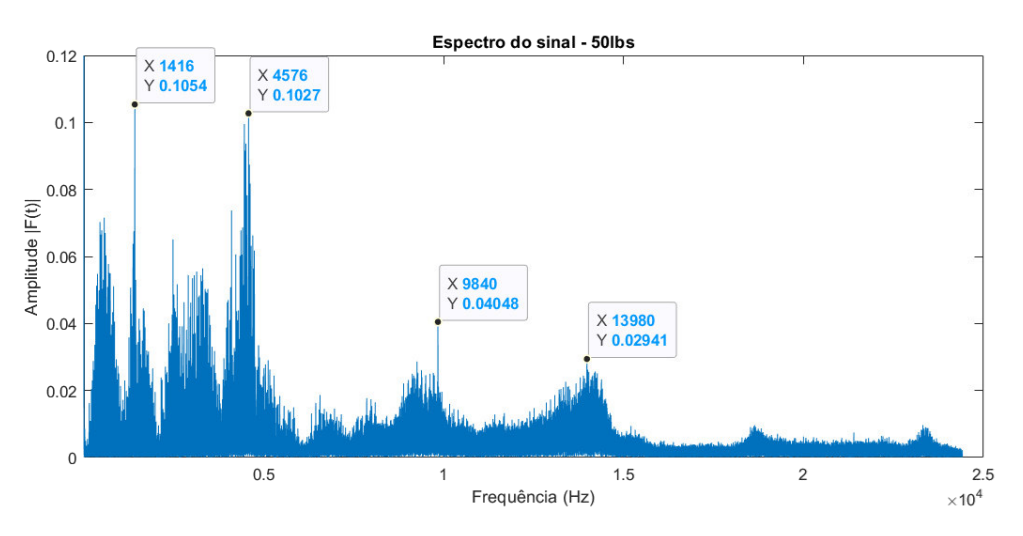

**Figura 24 – Espectro da pista interna para carregamento de 50 lbs** 

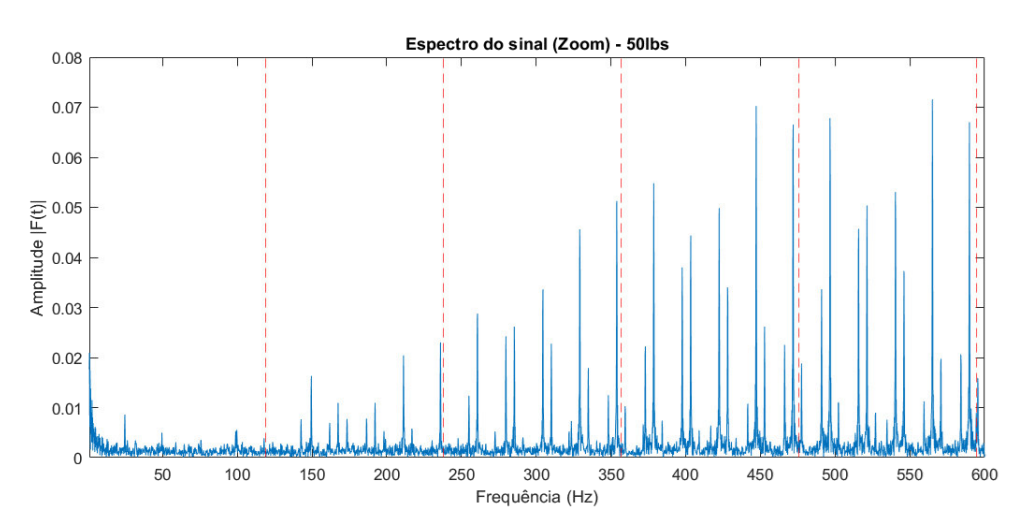

**Figura 25 – Espectro ampliado da pista interna para carregamento de 50 lbs** 

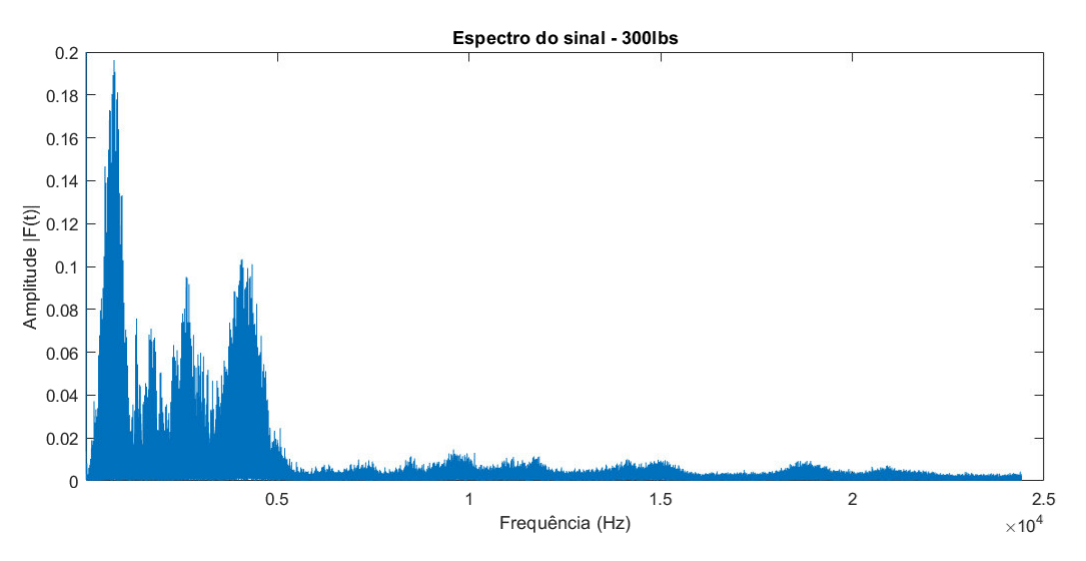

**Figura 26 – Espectro da pista interna para carregamento de 300 lbs** 

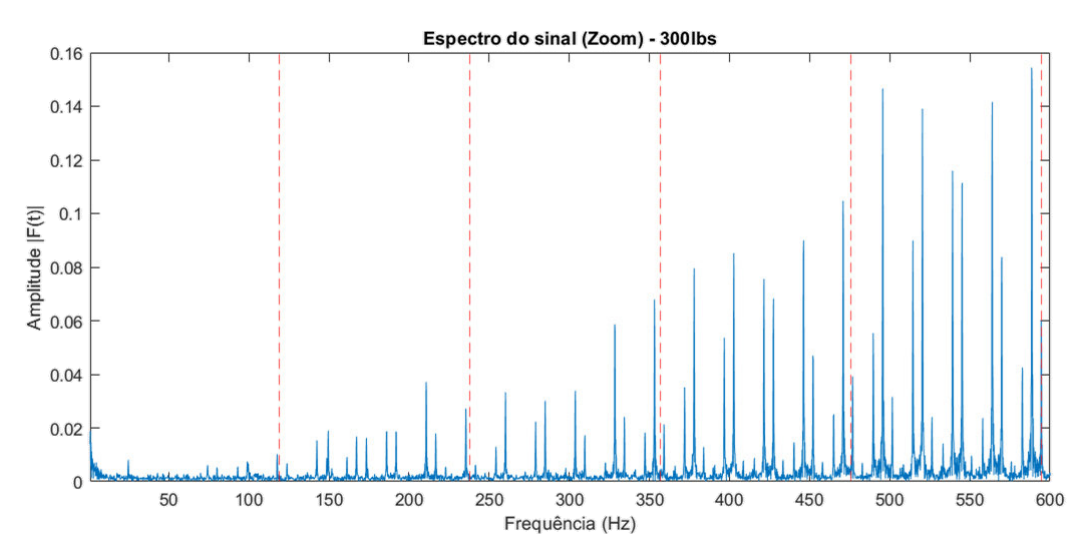

**Figura 27 – Espectro ampliado da pista interna para carregamento de 300 lbs** 

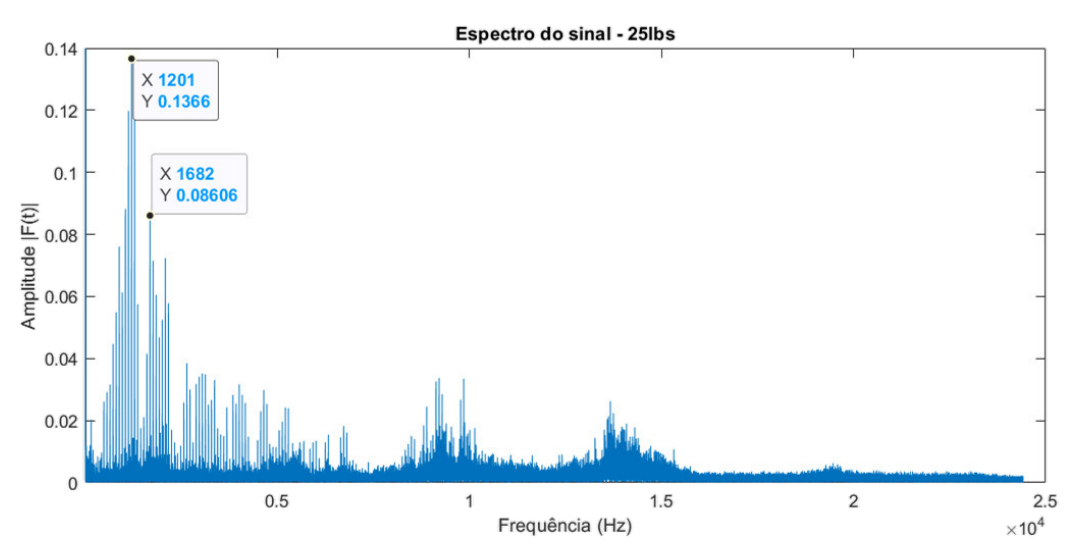

**Figura 28 – Espectro da pista externa para carregamento de 25 lbs**

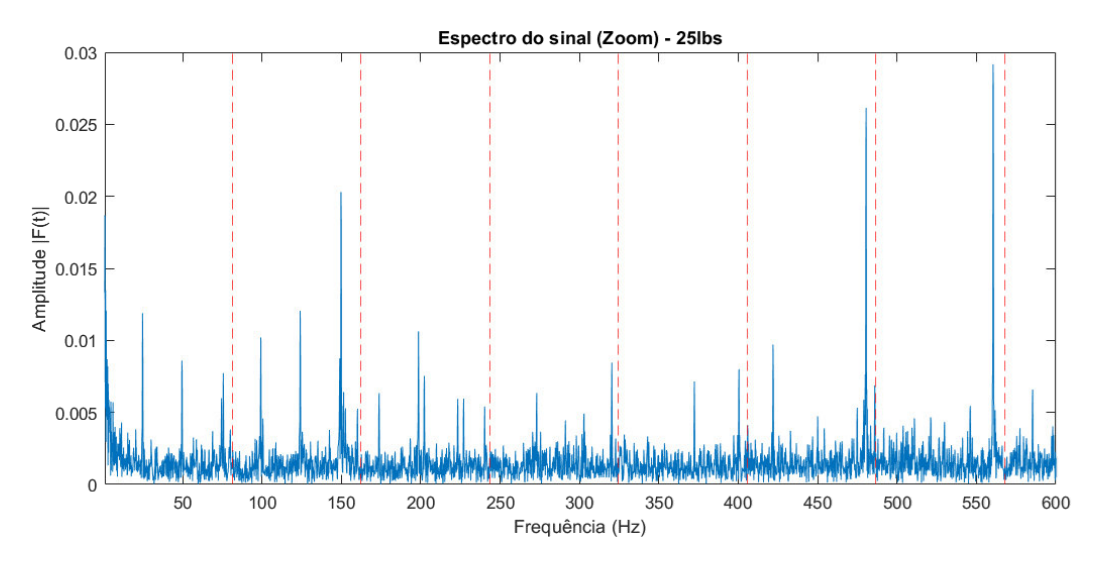

**Figura 29 – Espectro ampliado da pista externa para carregamento de 25 lbs** 

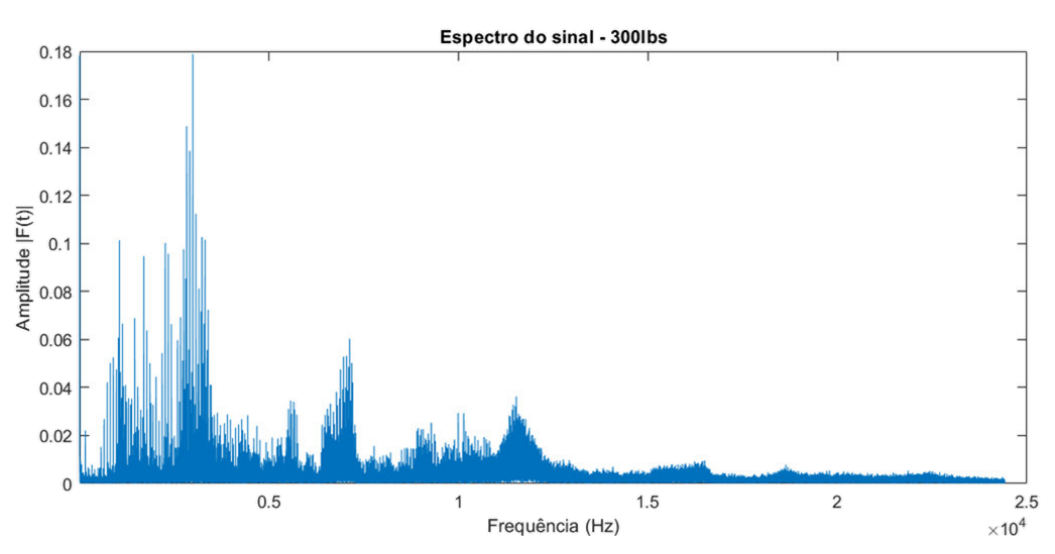

**Figura 30 – Espectro da pista externa para carregamento de 300 lbs**

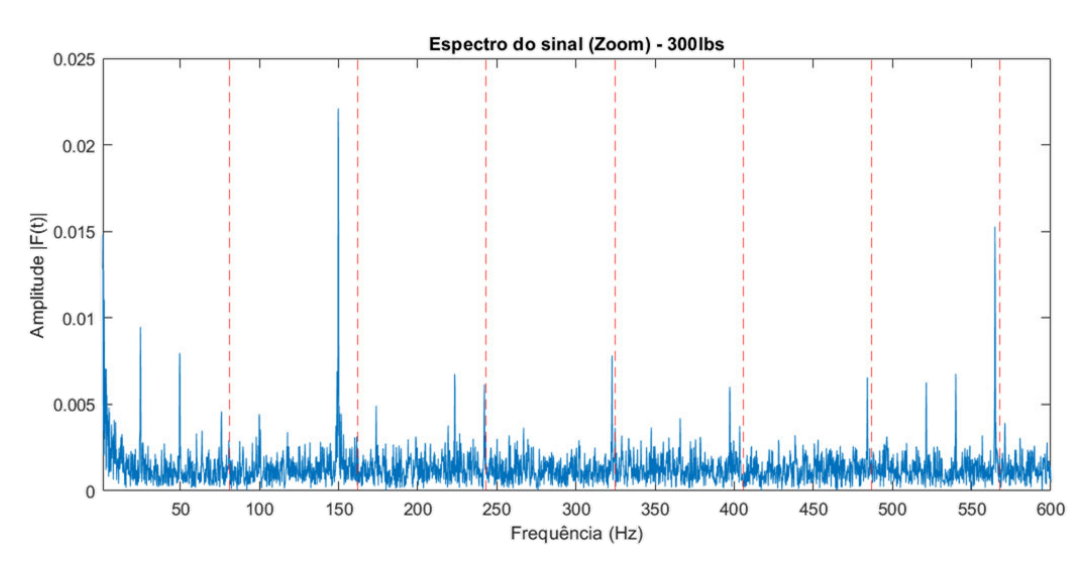

**Figura 31 – Espectro ampliado da pista externa para carregamento de 300 lbs**

Na análise dos gráficos das Figuras 25 e 27 a amplitude das frequências de falha do rolamento se mostra mais presente e com uma tendência de crescimento de suas ressonâncias. Já para as Figuras 29 e 31 nota-se a presença de outras frequências também expressivas no espectro.

Em alguns casos uma análise mais aprofundada no espectro do sinal sem a aplicação de pré e pós processamento é capaz de evidenciar as frequências de falha. É o que parece ocorrer ao analisar os gráficos das Figuras 25, 27, 29 e 31, visto que algumas linhas verticais se sobrepôem sobre picos isolados.

Entretanto, para casos em que se analisa um sinal de uma máquina em funcionamento esse fato se torna pouco provável, pois os sinais provenientes de máquinas rotativas são transientes devido aos defeitos estruturais de caráter não-estacionário, em especial no caso de defeito em rolamento.

Neste caso o pré-processamento adequado é um fator crítico para o correto monitoramento da condição. Logo, para isolar ainda mais as frequências de falha e obter um espectro mais limpo que permitisse uma análise fidedígna, optou-se pela utilização de um filtro passa-banda aliado ao método do janelamento de Hann.

A otimização do filtro para obtenção dos parâmetros da banda com maior nível do sinal de defeito ocorreu através da análise da Curtose Espectral. Paralelamente, utilizou-se o Curtograma para automatizar a extração desses parâmetros, conforme Figura 32.

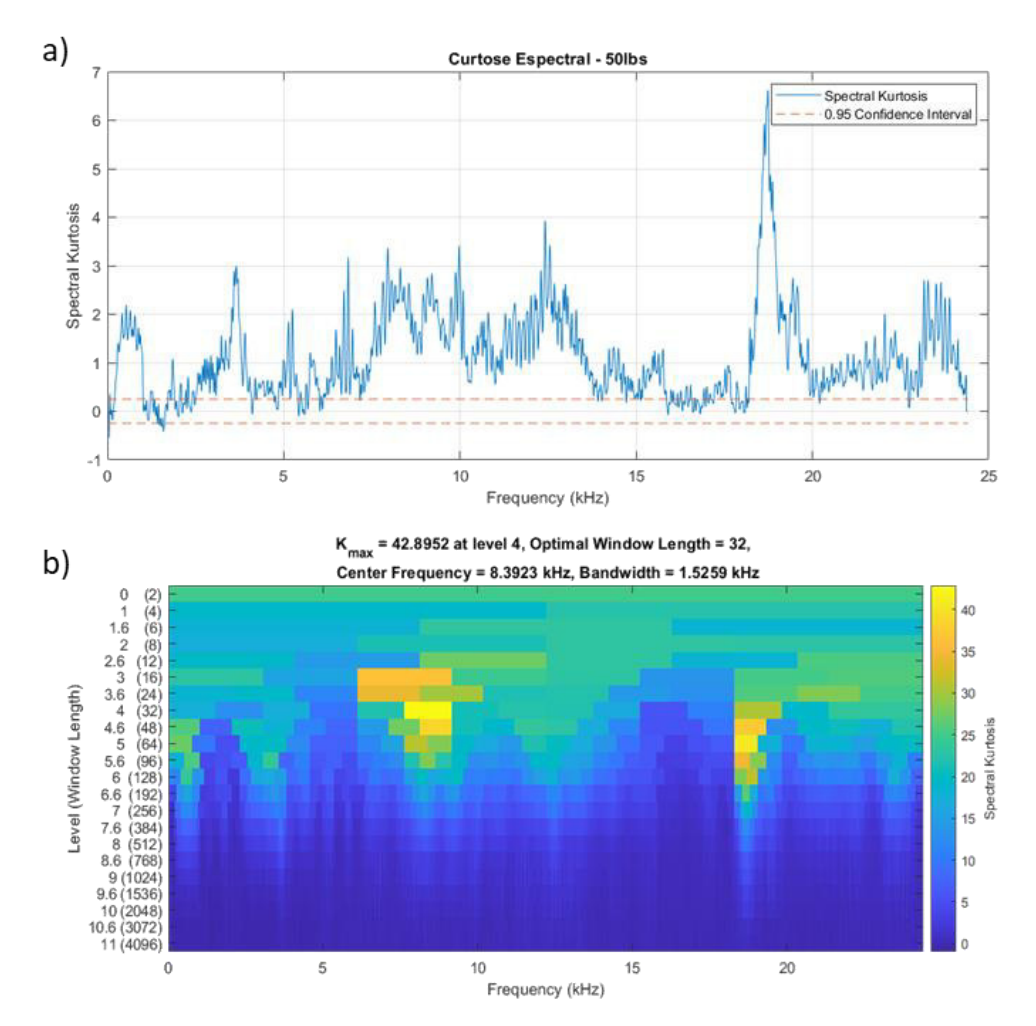

**Figura 32 – a) Curtose Espectral e b) Curtograma para a pista interna com carregamento de 50 lbs**

A análise da SK nos fornece informações bastante importantes. Primeiro, na Figura 32a, é possível avaliar a periodicidade das componentes não-estacionárias do sinal. Já a Figura 32b, fornece uma visualização mais objetiva a respeito da faixa de frequência que concentra a maior distribuição de energia, além de indicar o valor máximo da Curtose ( $K_{max}$ ), o melhor comprimento de janela e a frequência central da faixa com maior curtose.

Na Figura 33 é possível visualizar o efeito do filtro passa-banda para a condição de falha na pista externa sob carregamento de 25 lbs. Nota-se que, em geral, após a aplicação do filtro a magnitude das amplitudes no sinal filtrado foi reduzida drasticamente, além disso, o procedimento evidenciou picos em frequências que não estavam evidentes antes.

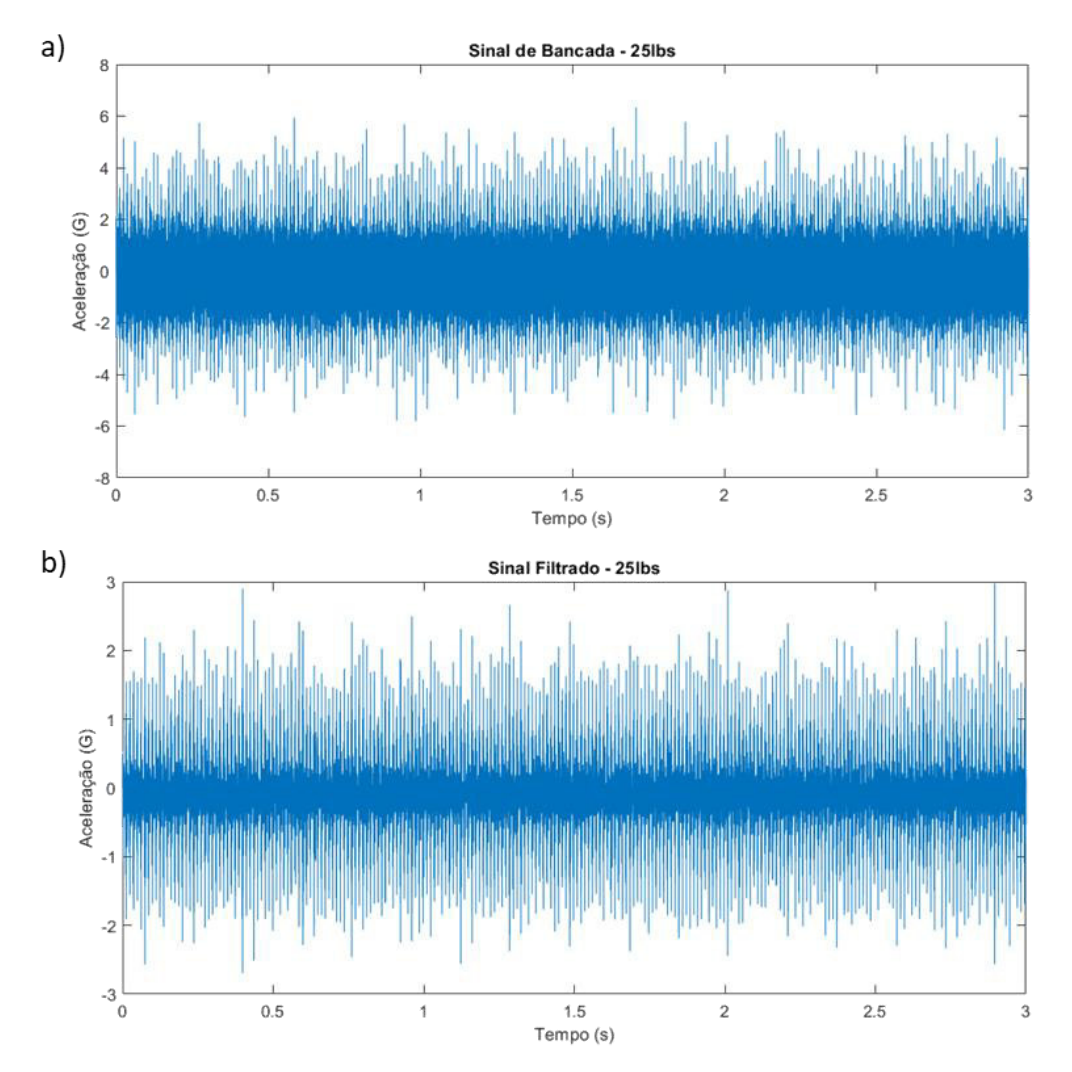

**Figura 33 – a) Sinal original e b) Sinal filtrado para pista interna com carregamento de 25 lbs**

Após a etapa de filtragem do sinal foi possível analisar o espectro do envelope do sinal. Para tanto a técnica de extração do envelope através da Transformada de Hilbert foi utilizada.

O objetivo da utilização da análise via espectro do envelope é detectar impactos advindos de vibrações ressonantes de componentes na região de alta frequência, sendo comumente usada para detectar com precisão os harmônicos de defeitos em rolamentos em fases incipientes. O resultado dessa aplicação é mostrado nas Figuras 34, 35, 36 e 37, em que o eixo das abscissas foi limitado a valores menores que 1000 Hz para melhor visualização.

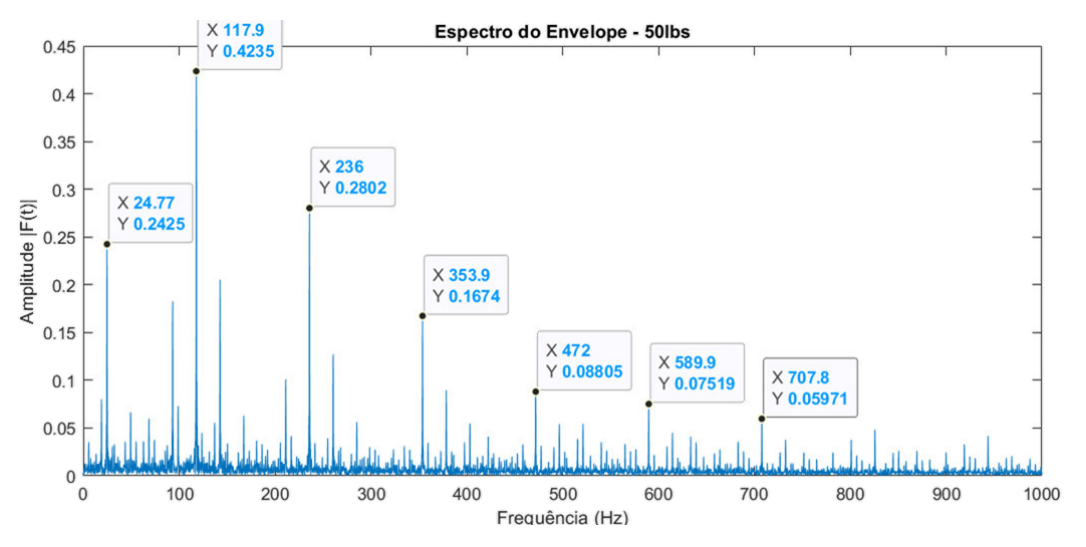

**Figura 34 – Espectro do Envelope para pista interna e carregamento de 50 lbs** 

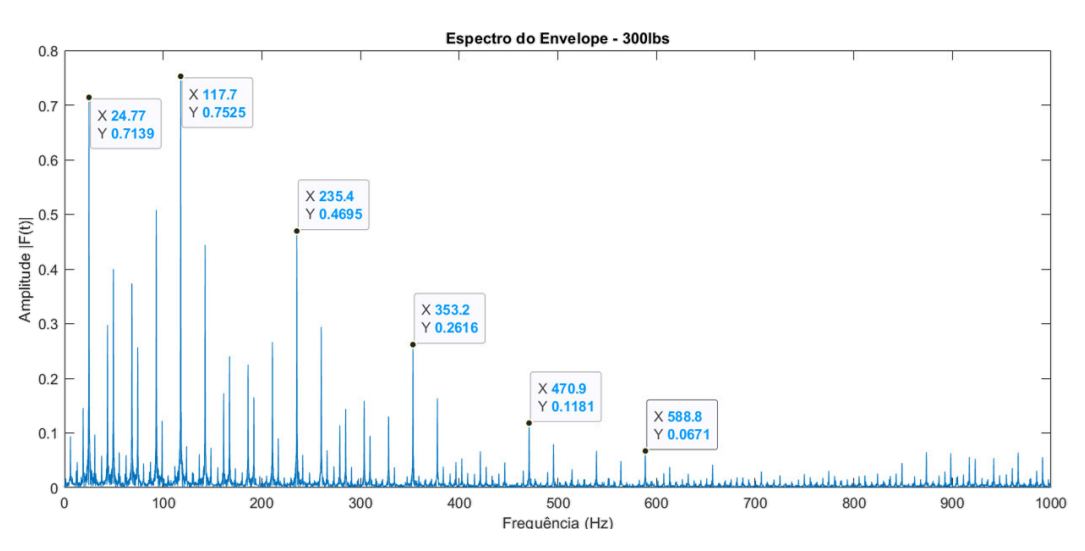

**Figura 35 – Espectro do Envelope para pista interna e carregamento de 300 lbs** 

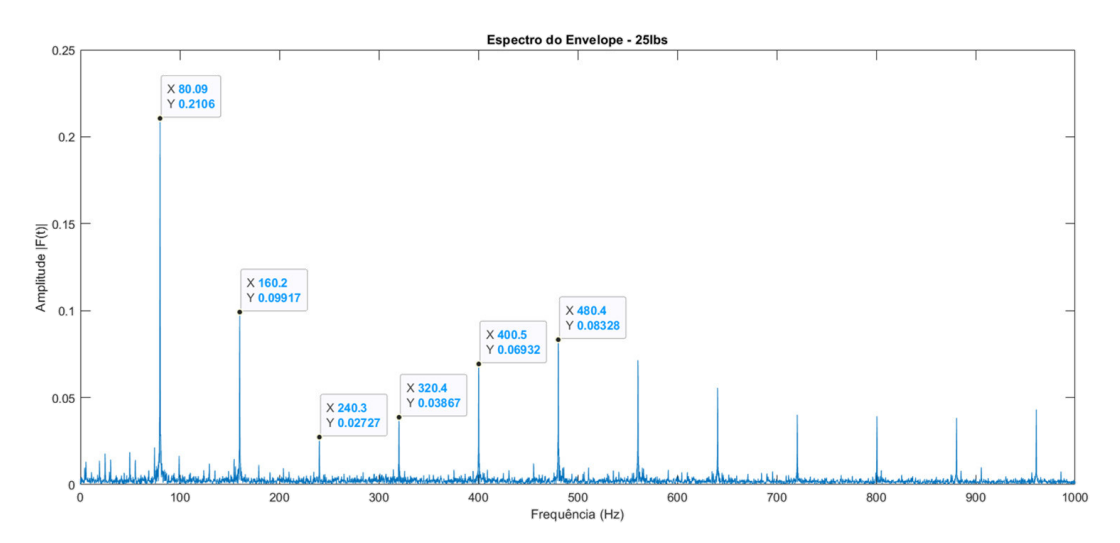

**Figura 36 – Espectro do Envelope para pista externa e carregamento de 25 lbs** 

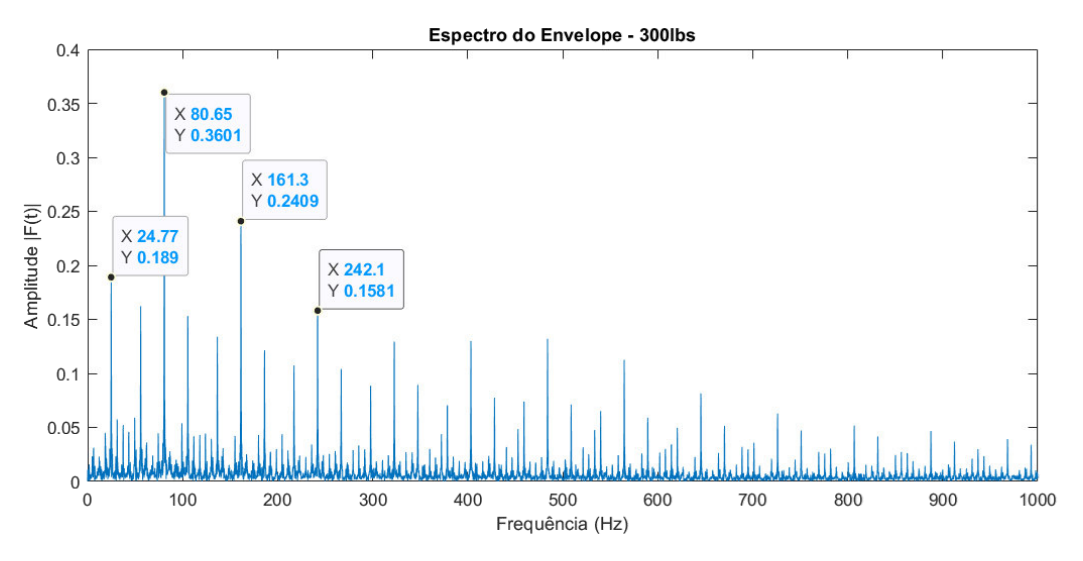

**Figura 37 – Espectro do Envelope para pista externa e carregamento de 300 lbs**

Para todos os 4 conjuntos de dados de bancada analisados, a geração do espectro do envelope foi capaz de evidenciar as frequências de defeito do rolamento, suas harmônicas e também as suas bandas laterais de forma muito satisfatória, principalmente para a condição presente na Figura 36. Este gráfico destoa dos demais pela ausência das bandas laterais provenientes da modulação do sinal, sinal de que o processo se ajustou bem para essa condição.

Por fim, aplicou-se ao sinal do envelope o método da Densidade Espectral de Potência (PSD – Power Spectral Density), que é a medida da potência do conteúdo do sinal em função da frequência (Figuras 38 a 41). Essa técnica mostra em quais frequências há uma variação (energia) maior, fazendo com que as amplitudes das frequências de falha se amplifiquem ainda mais diante das bandas laterais e outros picos menores.

Adicionalmente, foram geradas linhas verticais de diferentes cores nos pontos correspondentes aos valores das frequências de falha calculados para a gaiola, elemento rolante, pista externa e interna, respectivamente: vermelho (FTF), amarelo (BSF), roxo (BPFO) e verde (BPFI). Isso possibilita identificar a falha presente no rolamento de forma mais rápida e assertiva.

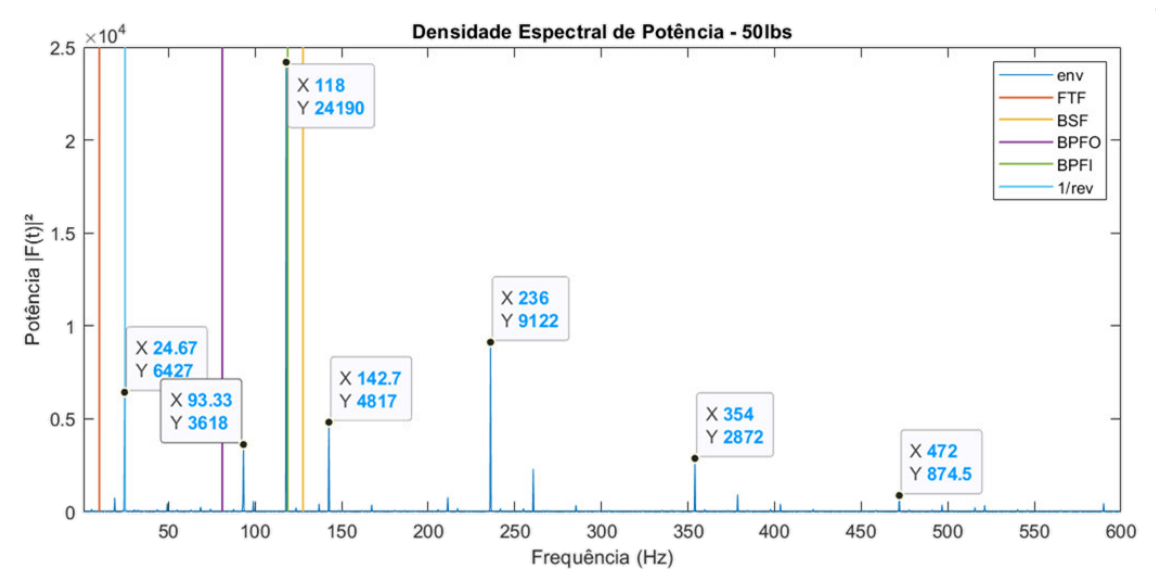

**Figura 38 – PSD para pista interna e carregamento de 50 lbs** 

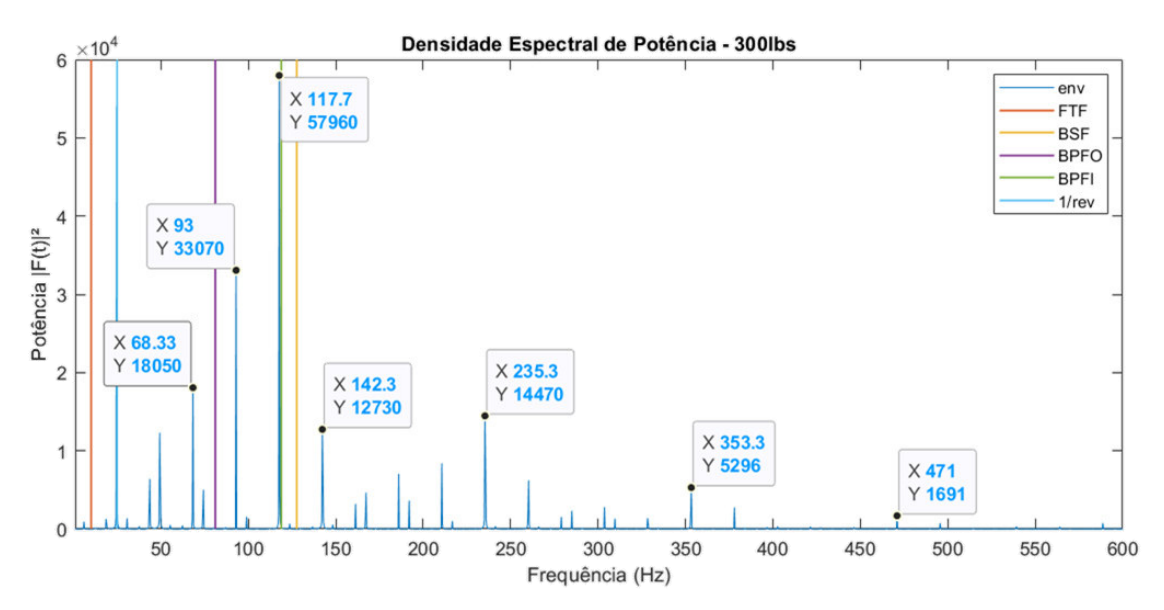

**Figura 39 – PSD para pista interna e carregamento de 300 lbs** 

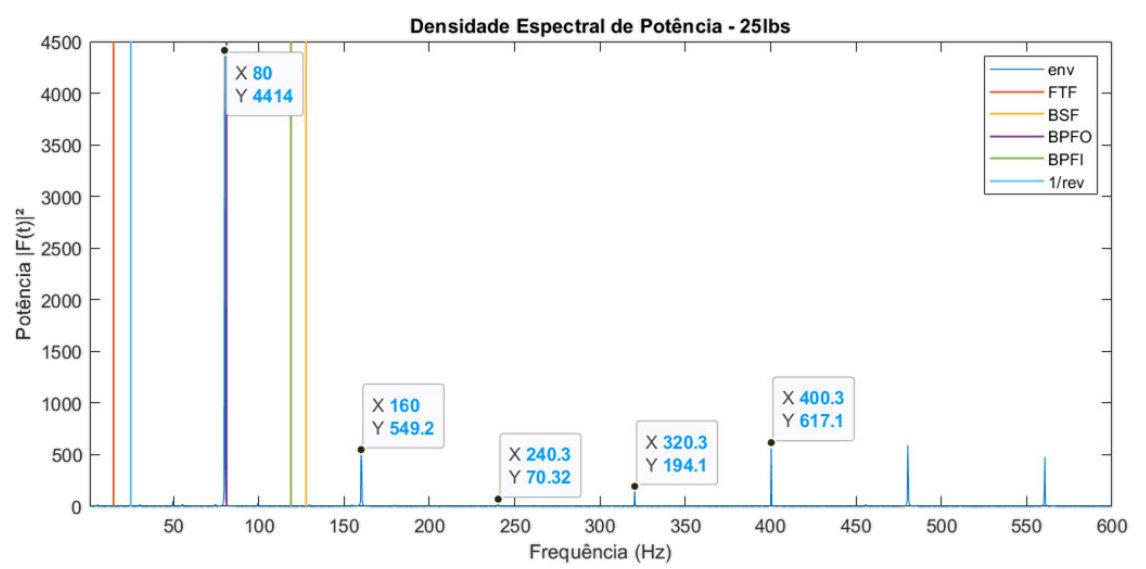

**Figura 40 – PSD para pista externa e carregamento de 25 lbs** 

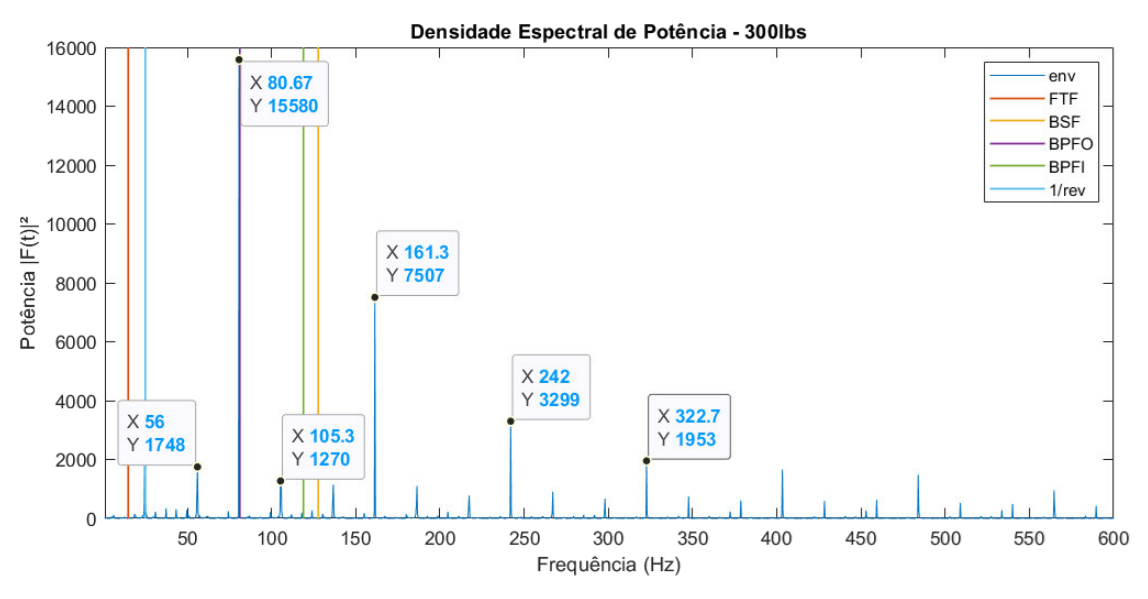

**Figura 41 – PSD para pista externa e carregamento de 300 lbs** 

Através da PSD é possível visualizar um espectro bem mais limpo para ambas as condições, sendo evidente a frequência de falha e suas harmônicas. Essa fato ocorre porque seus valores são normalizados pelo comprimento do "bin" de frequência, o que garante maior confiabilidade na hora de efetuar comparações entre sinais medidos com diferentes instrumentos, configurações, ambientes e tempos de medição.

## 5.2 ANÁLISE EM CONDIÇÕES REAIS

Para os dados de máquinas em condição de funcionamento utilizou-se apenas a série de dados coletada do Eixo Intermediário. Foram feitas comparações entre os resultados obtidos através da aplicação do Envelope com duas técnicas de pré-processamento diferentes: Decomposição pela Trasnformada de Wavelet e Cepstrum Pre-whitening.

A análise do Envelope dos dados em condição de pleno funcionamento utiliza um procedimento semelhante ao processo de análise das séries de dados de bancada, apenas diferenciando-se pela aplicação da Transformada Wavelet e do Cepstrum Pre-whitening no préprocessamento das informações. Esse incremento no pré-processamento se mostrou necessário para obtenção de um resultado final mais assertivo na detecção das compenentes de defeito pela remoção de ruídos e componentes indesejados.

#### 5.2.1 Análise temporal

Primeiramente, observa-se os sinais no domínio do tempo, Figura 42, a procura de periodicidades entre picos. Nessa série foi possível notar algumas amplitudes mais altas porém não foi possível definir se há periodicidade nos picos que estão evidentes no sinal.

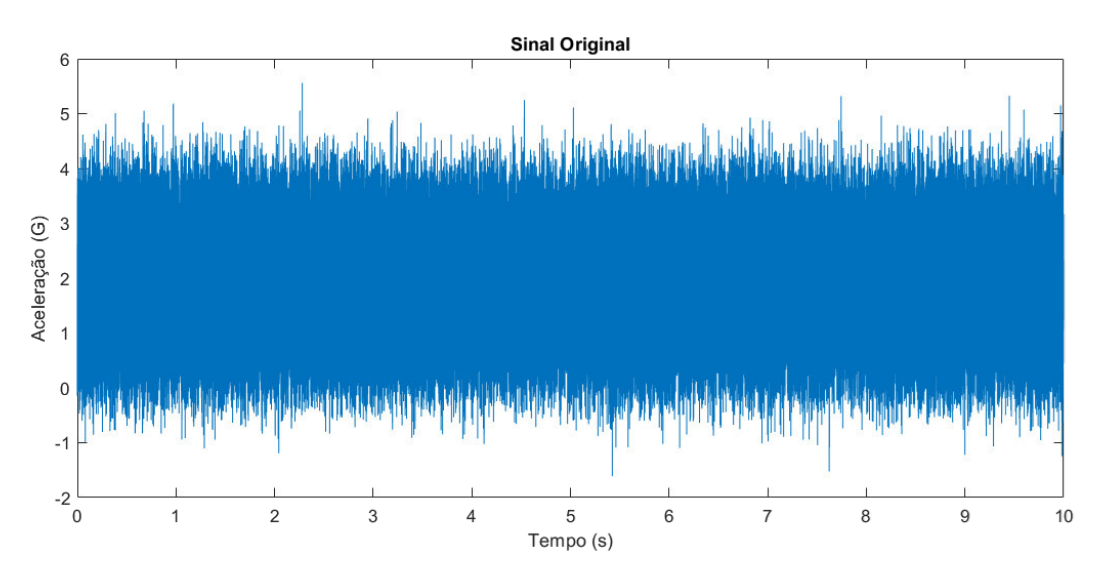

**Figura 42 – Sinal original do Eixo Intermediário no domínio do tempo** 

Como a técnica de análise do gráfico no domínio do tempo não é muito efetiva para a detecção de falhas, quando se tem a presença de outros componentes e de ruídos, o presente trabalho não se aprofunda nesse viés, mas sim na análise espectral do sinal.

5.2.2 Análise espectral

Para o presente trabalho a análise espectral foi conduzida de duas formas distintas, em que foram utilizadas técnicas de pré-processamento de sinais diferentes, conforme mencionado anteriormente. Os resultados de cada procedimento serão apresentados nos próximos tópicos e seus efeitos no espectro do envelope serão discutidos.

5.2.3 Pré-processamento com Decomposição

O primeiro pré-processamento usado foi a decomposição do sinal através da WT. As etapas do processamento com decomposição ocorreram de acordo com o exposto na Figura 43.

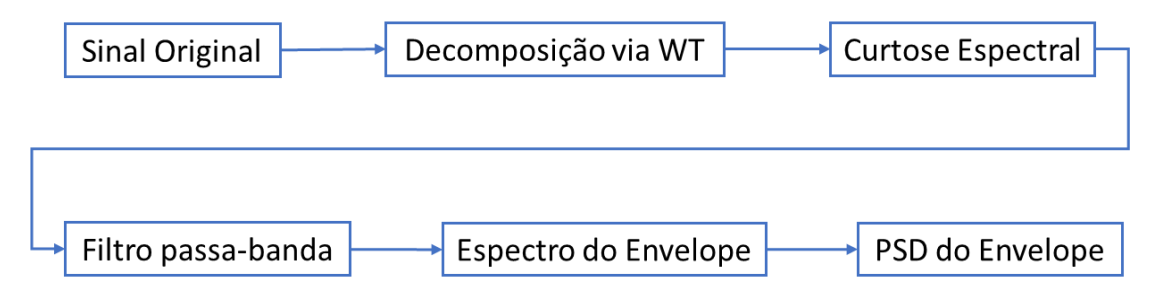

**Figura 43 – Procedimentos de análise com aplicação da Decomposição via WT** 

O processo de decomposição foi implementado através da função "wdenoise" no MATLAB, com os seguintes parâmetros: função Daubechies (db1), ordem 4 e método de decomposição Bayesiano. A Figura 44 mostra o resultado da decomposição do sinal no domínio do tempo.

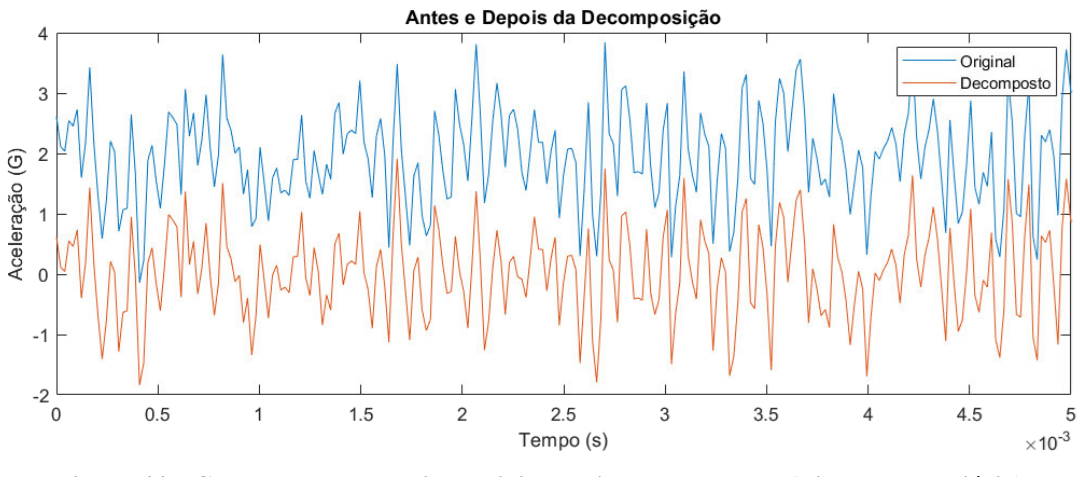

**Figura 44 – Comparação entre sinal original e sinal decomposto (Eixo Intermediário)** 

A princípio o resultado da decomposição parece diferir pouco do sinal original, aparentando apenas uma translação dos pontos no eixo y. Porém, a decomposição via WT é bastante utilizada por essa capacidade de preservar as características do sinal e remover ruídos. Uma comparação entre o espectro do sinal decomposto e o espectro do sinal original é mostrada na Figura 45.

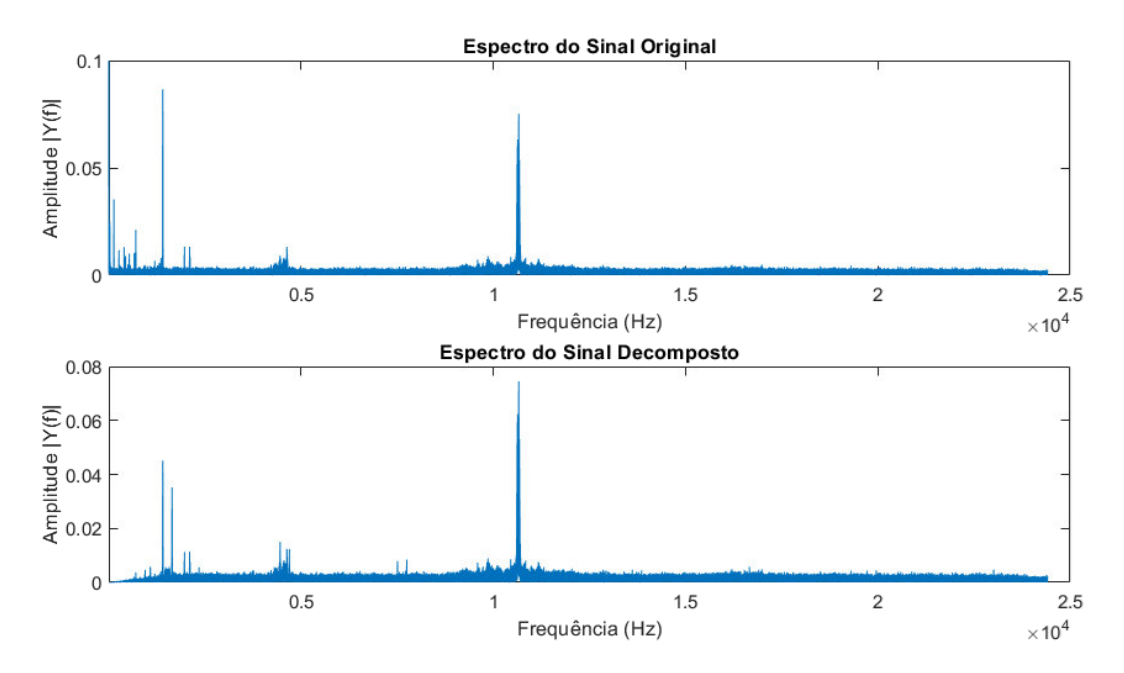

**Figura 45 – Comparação entre espectros do sinal original e decomposto (Eixo Intermediário)** 

Pela análise do gráfico acima pode-se perceber que as frequências baixas foram drasticamente atenuadas. Além disso, o método foi capaz de evidenciar novos picos, mas houve pouca alteração geral com relação a magnitude das amplitudes, validando a caracteristica de preservação do sinal.

Após a decomposição do sinal o processo de construção do filtro passa-banda pode ser iniciado. Igualmente ao método usado nas séries de bancada, utilizou-se a SK e o Curtograma para uma análise prévia e para extração dos parâmetros otimizados que serão utilizados na construção do filto. A Figura 46 mostra os resultados da SK e do Curtograma para o sinal decomposto, gerados através das funções nativas "pkurtosis" e "kurtogram".

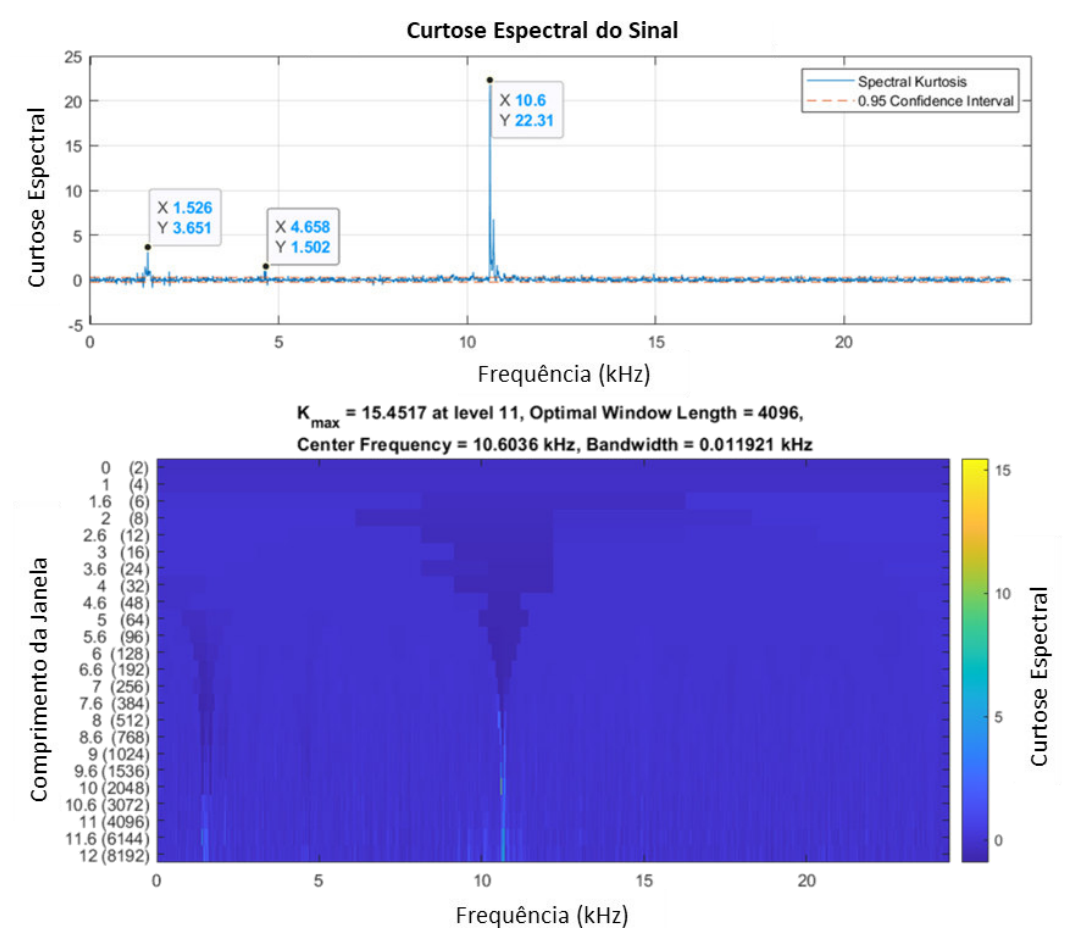

**Figura 46 – SK e Curtograma para o sinal decomposto (Eixo Intermediário)** 

A função "curtogram" do MATLAB retorna alguns parâmetros de saída otimizados que são utilizados para o desenho do filtro passa banda, dentre eles: frequência central e comprimento de janela (Window Length). Optou-se por não utilizar o comprimento de banda retornado pelo curtograma como valor da banda de passagem por ser um valor muito baixo, em torno de 12 Hz, que poderia comprometer a interpretação do espectro devido à possibilidade de ocultar os harmônicos mais altos pela limitação da frequência de corte. Como solução, a frequência central foi utilizada para definição das frequências de corte do filtro (limites da banda de passagem), conforme:

55

Em que:

 $F_c$ : frequência central.

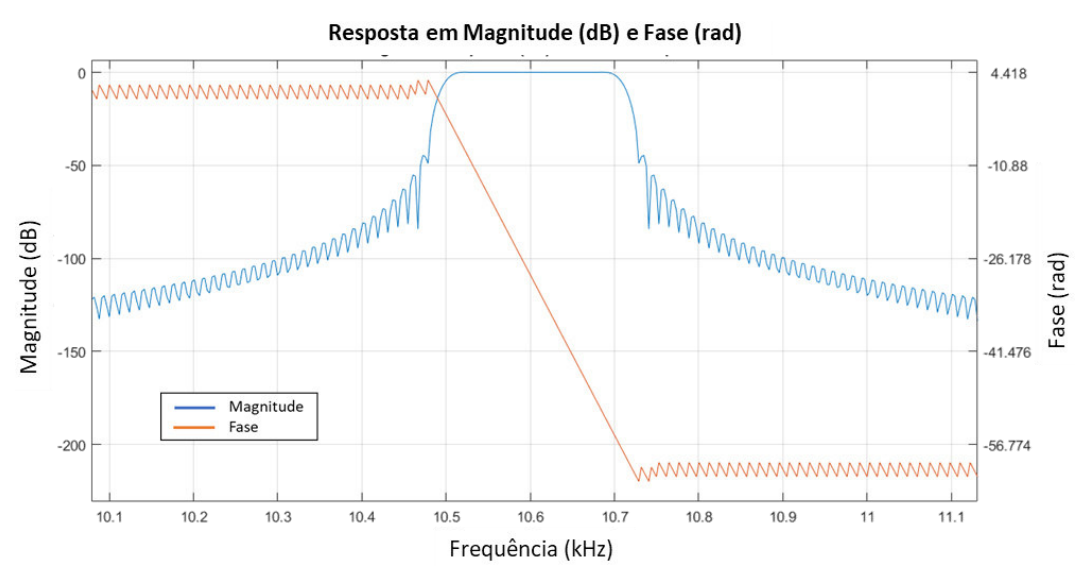

**Figura 47 – Resposta do filtro passa-banda para Eixo Intermediário (método decomposição)** 

Analisando o gráfico de resposta do filtro, Figura 47, pode-se notar como o processo de filtragem atenua rapidamente a magnitude das frequências que são externas à banda de passagem. O resultado desse processo sobre o sinal pode ser visto na Figura 48, abaixo.

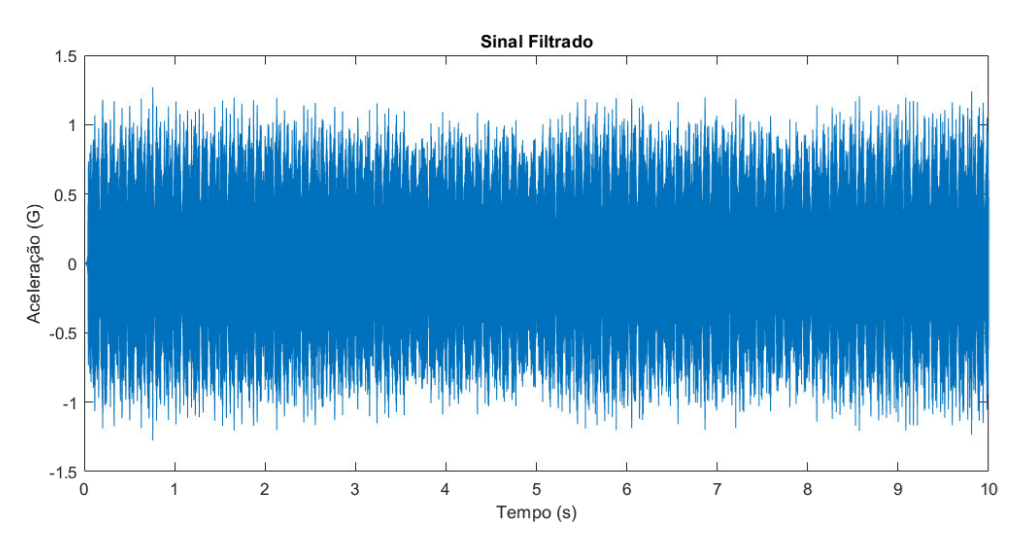

**Figura 48 – Sinal filtrado do Eixo Intermediário (método Decomposição)** 

Logo após a filtragem o sinal está pronto para a aplicação da HT. Uma vez extraído o envelope do sinal é aplicado a este uma FFT para gerar o espectro do envelope que contém as características vibracionais de falha do rolamento. A Figura 49 mostra o resultado dessas operações.

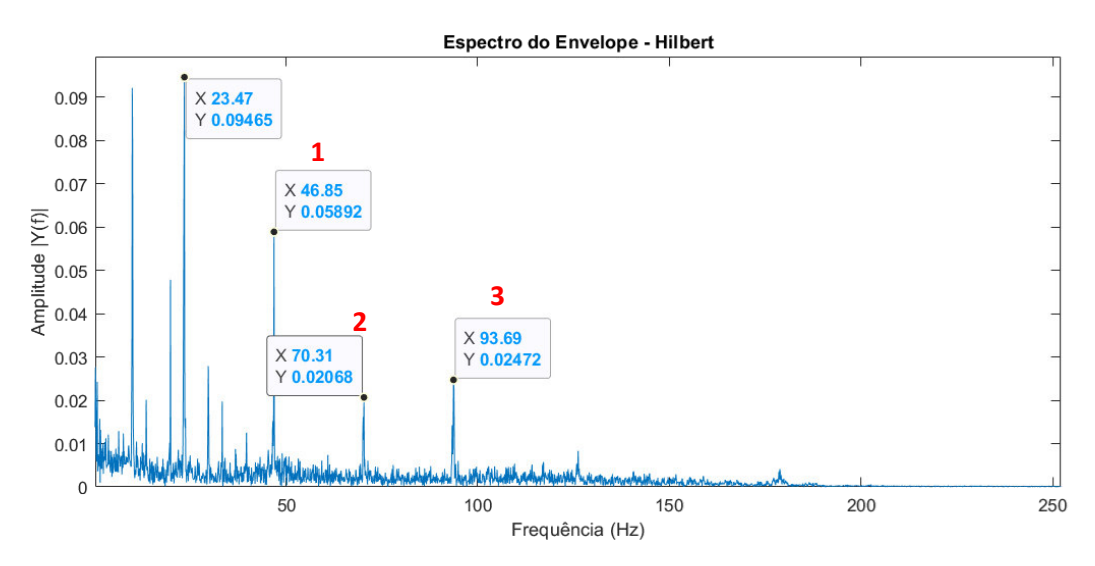

**Figura 49 – Espectro do Envelope para Eixo Intermediário (método Decomposição)** 

A análise desse gráfico nos indica, inicialmente, picos dominantes em 9,8 e 23,47 Hz. Além disso, picos menores também aparecem após o pico em 23.47 Hz. A princípio, essa frequência de amplitude mais alta pode caracterizar uma falha no elemento rolante, visto que o valor calculado para esse modo de falha está em torno de 24,3 Hz.

A visualização através da PSD do envelope serve como base para confirmar a suspeita de falha no elemento rolante. Percebe-se que o pico em 23,4 Hz se aproxima da linha indicativa de defeito nesse componente (BSF) e não existe nenhum outro pico no entorno das outras linhas indicativas de defeito, conforme Figura 50.

Os picos com marcação após a linha vertical BSF representam o 1º, 2º e 3º harmônicos da frequência de falha no elemento rolante. Já o pico em 10 Hz pode indicar a frequência natural de outro componente do equipamento. A correta definição desta frequência se torna inviável pela falta de informações a respeito do restante do equipamento.

56

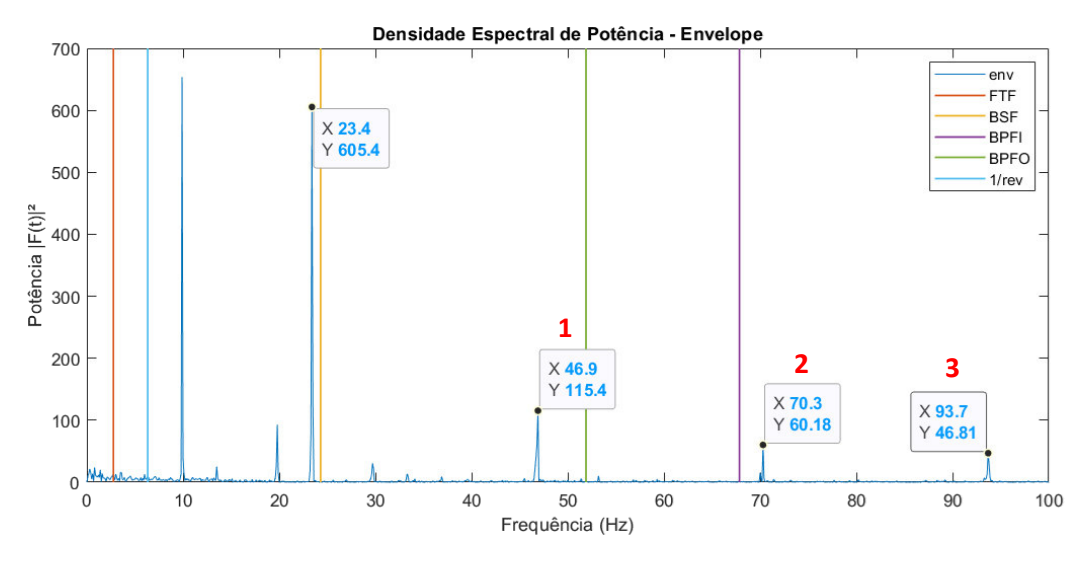

**Figura 50 – PSD do Envelope para Eixo Intermediário (método Decomposição)** 

#### 5.2.4 Pré-processamento com Pré-whitening

As etapas para a análise do envelope do sinal processado via técnica do CPW é mostrado na Figura 51.

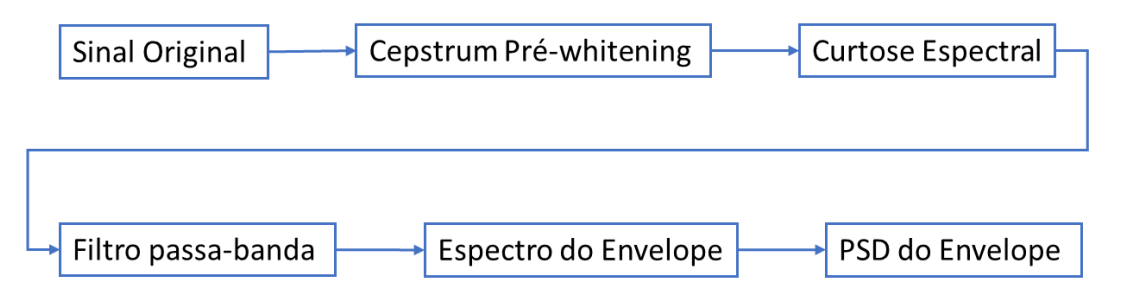

**Figura 51 – Procedimento de análise com aplicação do CPW** 

Uma comparação entre o resultado no domínio do tempo para o sinal após CPW e o sinal original pode ser vista na Figura 52. Em geral, nota-se uma redução drástica na amplitude do sinal após a aplicação do CPW. Isso ocorre pelo fato desta técnica zerar as componentes reais do Cepstrum, ou seja, ela remove por completo as componentes discretas do sinal original. Percebe-se também um aumento na quantidade de picos em destaque que podem ser um indicativo de falha.

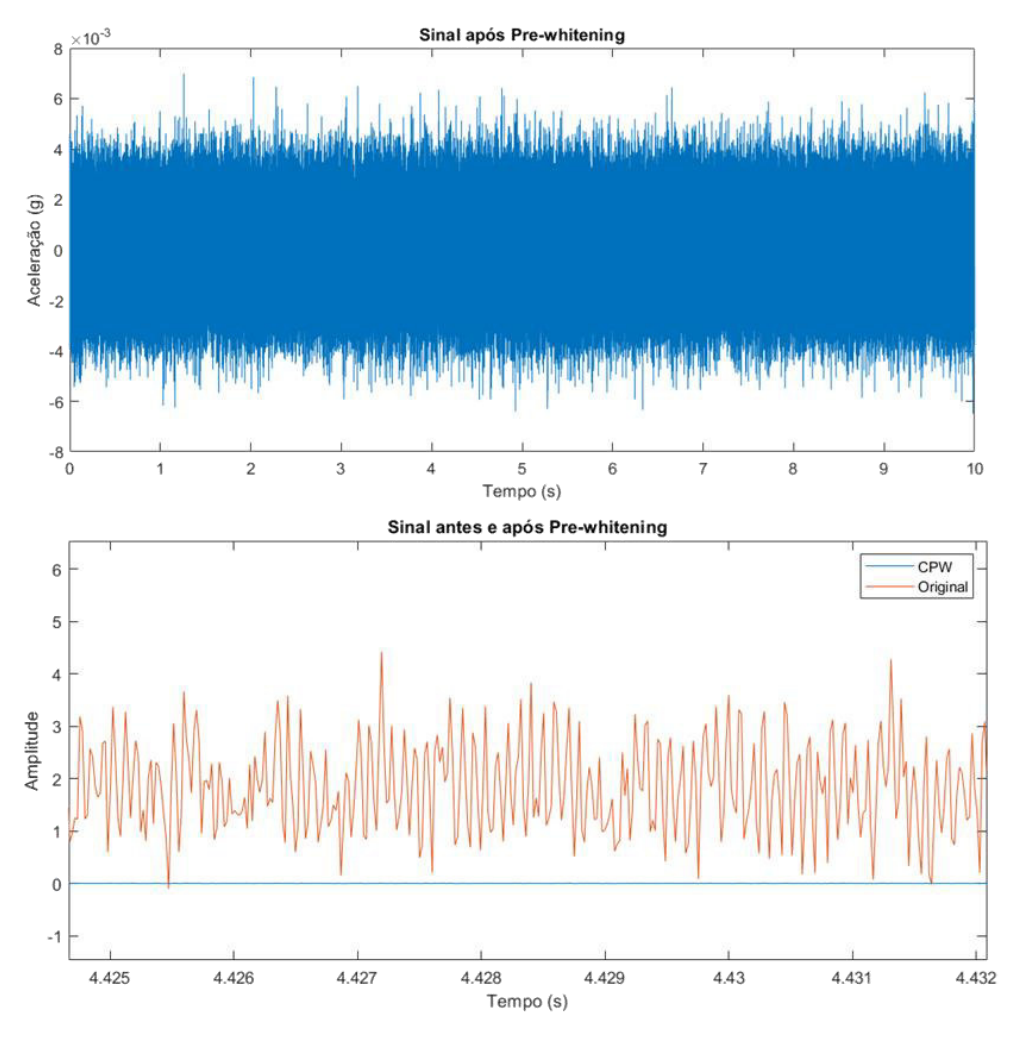

**Figura 52 – Comparação entre sinal original e sinal CPW** 

Após a retirada do ruído branco (whitening) do sinal pelo CPW, prossegue-se com a etapa de filtragem da banda de interesse segundo o procedimento descrito anteriormente neste capítulo.

Pela análise do SK e do Curtograma, Figura 53, é possível identificar que a faixa de frequências com maior indicativo de componentes transientes começa no entorno da frequência central, em 10,6 kHz e se estende até pouco mais que 10,7 kHz. Esse valor nos indica que uma falha pode estar localizada nessa faixa, visto que os defeitos em mancais provocam choques entre os componentes internos, que por sua vez geram impulsos de curta duração.

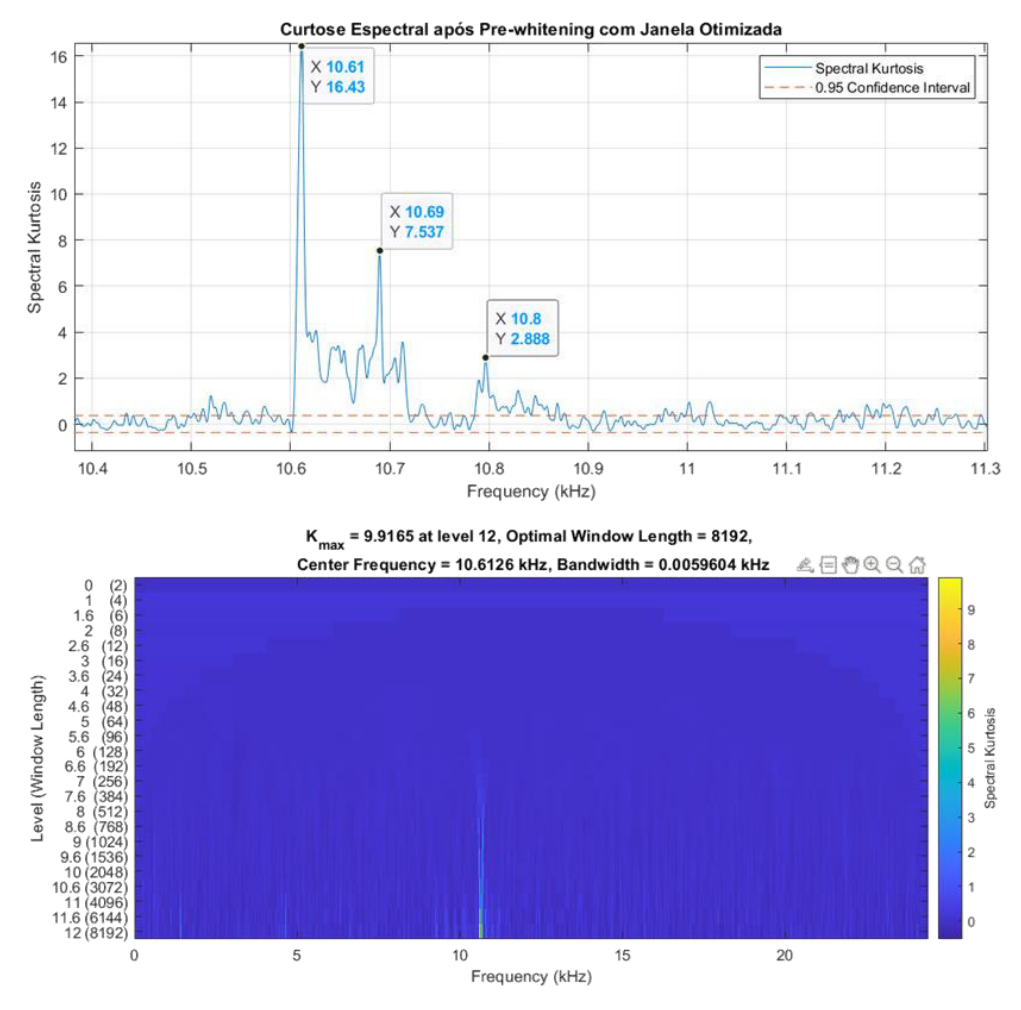

**Figura 53 – Curtose espectral e Curtograma para Eixo Intermediário (método CPW)** 

Uma vez definido os parâmetros de projeto do filtro o mesmo pode ser aplicado ao sinal. A visualização do filtro e do seu resultado sobre o sinal encontram-se nas Figuras 54 e 55 respectivamente.

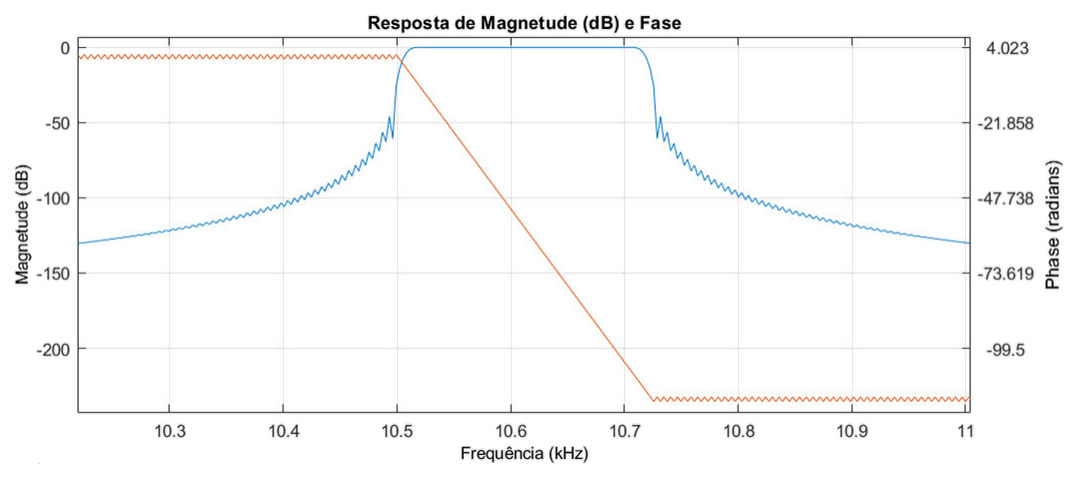

**Figura 54 – Resposta do filtro passa banda (método CPW)** 

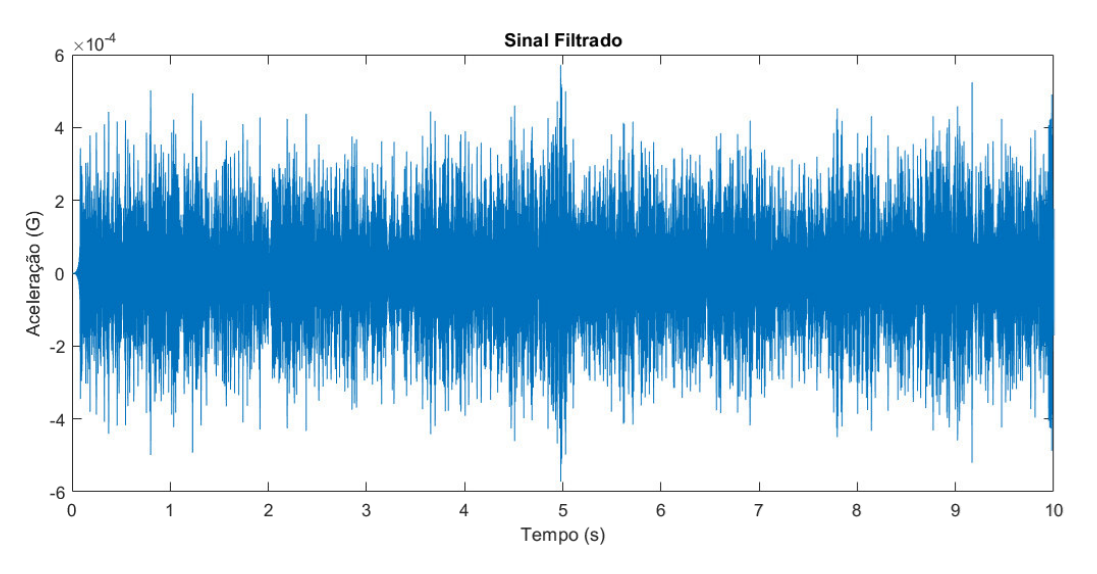

**Figura 55 – Sinal filtrado do Eixo Intermediário (método CPW)** 

Como esperado, o efeito do filtro passa-banda otimizado pelos parâmetros da SK evidencia ainda mais os picos característicos de falha, já sendo possível notar uma certa periodicidade destes no sinal.

A Figura 56 traz o espectro do envelope para esse sinal filtrado. Após verficação dos picos de frequência pode-se concluir que se tratam da frequência de falha no elemento rolante, já que o primeiro pico encontra-se numa frequência de 23,47 Hz e, segundo os cálculos prévios, a frequência de falha no elemento rolante deve se manifestar no entorno de 24,3 Hz. Além disso, a técnica também foi capaz de identificar os harmônicos deste defeito (1, 2, 3 e 4).

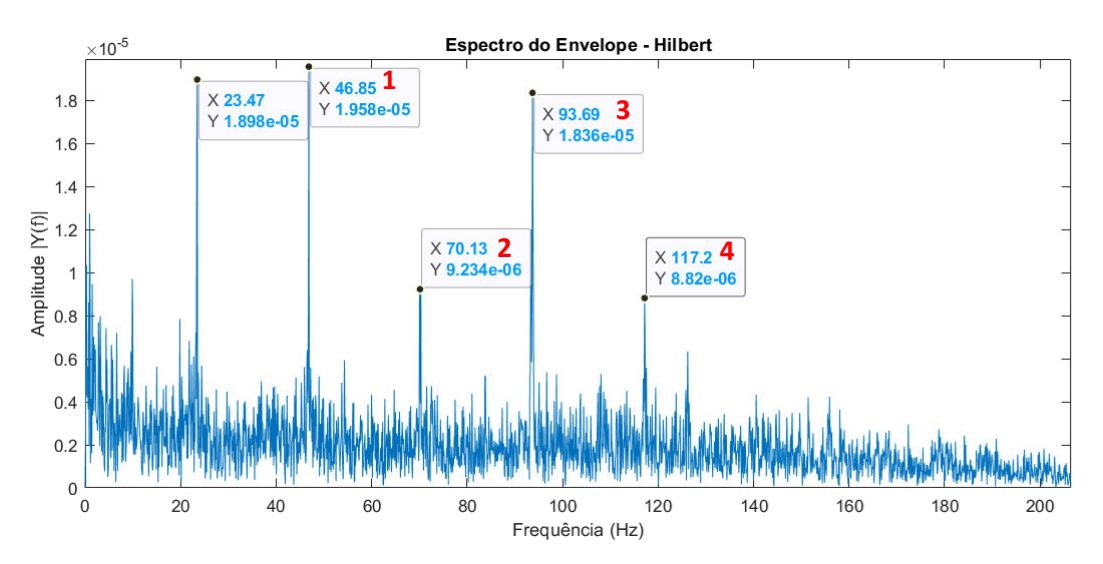

**Figura 56 – Espectro do Envelope para Eixo Intermediário (método CPW)** 

A visualização através da PSD do envelope serve como base para confirmar a suspeita de falha no elemento rolante. Percebe-se que o pico em 23,4 Hz se aproxima da linha indicativa de defeito nesse componente (BSF) e não existe nenhum outro pico no entorno das outras linhas indicativas de defeito, conforme Figura 57. Também é possível notar a presença do 1º, 2º e 3º harmônicos (1, 2 e 3) da frequência BSF.

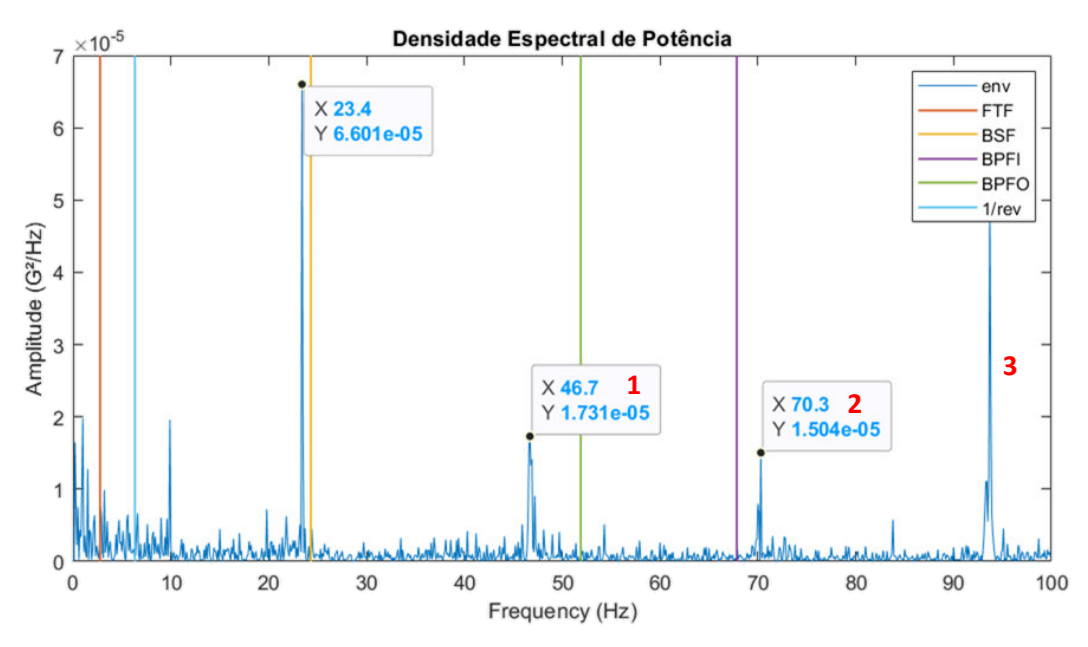

**Figura 57 – PSD do Envelope para Eixo Intermediário (método CPW)** 

### 5.2.5 Comparação de Resultados

Os reultados obtidos com a Decomposição e com o CPW se mostraram bastante satisfatórios e ambos performaram bem na deteção da frequência de falha no rolamento.

O método da decomposição com Transformada Wavelet resultou num espectro de envelope mais limpo, contento basicamente as frequências de falha e atenuando quase que por completo outras frequências, se mostrando um método bastante eficiente para detecção de falhas em rolamentos.

Já o método do CPW, no entanto, apresentou menor capacidade de atenuação geral das frequências de ruído, mas teve melhor resposta de atenuação para o pico de caráter desconhecido, na frequência de 10 Hz. Portanto, manteve apenas os picos referentes à falha no rolamento em evidência. Esse resultado pode ser explicado pelo fato das bandas de frequência mais impulsivas tenderem a dominar os picos mais elevados do sinal no domínio do tempo, portanto não sendo afetadas pelo CPW.

# **6 CONCLUSÃO**

O presente trabalho analisou as diversas características que envolvem a aplicação da análise de vibrações como técnica de monitoramento e diagnóstico de falhas em equipamentos rotativos, como também realizou a implementação de algoritmos de processamento e análise de sinais.

As aplicações das técnicas de processamento de sinais se mostraram, em sua maioria, eficazes na identificação das características dos sinais no domínio da frequência. A técnica da FFT se mostrou de fácil implementação e interpretação, evidenciando corretamente as frequências dos sinais. Já a técnica do Envelope através da HT possui mais complexidade em sua implementação devido ao maior índice de manipulação dos dados, porém obteve resultados mais satisfatórios para a detecção de falhas em rolamentos.

As técnicas da Curtose Espectral e do Curtograma se mostraram recursos de grande valor para a obtenção de uma resposta mais assertiva. Com elas foi possível localizar de forma rápida e objetiva as faixas de frequência que deveriam ser utilizadas para demodulação, o que eliminou a necessidade de se análisar também os sinais de referência para mancais saudáveis.

Com relação aos dois procedimentos de pré-processamento dos sinais, Decomposição via WT e Pré-Whitening via Cepstrum, ambos foram capazes de eliminar do sinal os ruídos e as componentes indesejadas. Levando-se em conta uma possível aplicação industrial, concluise que a técnica da decomposição leva vantagem pela sua flexibilidade de ajuste dos seus parâmetros.

Por fim, o presente trabalho destaca a relevância dos estudos na área de monitoramento de equipamentos através da análise de vibração para a comunidade de manutenção e confiabilidade. A pesquisa, desenvolvimento e a divulgação dos benefícios que este tipo de aplicação pode trazer para o meio industrial serve como agente de mudança de cultura e deve ser incentivado tanto no meio industrial quanto no acadêmico.

Como sugestões para trabalhos futuros e melhoramentos no presente trabalho são sugeridos os seguintes pontos:

- Refinamento do código atual através da organização das rotinas em funções (arquivos) separadas;
- Testagem de outros parâmetros para a decomposição via WT e para o processo de fitragem;
- Aplicação do método Automated Cepstrum Editing, em que este, diferentemente do Cepstrum Pré-whitening, compreende parâmetros capazes de serem ajustados para minimizar o risco de redução da amplitude das compenentes discretas;
- Desenvolver uma ferramenta de detecção automática de falhas em rolamentos através da aplicação de algorítmos de Machine Learning e Deep Learning;
- Realizar o mesmo trabalho voltado para a detecção de falhas em engrenagens.

### **BIBLIOGRAFIA**

AHERWAR, A. An investigation on gearbox fault detection using vibration analysis techniques: A review. **Australian Journal of Mechanical Engineering**. 10. p169-184. 2012.

Allianz Versicherungs-AG. **Handbook of Loss Prevention**, Springer-Verlag, Berlin, 1978.

AZEVEDO, H. D. M., **Um método para Identificação de falhas em componentes e subcomponentes de turbinas eólicas através de monitoramento de Condição baseado em vibração**. UFPE, 2015.

AZOVTEV, A.; BARKOV, A., **Development of Condition Diagnostics in Russia Using Vibration, Vibro Acoustical Systems and Technologies**, Inc. (VAST), Saint Petersburg, Russsia, 16p, 1998.

BARBINI, L., ELTABACH, M., & DU BOIS, J. (2016). **Application of cepstrum prewhitening on non-stationary signals**. Paper presented at International Congress on Technical Diagnostics and Condition Monitoring of Machinery in Non-Stationary Operations, Gliwice, Poland.

BARILLI, R. J. C., **Análise de Falhas em Mancais de Rolamento Utilizando a Técnica do Envelope**. UFRJ, 2013.

BONALDI, E. L. et al. **A Aplicação da Análise da Assinatura Elétrica no Setor de Óleo e Gás – Procedimento de Coleta e Análise, Resultados e Metodologia para Redução do Custo com Paradas Não-Progamadas em Refinarias Brasileiras**. 10.13140/RG.2.1.4269.6721. 2012.

CABRITA, G. A manutenção na indústria automotiva. **Revista Manutenção**, São Paulo, 20-26. mar./mai./02.

HARTONO, D.; HALIM, D.; ROBERTS, G.; LIU, Q. Vibration-based Fault Diagnostic of a Spur Gearbox. **MATEC Web of Conferences**, 2016.

IHARA, L. M.; TANAKA, D. K. Análise de Falha de Engrenagens de Redutores Grande Porte, p. 924-931. **71th ABM Annual Congress**, Rio de Janeiro, 2016.

KARMA, V. K.; MAHESHWARI, G. Study of Improper chamfering and Pitting defects of Spur Gear Faults using Frequency Domain Technique, **International Journal of Science & Engineering Development Research**, ISSN:2455-2631, Vol.1, Issue 5, page no.543 - 549, May-2016.

LAGO, D. F. **Manutenção de redutores de velocidade pela integração das técnicas preditivas de análise de vibrações e análise de óleo lubrificante**, Ilha Solteira, Universidade Estadual Paulista "Júlio de Mesquita Filho" – Unesp, 2007.

L. SAIDI, J. BEN ALI and F. FNAIECH, **The use of spectral kurtosis as a trend parameter for bearing faults diagnosis,** 2014 15th International Conference on Sciences and Techniques of Automatic Control and Computer Engineering (STA), Hammamet, Tunisia, 2014, pp. 394-399, doi: 10.1109/STA.2014.7086734.

MAIA, G. P. **Prática da Manutenção**. Centro de Formação Profissional "Anielo Greco". FIEMG: Divinópolis/MG, 2006.

MCFADDEN, P. D.; SMITH, J. D., The Vibration Produced By Single Point Defect in a Rolling Element Bearing, **Journal of Sound and Vibration**, Vol. 96(1), 1984.

MCFADDEN, P. D.; SMITH, J. D., Vibration Monitoring of Rolling Element Bearings by High Frequency Resonance Technique a Review, **Tribology International**, Vol. 17(1), 1984.

MESQUITA A., SANTIAGO D., BEZERRA R. , MIRANDA U. , DIAS M. , PEDERIVA R. - **Detecção de Falhas usando transformadas Tempo-Frequência – comparação com Análise do Envelope** – 2002.

NADER, S. Vibration Sideband Modulations and Harmonics Separation of a Planetary Helicopter Gearbox with Two Different Configurations, **Advances in Acoustics and Vibration**, vol. 2016, Article ID 9820768, 9 pages, 2016.

NEPOMUCENO, L. X. Técnicas de Manutenção preditiva, vol. 1 e 2. Edgar Blucher, São Paulo. 1989, 952 p.

RAKSHIT, H., ULLAH, M. (2019). **A Comparative Study on Window Functions for Designing Efficient FIR Filter**.

SANTOS, R. S. **Detecção de falhas em rolamentos de máquinas rotativas utilizando técnicas de processamentos de sinais** – Universidade Estadual Paulista, Guaratinguetá, 2017.

SCHLECHTINGEN, M., & SANTOS, I. (2019). **Automated wind turbine gearbox bearing diagnosis algorithm based on vibration data analysis and signal pre-whitening**. In Proceedings of 13th SIRM: The 13th International Conference on Dynamics of Rotating Machinery (pp. 88-114). Technical University of Denmark.

TSE, P. et al. Wavelet Analysis and Envelope Detection For Rolling Element Bearing Fault Diagnosis—Their Effectiveness and Flexibilities. **Journal of Vibration and Acoustics**, p. 303-310, 2001.

VIKAS S.; ANAND, P. Frequency domain averaging based experimental evaluation of gear fault without tachometer for fluctuating speed conditions, **Mechanical Systems and Signal Processing**, Volume 85, 2017.

WILLIAMS, J.H. et al. **Condition-based Maintenance and Machine Diagnostics**. Londres: Chapman & Hall, 1994.

ZAINAL, M. S. **Simulation and Experimental Study for Vibration Analysis on Rotating Machinery**, 2020.

# **APÊNDICE A -** Códigos MATLAB

### **Código 1 (Análise de Bancada):**

```
clear all
close all
\%baseFileName = 'InnerRaceFault_vload_7'; 
folder = 'C:\Users\viega\Documents\CEFET\Arquivos do projeto final\MFPT Fault Data 
Sets\Datasets'; % Or whatever folder you want.
fullFileName = fullfile(folder, baseFileName); 
database = load(fullFileName); 
bearing = database.bearing; 
headers = fieldnames(bearing); 
\%g = 9.81; % m/s2
Gs = bearing.gs; % [g] = 9.81 m/s2
Sample rate = bearing.sr; %taxa de amostragem por segundo (sample rate*6 = len)
Shaft_rate = bearing.rate; % Frequência de rotação [Hz]
Load = bearing.load; % [lbs]
\%Fs = Sample_rate; % Taxa de amostragem
T = 1/Fs; % Tempo de amostragem ou somente Amostragem
L = length(Gs); % Comprimento do vetor sinal Gs
t = (0:L-1)/Fs; % Vetor "tempo
\%%>>>>>>>>>>>>>>>>> Gráfico no domínio do tempo <<<<<<<<<<<<<<<<<<<<<<
\%figure(1)plot(t,Gs)xlabel('Tempo (s)') 
ylabel('Aceleração (G)') 
title(['Sinal de Bancada - ',num2str(Load),'lbs'])
\%%>>>>>>>>> Dados do Rolamento e suas Frequências de falha <<<<<<<<<<<<
\%[d, D, O, n, pista] = Dados_Rolamento; % pega as características do rolamento
\%valor falka = ones(5,1);for tipo falha = 1:4 % pega as frequencias de falha do rolamento
  valor falha(tipo falha) = Frequencia Caract(d,D,O,n,tipo falha,pista);
end
Frequencia = valor falha * Shaft rate;
\%if pista == 1f_carac = Frequencia(4,1);
else
  f_{\text{c}}\text{arac} = \text{Frequencia}(3,1);end
```
 $\%$ %>>>>>>>>>>>>>>>>>>>>>>> Rotina FFT <<<<<<<<<<<<<<<<<<<<<<<<<<  $\%$  $NFFT = 2^{\text{max}}$ tpow $2(L)$ ;  $[frq, Y2, NFFT] = Transformada_Rapida(Fs, L, Gs);$  $\mathcal{O}'_0$ figure(2)  $plot(frq, Y2(1:NFFT/2+1))$ title(['Espectro do sinal - ',num2str(Load),'lbs']) xlabel('Frequência (Hz)') ylabel('Amplitude |F(t)|') xlim([1 25000])  $\%$ figure(3) plot(frq,Y2(1:NFFT/2+1))  $ax = axis$ ;  $ncomb = fix(length(Gs)/f\_carac);$ vetor =  $(0$ :ncomb:length $(Gs)$ ); for  $i = 1$ : length (vetor) xline( $i*f$  carac, $'-r'$ ); end title(['Espectro do sinal (Zoom) - ',num2str(Load),'lbs']) xlabel('Frequência (Hz)') ylabel('Amplitude |F(t)|') xlim([1 600])  $\%$ %>>>>>>>>>>> Rotina Pre-processamento de sinal <<<<<<<<<<<<  $\%$ %>>>>>>>>>>>> Curtose Espectral <<<<<<<<<<<<<<<  $\%$ figure $(4)$ pkurtosis(Gs,Fs) title(['Curtose Espectral - ',num2str(Load),'lbs'])  $\%$ figure $(5)$ kurtogram(Gs,Fs)  $[kgram, f, w, fc, wc, bw] = kurtogram(Gs, Fs);$  $\%$ figure $(6)$ pkurtosis(Gs,Fs,wc) title(['Curtose Espectral com Janela Otimizada - ',num2str(Load),'lbs'])  $\%$ %>>>>>>>>>>>>>>> Filtragem do sinal <<<<<<<<<<<<<<<<<<<  $\%$  $baixa = fc-fc/2;$ alta =  $fc+fc/2$ ;  $banda = alta - baixa;$  $order = wc$ ;  $Hann1 = \text{hann}(\text{order}+1, \text{'periodic'});$
```
BP_filt = designfilt('bandpassfir','FilterOrder',order,'CutoffFrequency1',...
   baixa,'CutoffFrequency2',alta,'DesignMethod','window',...
   'Window',Hann1,'SampleRate',Fs); 
x = fftfilt(BP_filt,Gs,NFFT);figure(7) 
plot(t,x)title(['Sinal Filtrado - ',num2str(Load),'lbs'])
xlabel('Tempo (s)') 
ylabel('Aceleração (G)') 
\%%>>>>>>>>>>>>>>>>> Rotina Envelopamento de Sinal <<<<<<<<<<<<<<<<<<
\%ht = hilbert(x);env\_ht1 = abs(ht) - mean(abs(ht));figure(8) 
plot(t,env_ht1) 
title(['Envelope Hilbert - ',num2str(Load),'lbs'])
xlabel('Tempo (s)') 
ylabel('Aceleração (G)') 
\%[frq, Y2, NFFT] = Transformada\ Rapida(Fs, L, env\ ht1);figure(9) 
plot(frq,Y2(1:NFFT/2+1)) 
title(['Espectro do Envelope - ',num2str(Load),'lbs']) 
xlabel('Frequência (Hz)') 
ylabel('Amplitude |F(t)|') 
\%%>>>>>>>>>>>>>>>> Densidade Espectral de Potência <<<<<<<<<<<<<<<<<<
\%%>>>> PSD com FFT <<<<
\%y0 = fftshift(fft(env_th1));f0 = (-L/2:L/2-1)*(Fs/L);power0 = (abs(y0).^2)/L;figure(10)plot(f0,power0) 
title(['Densidade Espectral de Potência - ',num2str(Load),'lbs'])
xlabel('Frequência (Hz)') 
ylabel('Potência |F(t)|²') 
ax = axis;
hold on
for tipo_falha = 1:5f = Frequencies falha);
  plot([f f],ax(3:4),'LineWidth',1)
end
hold off
legend('env','FTF','BSF','BPFO','BPFI','1/rev') 
axis([1 600 ax(3:4)])
```
# **Código 2 (cálculo da FFT para série de bancada):**

function [f,Y2,NFFT] = Transformada\_Rapida(Fs,L,Gs,f\_falha)  $\%$ NFFT =  $2^{\wedge}$ nextpow $2(L)$ ;  $Y = \text{fft}(Gs,\text{NFFT});$  $f = Fs*(0:(NFFT/2))/NFFT;$  $Y2 = 2.*abs(Y/NFFT);$ 

### **Código 3 - (Envelope + Decomposição com WT) :**

```
% Análise dados reais - Hilbert Transform
clear all
close all
O<sub>n</sub>baseFileName = 'IntermediateSpeedBearing'; 
folder = 'C:\Users\viega\Documents\CEFET\Arquivos do projeto final\MFPT Fault Data 
Sets\Datasets'; % Or whatever folder you want.
fullFileName = fullfile(folder, baseFileName); 
database = load(fullFileName):
bearing = database.bearing; 
headers = fieldnames(bearing); 
%g = 9.81; % m/s2
Gs = bearing.gs; % [g] = 9.81 m/s2
Sample_rate = bearing.sr %taxa de amostragem por segundo
Shaft_rate = bearing.rate % Frequência de rotação [Hz]
Load = bearing.load; % [lbs]
Inner = bearing.inner; 
Outer = bearing.outer; 
Ball = bearing.ball;Cage = bearing.cage; 
\%Fs = Sample_rate; % Taxa de amostragem
T = 1/Fs; % Tempo de amostragem ou somente Amostragem
L = length(Gs); % Comprimento do vetor sinal Gs
t = (0:L-1)/Fs; % Vetor "tempo
\mathcal{O}'_0%>>>>>>>>>>>>>>>>> Gráfico no domínio do tempo <<<<<<<<<<<<<<<<<<<<<<
\%figure(1)plot(t,Gs) 
xlabel('Tempo (s)') 
ylabel('Aceleração (g)') 
title('Sinal Original - Dominio do Tempo') 
\%% >>>>>>>>> Dados do Rolamento e suas Frequências de falha <<<<<<<<<<<<
\%valor_falha = zeros(5);
Frequencia = zeros(5);
for i = 1 : length(valor_falha)
  if i == 1valor_falha(i) = Cage;
     Frequencia(i) = valor_falha(i) * Shaft_rate;
  elseif i == 2valor_falha(i) = Ball;
     Frequencia(i) = valor falha(i) * Shaft rate;
  elseif i == 3
```

```
valorfalla(i) = Inner;Frequenciesia(i) = valor_falha(i) * Shaft_rate;elseif i == 4valor_falha(i) = Outer;
     Frequencia(i) = valor_falha(i) * Shaft_rate;
   else
     valor_falha(i) = Shaft_fate;Frequencies(i) = valor_falha(i); end
end
\%%>>>>>>>>>>>>>>>>>>>>>>> Rotina FFT <<<<<<<<<<<<<<<<<<<<<<<<<<
%[frq,Y2,NFFT] = Transformada_Rapida_Dados_Reais(Fs,L,Gs); 
figure(2)plot(frq, Y2(1:NFFT/2+1))title('Espectro do sinal') 
xlabel('Frequência (Hz)') 
ylabel('Amplitude |Y(f)|') 
\%%>>>>>>>>>>> Rotina Pre-processamento de sinal <<<<<<<<<<<<
\%%>>> Decomposição com WT <<<
xwd = wdenoise(Gs, 4, 'Wavelet', 'db1', 'DenoisingMethod', 'Bayes', 'ThresholdRule', 'Hard', 
'NoiseEstimate', 'LevelDependent');
Gs den = Gs-xwd;
figure(3)plot(t,[Gs Gs_den]) 
title('Antes e Depois da Decomposição') 
xlim([0 0.005]) 
legend('Original','Decomposto') 
ylabel('Aceleração (G)') 
xlabel('Tempo (s)') 
\%[frq, Y3, NFFT] = Transformada Rapida Dados Reais(Fs, L,Gs den);
figure(4)subplot(2,1,1)plot(frq, Y2(1:NFFT/2+1))title('Espectro do Sinal Original') 
xlabel('Frequência (Hz)') 
ylabel('Amplitude |Y(f)|') 
subplot(2,1,2)plot(frq, Y3(1:NFFT/2+1))title('Espectro do Sinal Decomposto') 
xlabel('Frequência (Hz)') 
ylabel('Amplitude |Y(f)|') 
\mathcal{O}_0\%\%
```

```
%>>>>>>>>>>>> Spectral Kurtosis <<<<<<<<<<<<<<<
\%[kgram, f_{den}, w_{den}, fc_{den}, wc_{den}, bw_{den}] = kurtogram(Gs_{den},Fs);figure(5)kurtogram(Gs_den,Fs) 
\%figure(6)
pkurtosis(Gs_den,Fs,wc_den) 
title('Spectral Kurtosis of Signal with window size = 6144')
\%\%>>>>>>> Bandpass <<<<<
%baixa = fc_den-fc_den/100; % menor frequência da banda
alta = fc_den+fc_den/100; % maior frequência da banda
banda = alta - baixa; % Largura de banda:
\%%>>>>>>>>>>> Filtragem do sinal <<<<<<<<<<<<<<<
\%order = wc \_\text{den};Hann1 = \text{hann}(\text{order}+1, \text{'periodic'});BP_filt = designfilt('bandpassfir','FilterOrder',order,'CutoffFrequency1',...
   baixa,'CutoffFrequency2',alta,'DesignMethod','window',...
   'Window',Hann1,'SampleRate',Fs); 
x = f f f f i l t (BP - f i l t, Gs - den, NFFT);\%% >>>>>>>> Rotina FFT do sinal filtrado <<<<<<<<<<<
\%figure(7) 
plot(t,x)title('Sinal Filtrado') 
xlabel('Tempo (s)') 
ylabel('Aceleração (G)') 
\%[frq, Y2, NFFT] = Transformada_Rapida_Dados_Reais(Fs, L, x);figure(8) 
plot(frq, Y2(1:NFFT/2+1))title('Espectro do Sinal Filtrado') 
xlabel('Frequência (Hz)') 
ylabel('Amplitude |Y(f)|') 
\%%>>>>>>>>>>>> Rotina Envelopamento de Sinal <<<<<<<<<<<<<<<<<<
\%ht = hilbert(x);env_ht1 = abs(ht) - mean(abs(ht));
figure(9) 
plot(t,env_ht1) 
title('Envelope - Hilbert') 
xlabel('Tempo (s)') 
ylabel('Amplitude (G)')
```
### $\%$

```
[frq,Y2,NFFT] = Transformada_Rapida_Dados_Reais(Fs,L,env_ht1); 
figure(10)plot(frq,Y2(1:NFFT/2+1)) 
title('Espectro do Envelope - Hilbert') 
xlabel('Frequência (Hz)') 
ylabel('Amplitude |Y(f)|') 
xlim([1 500]) 
\%%>>>>>>>>>>>>>>> Densidade Espectral de Potência <<<<<<<<<<<<<<<<<<<
\%y0 = fftshift(fft(env_th1));f0 = (-L/2:L/2-1)*(Fs/L);power0 = abs(y0).^2/L;figure(11)plot(f0,power0) 
title('Densidade Espectral de Potência - Envelope') 
xlabel('Frequência (Hz)') 
ylabel('Potência |F(t)|²') 
ax = axis:
hold on
for tipo_falha = 1:5f = Frequencies frequencia(tipo_falha);
  plot([f f],ax(3:4),'LineWidth',1)
end
hold off
legend('env','FTF','BSF','BPFI','BPFO','1/rev') 
axis([0 100 ax(3:4)])\%fvtool(BP_filt,'Analysis','freq')
```
### **Código 4 - (Envelope + CPW):**

```
% Análise dados Cepstrum
clear all
close all
\mathcal{O}'_0baseFileName = 'IntermediateSpeedBearing'; 
folder = 'C:\Users\viega\Documents\CEFET\Arquivos do projeto final\MFPT Fault Data 
Sets\Datasets'; 
fullFileName = fullfile(folder, baseFileName); 
database = load(fullFileName):
bearing = database.bearing; 
headers = fieldnames(bearing); 
%g = 9.81; % m/s2
Gs = bearing.gs; % [g] = 9.81 m/s2
Sample_rate = bearing.sr; %taxa de amostragem por segundo (sample_rate 6 = len)
Shaft_rate = bearing.rate; % Frequência de rotação [Hz]
Load = bearing.load; % [lbs]
Inner = bearing.inner; 
Outer = bearing.outer; 
Ball = bearing.ball;Cage = bearing.cage; 
\%Fs = Sample_rate; % Taxa de amostragem
T = 1/Fs; % Tempo de amostragem ou somente Amostragem
L = length(Gs); % Comprimento do vetor sinal Gs
t = (0:L-1)/Fs; % Vetor "tempo
\%%>>>>>>>>>>> Gráfico no domínio do tempo <<<<<<<<<<<<<
\%figure(1)plot(t,Gs) 
xlabel('Tempo (s)') 
ylabel('Aceleração (G)') 
title('Sinal Original') 
%% >>>>>>>>> Dados do Rolamento e suas Frequências de falha <<<<<<<<
\%valor_falha = zeros(5);
Frequencia = zeros(5);
for i = 1 : length(valor_falha)
  if i == 1valor_falha(i) = Cage;
     Frequencia(i) = valor_falha(i) * Shaft_rate;
  elseif i == 2valor_falha(i) = Ball;
     Frequencia(i) = valor falha(i) * Shaft rate;
  elseif i == 3
```

```
valorfalla(i) = Inner;Frequenciesia(i) = valor_falha(i) * Shaft_rate;elseif i == 4valor_falha(i) = Outer;Frequencia(i) = valor_falha(i) * Shaft_rate;
   else
    valor_falha(i) = Shaft_fate;Frequencia(i) = valor_falha(i);
   end
end
\%%>>>>>>>>>>> Rotina Pré-processamento de sinal <<<<<<<<<<<<
\%%>>>>> Curtose Espectral do Sinal Original <<<<<
\%[kgram, f, w, fc, wc, bw] = kurtogram(Gs, Fs);figure(2)kurtogram(Gs,Fs) 
\%figure(3)pkurtosis(Gs,Fs,wc) 
title('Curtose Espectral do Sinal com Janela Otimizada ') 
\%%>>>>>>>>>>>>> Rotina Cepstrum Pré-whitening <<<<<<<<<<<<<<
\%x_cpw = real(ifft((fft(Gs)./abs(fft(Gs)))));figure(4)plot(t,x_cpw) 
title('Sinal antes e após Pre-whitening') 
xlabel('Tempo (s)') 
ylabel('Amplitude') 
xlim([0 0.005]) 
\%[frq,Y2,NFFT] = Transformada_Rapida_Dados_Reais(Fs,L,x_cpw); 
figure(5)plot(frq, Y2(1:NFFT/2+1))title('Espectro do sinal - Pré-Whitening') 
xlabel('Frequência (Hz)') 
ylabel('Amplitude |Y(f)|') 
\%% >>>>>>> Curstose Espectral do Cepstrum + Pre-whitening <<<<<<<<<
\%[kgram,f_cpw,w_cpw,fc_cpw,wc_cpw,bw_cpw] = kurtogram(x_cpw,Fs);
figure(6)kurtogram(x_cpw,Fs)\%figure(7) 
pkurtosis(x_cpw,Fs,wc_cpw) 
title('Curtose Espectral após Pre-whitening com Janela Otimizada')
```

```
\%%>>>>> Variáveis do Filtro <<<<<
\%baixa = fc-fc/10; % menor frequencia da banda
alta = fc+fc/10; % maior frequencia da banda
banda = alta - baixa; % Largura de banda:
\%%>>>>>>>>>>>>>>> Filtragem do sinal <<<<<<<<<<<<<
\%order = wc_{cpw};Hann1 = \text{hann}(\text{order+1}, \text{'periodic'});BP_filt = designfilt('bandpassfir','FilterOrder',order,'CutoffFrequency1',...
   baixa,'CutoffFrequency2',alta,'DesignMethod','window',...
   'Window',Hann1,'SampleRate',Fs); 
x = f f t f i l (BP_{\text{fill},x\_cpw,\text{NFFT}});\mathcal{O}_D% >>>>>>>>>>>> Rotina FFT do Sinal filtrado <<<<<<<<<<<<<
figure(8)plot(t,x)title('Sinal Filtrado') 
xlabel('Tempo (s)') 
ylabel('Aceleração (G)') 
\%[fig, Y2, NFFT] = Transformada Rapida Dados Reais(Fs,L,x);
figure(9) 
plot(frq, Y2(1:NFFT/2+1))title('Espectro do Sinal Filtrado') 
xlabel('Frequência (Hz)') 
ylabel('Amplitude |Y(f)|') 
\%%>>>>>>>>>>>> Rotina Envelopamento de Sinal <<<<<<<<<<<<<<<<<<
\%ht = hilbert(x);
env\_ht1 = abs(ht) - mean(abs(ht));figure(10)plot(t,env_ht1) 
title('Envelope - Hilbert') 
xlabel('Tempo (s)') 
ylabel('Amplitude (G)') 
\%[frq,Y2,NFFT] = Transformada_Rapida_Dados_Reais(Fs,L,env_ht1); 
figure(11)plot(frq, Y2(1:NFFT/2+1))title('Espectro do Envelope - Hilbert') 
xlabel('Frequência (Hz)') 
ylabel('Amplitude |Y(f)|') 
xlim([0 200]) 
\%\%
```

```
%>>>>>>>> Rotina Densidade Espectral de Potência <<<<<<<<<<<
\%y0 = fftshift(fft(env_th1));f0 = (-L/2:L/2-1)*(Fs/L);power0 = (abs(y0).^2)/L;figure(12)plot(f0,power0) 
title('Densidade Espectral de Potência') 
xlabel('Frequency (Hz)') 
ylabel('Amplitude (G²/Hz)') 
ax = axis;
hold on
for tipo_falha = 1:5 f = Frequencia(tipo_falha); 
  plot([f f],ax(3:4),'LineWidth',1)
end
hold off
legend('env','FTF','BSF','BPFI','BPFO','1/rev') 
axis([1 100 ax(3:4)]) 
\%%>>>>>>>>>>> Visualização do filtro <<<<<<<<<<<< 
\%fvtool(BP_filt,'Analysis','freq')
```
# **Código 5 - (FFT para serie em condições reais):**

function [frq,Y2,NFFT] = Transformada\_Rapida\_Dados\_Reais(Fs,L,Gs)  $\%$  $NFFT = 2^{\text{max}}$ tpow2(L);  $Y2 = fft(Gs,NFFT);$  $frq = Fs*(0:(NFFT/2))/NFFT;$  $Y_2 = 2.*abs(Y2/NFFT);$ 

# **Código 6 - (Especificações do Rolamento):**

function [d,D,O,n,pista] = Dados\_Rolamento %d: diametro do elemento rolante  $%D:$  diametro primitivo<br>  $%O:$  angulo de contato e angulo de contato em graus %n: numero de elementos % pista: interna = 1, externa = 2  $d = 0.235$ ;  $O = 0;$  $n = 8$ ;  $D = 1.245$ ;  $pista = 1;$ 

### **Código 7 - (Cálculo das frequências de falha para séries de bancada):**

81

```
function freq_falha = Frequencia_Caract(d,D,O,n,falha,pista)
%Gera as frequências de falhas em rolamentos
% BSF: S*D/2d*(1 - (d/D*cos(O))^2)% FTF: S/2*(1 + d/D*cos(O))% BPFI: S^*n/2^*(1 + d/D^*cos(O))% BPFO: S*n/2*(1 - d/D*cos(O))% S = Frequência de rotação
% (S = Si-Se: freq. rotação da pista interna - freq. rotação pista externa);
% n =número de elementos rolantes
% d =diametro da esfera
% D = diametro primitivo
\% O = angulo de contato [graus]
% falha: são os tipos de falhas em análise (1-FTF, 2-BSF,3-BPFO,4-BPFI)
% pista: pista interna = 1, externa = 2
dD = d/D;
Dd = D/d:
O_{rad} = O^{*}pi/180; % converte graus em radianos
cosseno = cos(O_rad);\mathcal{O}'if falha == 1 % frequencia de falha na gaiola (FTF)
  if pista == 1freq_falha = (1/2)*(1 - dD*cosseno);
   else
    freq fahla = (1/2)*(1 + dD*cosseno); end
elseif falha == 2 %frequencia de falha no elemento rolante (BSF)
  freq_falha = (Dd/1)*(1 - (dD*cosseno)^2);
elseif falha == 3 %Frequencia de falha na pista externa (BPFO)
  freq fahla = (n/2)*(1 - dD*cosseno);else %Frequencia de falha na pista interna (BPFI)
  freq_falha = (n/2)*(1 + dD*cosseno);
end
```